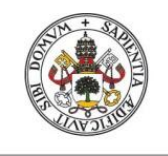

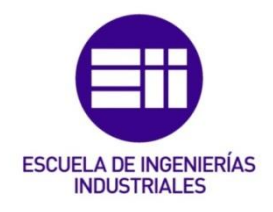

#### UNIVERSIDAD DE VALLADOLID

#### ESCUELA DE INGENIERÍAS INDUSTRIALES

#### Grado en Ingeniería Mecánica

## INFLUENCIA DE LOS PARÁMETROS GEOMÉTRICOS QUE CARACTERIZAN LOS ANEURISMAS DE AORTA ABDOMINAL EN EL ÍNDICE POTENCIAL DE RUPTURA

Autor: González García, Mario

Director:

Pérez Rueda, Mª Ángeles Dpto. CMeIM/EGI/ICGF/IM/IPF

Valladolid, Julio de 2016.

#### Agradecimientos

A toda mi familia por su apoyo incondicional en todas las etapas de mi vida. A mi tutora Mª Ángeles Pérez Rueda por su ayuda en la elaboración de este proyecto. Al Centro Tecnológico CARTIF, especialmente a Lipsa Laurentiu, por brindarme todos sus conocimientos y consejos para realizar este trabajo de investigación.

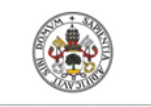

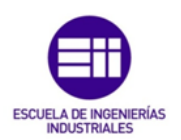

#### Resumen

Un aneurisma de aorta abdominal (AAA) es una dilatación en la arteria aorta, localizada esencialmente entre las arterias renales y la bifurcación de iliacas. Su ruptura es una de las principales causas de muerte en el mundo, por lo que evaluar el riesgo de que esto suceda es esencial para los enfermos que sufren esta patología.

En la actualidad, los criterios clínicos más empleados para evaluar el riesgo de ruptura son el diámetro máximo y la tasa de crecimiento máxima. Sin embargo, diferentes estudios han demostrado que estos criterios no son los más fiables. Por este motivo, para mejorar la predicción del riesgo de ruptura se han desarrollado nuevos métodos, el índice potencial de ruptura y los factores biomecánicos. En este trabajo se exponen ambos métodos y posteriormente se busca algún tipo de dependencia entre el índice potencial de ruptura y las propiedades geométricas de los aneurismas de aorta abdominal.

Palabras clave: Aneurisma de aorta abdominal, Factores biomecánicos, Índice potencial de ruptura, Simulación, Propiedades geométricas.

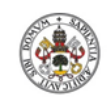

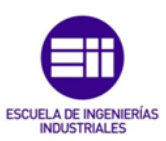

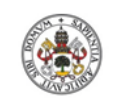

Influencia de los parámetros geométricos que caracterizan los aneurismas de aorta abdominal en el índice potencial de ruptura

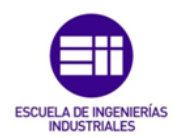

## ÍNDICE DE CONTENIDOS

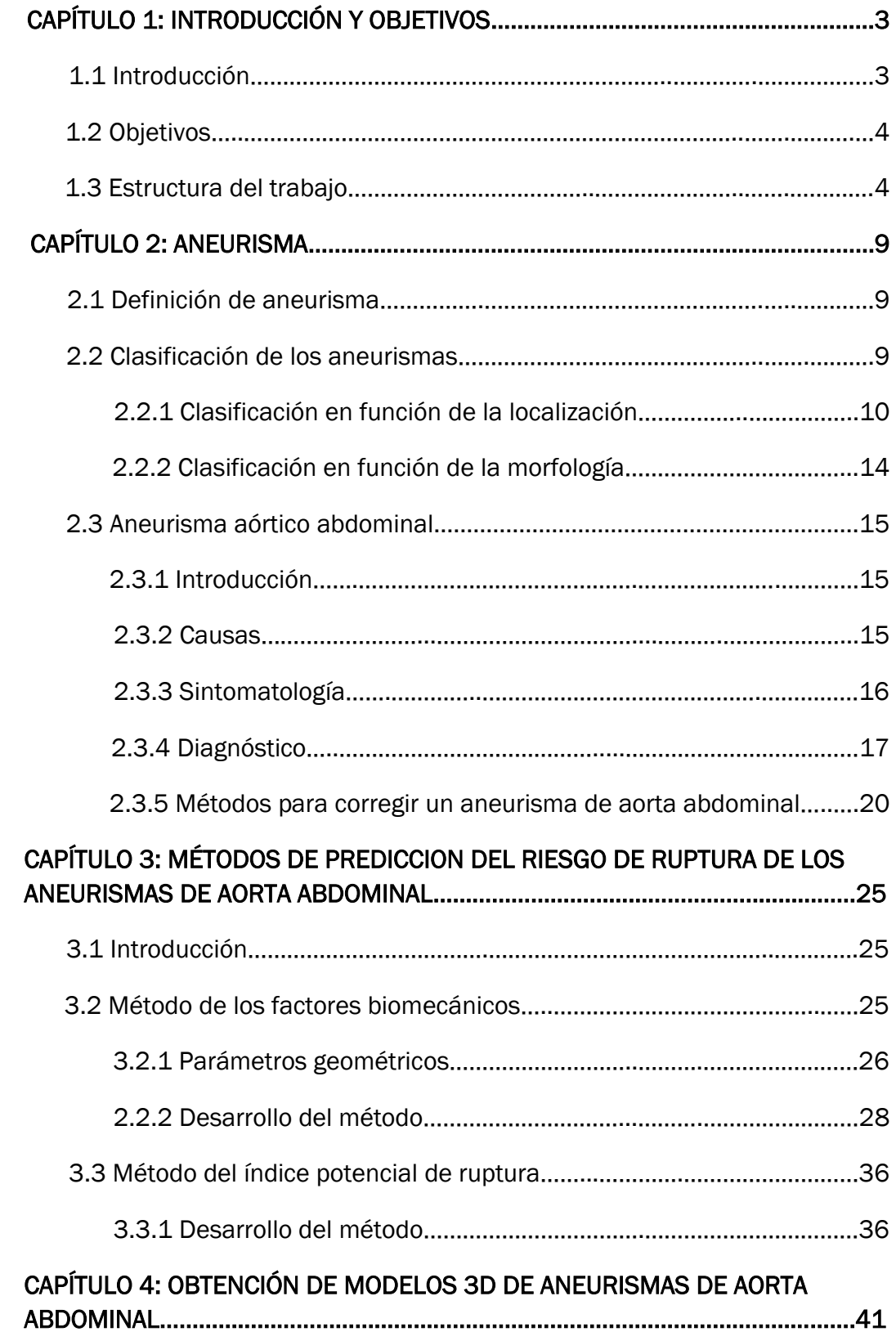

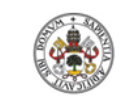

Influencia de los parámetros geométricos que caracterizan los aneurismas de aorta abdominal en el índice potencial de ruptura

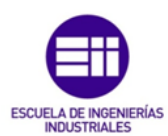

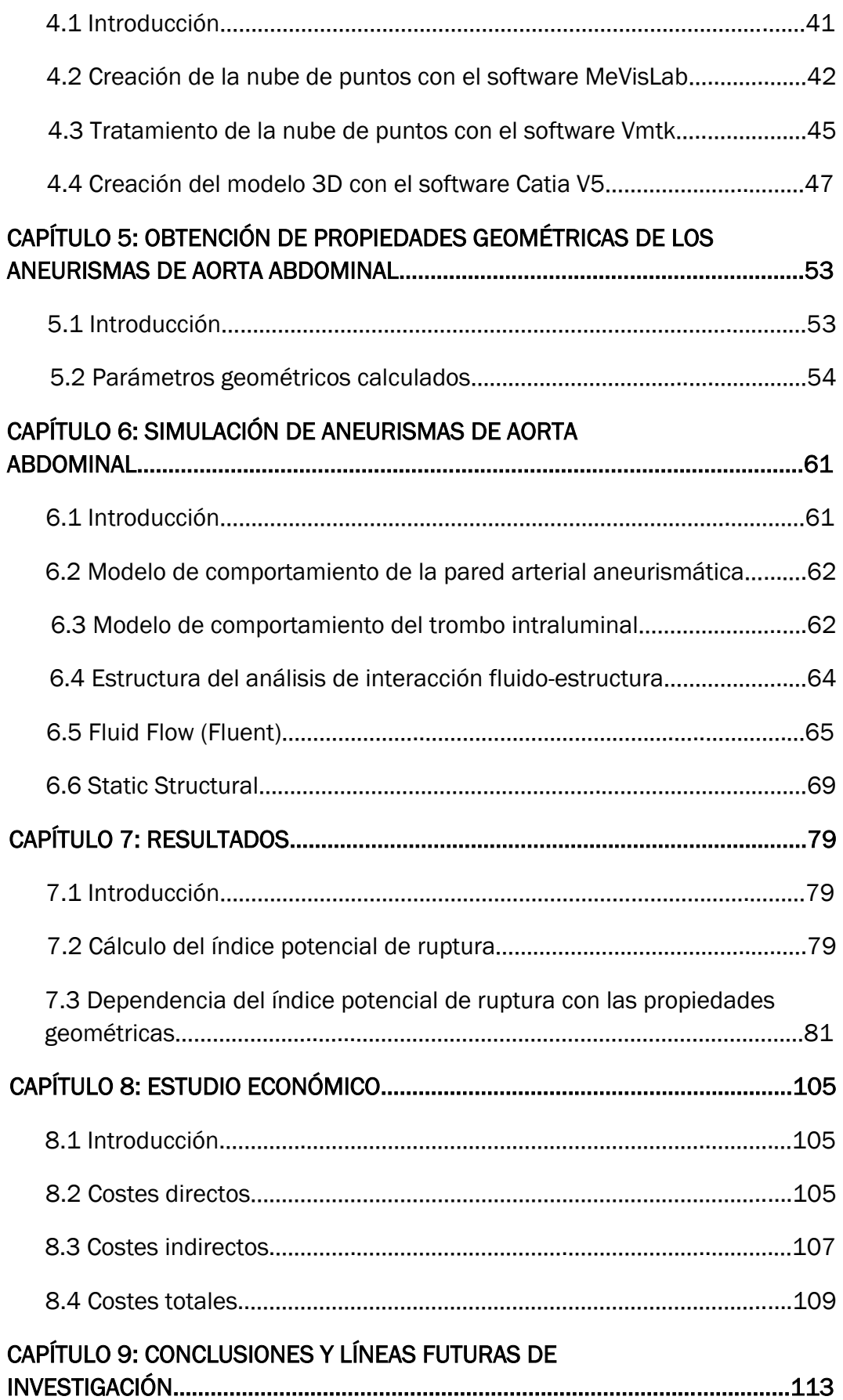

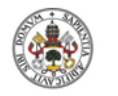

Influencia de los parámetros geométricos que caracterizan los aneurismas de aorta abdominal en el índice potencial de ruptura

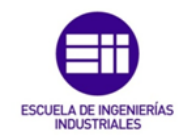

9.1 Conclusiones.………………………………………………………………..……………113 9.2 Líneas futuras de investigación……………………………………………….…..114 BIBLIOGRAFÍA….……………………………………………………………………..………………119 ANEXO A: PROGRAMACIÓN C PARA LAS CONDICONES DE CONTORNO EN FLUENT……………………………………………………………………………………….…..…….125

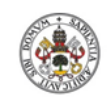

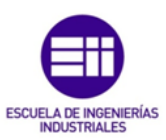

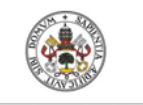

Influencia de los parámetros geométricos que caracterizan los aneurismas de aorta abdominal en el índice potencial de ruptura

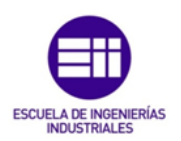

#### Abreviaturas

- AAA Aneurisma de Aorta Abdominal
- BF Factores Biomecánicos (Biomechanical Factor)
- CAD Diseño Asistido por Ordenador (Computer Aided Desing)
- EVAR Reparación Endovascular (EndoVascular Aneurysm Repair)
- FSI Interacción Fluido-Estructura (Fluid-Structure Interaction)
- ILT Trombo Intraluminal (IntraLuminal Thrombus)
- RM Resonancia Magnética
- RPI Índice Potencial de Ruptura (Rupture Potencial Index)
- SP Parámetro de Severidad (Severity Parameter)
- TAC Tomografía Axial Computarizada
- 3D Tres Dimensiones

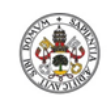

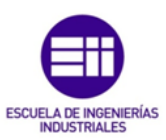

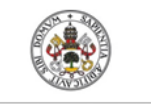

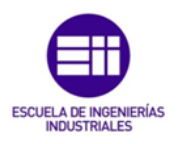

#### Símbolos matemáticos

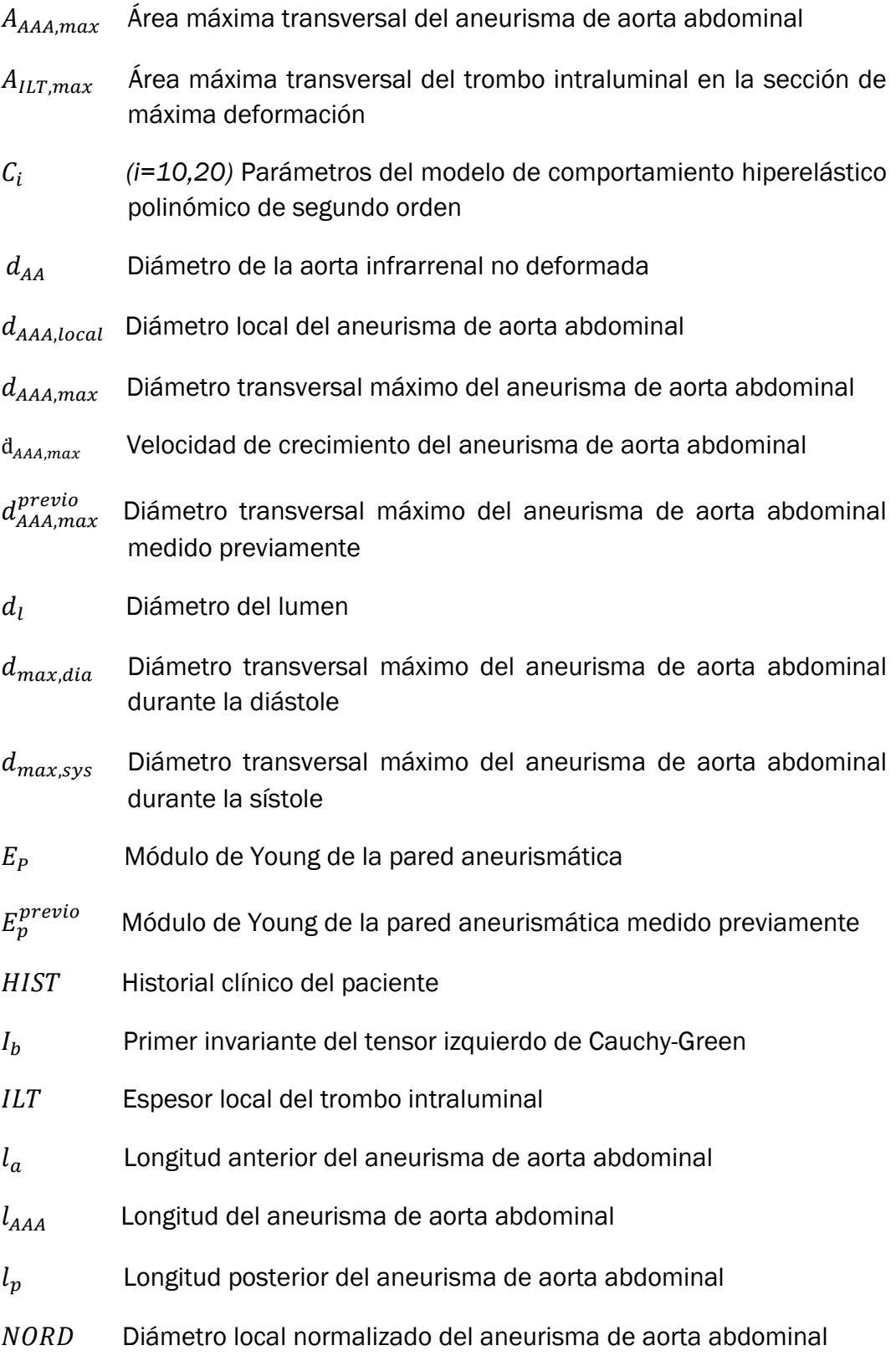

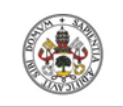

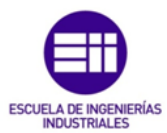

- $p_{dia}$  Presión diastólica
- $p_{ref}$  Presión diastólica de referencia
- $p_{sys}$  Presión sistólica
- Índice potencial de ruptura
- SEX Sexo del paciente
- $SP(t)$  Parámetro de severidad
- $t$  Espesor de la pared del aneurisma de aorta abdominal
- $t_{AA}$  Espesor de la pared de la aorta infrarrenal no deformada
- Densidad de energía de deformación
- $W_i$ Coeficientes de ponderación
- $\Delta t$  Variación de tiempo
- $x$  Tasa de deformación
- Tasa de crecimiento
- $\alpha$  Ratio de área máxima relativo al trombo intraluminal y al aneurisma de aorta abdominal
- $\tau$  Ratio de presión diastólica
- $\beta$  Coeficiente de asimetría
- Índice de dilatación
- $\vartheta$  Tasa de aumento de rigidez
- $\delta$  Ratio de tensiones
- $\sigma_{ii}$  (*i*=1,2,3) Tensiones principales del tensor de tensiones
- $\sigma_{AA}$  Tensión máxima en la pared de la aorta infrarrenal no deformada
- $\sigma_{AAA,max}$  Tensión máxima en la pared aneurismática
- $\sigma_{\textit{pared}}$  Tensión de Von Mises sobre la pared aneurismática
- $\sigma_{resist}$  Resistencia de la pared aneurismática

# CAPÍTULO 1 INTRODUCCIÓN Y OBJETIVOS

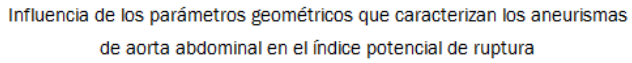

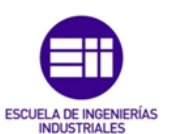

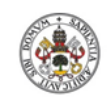

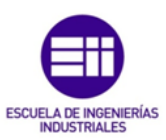

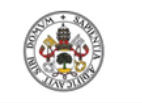

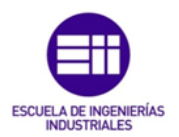

## CAPÍTULO 1: INTRODUCCIÓN Y OBJETIVOS

#### 1.1 Introducción

Un AAA (aneurisma de aorta abdominal) es una dilatación de la arteria aorta infrarrenal, que se localiza esencialmente entre las arterias renales y la bifurcación de iliacas. Se considera que esta dilatación es patológica cuando supera los 30 mm.

La frecuencia con lo que aparece esta patología aumenta con la edad, pudiendo llegar a detectarse en el 18% de los pacientes varones mayores de 75 años [19].

Esta dilatación de la arteria aorta se produce por la debilitación de la pared del vaso sanguíneo, a consecuencia de la alteración del colágeno y la elastina. Sin embargo, no se conoce la causa exacta que origina este proceso, aunque se ha comprobado que los principales factores de riesgo son el tabaquismo, la hipertensión arterial, la obesidad y la diabetes, entre otros.

La mayor complicación que presentan los AAA es la posibilidad de ruptura de la pared arterial, ya que si esto sucede las posibilidades de que el paciente muera son muy elevadas. Este hecho sitúa a esta patología como una de las principales causas de muerte en los países occidentales [7].

Para evitar la ruptura se llevan a cabo operaciones quirúrgicas que tienen como objeto reparar los AAAs, pero estas operaciones también llevan asociado un riesgo potencial elevado. Por lo tanto, los cirujanos deben comparar el riesgo que existe de ruptura del aneurisma con las posibles complicaciones derivadas de la intervención para reparar el mismo. Por este motivo una precisa predicción del riesgo de ruptura es fundamental para abordar la enfermedad.

En la actualidad, los criterios de predicción de ruptura más extendidos son el criterio del diámetro máximo y el criterio de la tasa de crecimiento máxima. Si el diámetro máximo supera los 5,5 cm o si la tasa de crecimiento toma un valor por encima de los 0,5 cm al año, la intervención quirúrgica está justificada. Sin embargo, diferentes estudios han demostrado que estos criterios no son los más adecuados. Por esta razón, existe la necesidad de desarrollar nuevos métodos de predicción más precisos. Los nuevos métodos de predicción de ruptura de AAA, que se encuentran en desarrollo y mejores

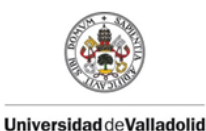

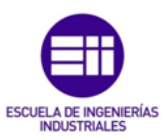

resultados están dando, son el método de los BF (factores biomecánicos) y el método del RPI (índice potencial de ruptura).

#### 1.2 Objetivos

Los principales objetivos que se persiguen en el presente proyecto se describen a continuación.

- Exponer los nuevos métodos de predicción del riesgo de ruptura de los AAAs, el método de los BF y el método del RPI.
- Explicar la metodología para obtener los modelos 3D de casos reales de AAAs a partir de las imágenes de los TACs utilizando los softwares MeVisLab y Vmtk.
- Exponer el proceso de simulación de los modelos 3D de AAAs mediante el software de elementos finitos Ansys, con el objetivo de obtener la distribución del RPI sobre la pared arterial del aneurisma.
- Comprobar la validez del criterio del diámetro máximo y del criterio de la tasa de crecimiento máxima como métodos para predecir el riesgo de ruptura de los AAAs.
- Realizar un estudio sobre la dependencia del RPI con una serie de parámetros geométricos que caracterizan los AAAs y son fácilmente medibles a partir de las imágenes de los TACs.

#### 1.3 Estructura del proyecto

A continuación, se expone la estructura del proyecto que permite alcanzar los objetivos definidos en el apartado anterior.

 Capitulo 1. Introducción y objetivos. Se realiza una breve introducción, se establecen los objetivos que se persiguen y se muestra la estructura que sigue el proyecto para alcanzarlos.

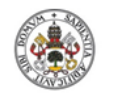

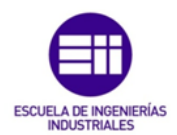

- Capitulo 2. Aneurisma. Se expone la enfermedad aneurismática, realizando una clasificación de todos sus tipos y posteriormente se desarrolla con mayor detalle los AAAs, tema sobre el que trata el trabajo.
- Capitulo 3. Métodos de predicción del riesgo de ruptura de los aneurismas de aorta abdominal. Se desarrollan los métodos de predicción de ruptura más recientes y que mejores resultados están aportando. El método de los BF y del RPI.
- Capitulo 4. Obtención de modelos 3D de aneurismas de aorta abdominal. Se muestra el proceso para obtener el modelo 3D de casos reales de AAAs, detallando los pasos a seguir en los diferentes softwares.
- Capitulo 5. Obtención de propiedades geométricas de los aneurismas de aorta abdominal. Se explica la metodología empleada para obtener las diferentes propiedades geométricas de casos reales de AAAs a partir de sus modelos.
- Capitulo 6. Simulación de aneurismas de aorta abdominal. Se detallan los pasos a seguir en el software de análisis de elementos finitos Ansys para llevar a cabo la simulación de casos reales de AAAs, con el objetivo de obtener la distribución de tensiones sobre la pared aneurismática.
- Capitulo 7. Resultados. Se presentan los resultados obtenidos de los casos analizados.
- Capitulo 8. Estudio económico. Se realiza el estudio económico del proyecto, indicando el desglose de los gastos.
- Capitulo 9. Conclusiones y líneas futuras de investigación. Se exponen las conclusiones obtenidas en el proyecto y se establecen las líneas de investigación para trabajos futuros.

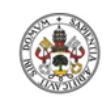

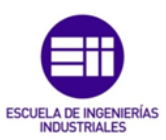

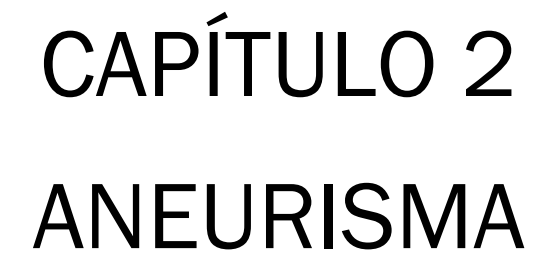

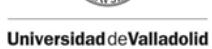

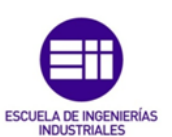

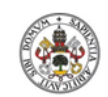

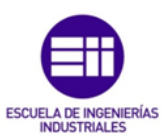

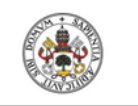

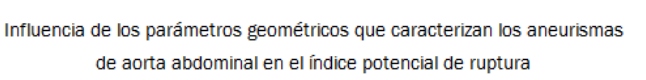

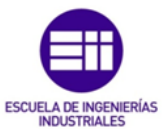

## CAPÍTULO 2: ANEURISMA

#### 2.1 Definición de aneurisma

Un aneurisma es una permanente y anormal dilatación de un vaso sanguíneo ocasionada por lesión o debilidad de su pared, la cual tiende a agrandar con el paso del tiempo. Algunos autores y sociedades científicas consideran que se ha formado un aneurisma cuando existe un aumento del diámetro máximo de al menos el 50% comparado con el diámetro normal del vaso sanguíneo en cuestión. Aunque los aneurismas pueden ocurrir en cualquier tipo de vaso sanguíneo, la gran mayoría se produce en las arterias y en unas determinadas y restringidas localizaciones.

La figura 2.1 muestra la arteria aorta abdominal con presencia de un aneurisma y sin él.

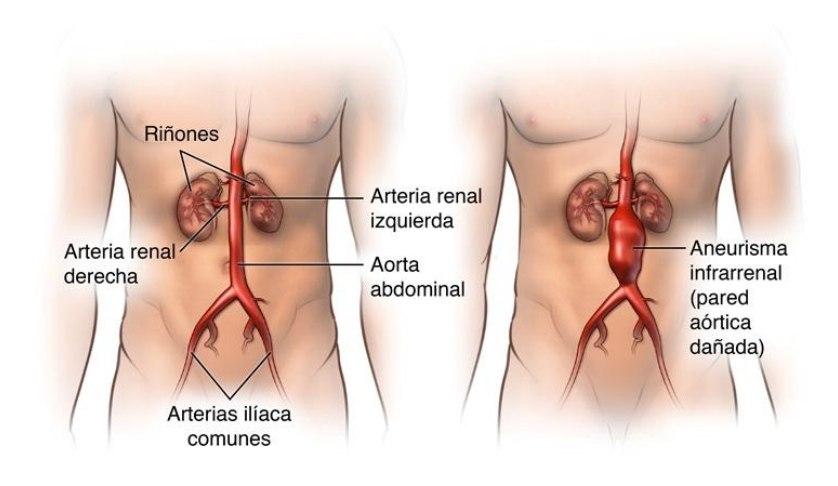

Figura 2.1 Arteria aorta abdominal sin aneurisma y con aneurisma.

#### 2.2 Clasificación de los aneurismas

La clasificación de los aneurismas puede realizarse atendiendo a diferentes criterios.

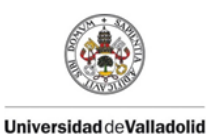

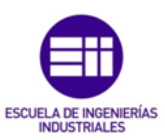

En un primer lugar se realizara una clasificación teniendo en cuenta su localización y posteriormente se realizara una clasificación atendiendo a su morfología.

2.2.1 Clasificación en función de la localización

La ubicación de los aneurismas es muy variada. En función de su localización los aneurismas pueden clasificarse en aneurismas cerebrales, aórticos torácicos, aórticos abdominales, aórticos toracoabdominales, femorales, poplíteos y carotídeos.

Aneurismas cerebrales

Los aneurismas cerebrales, también conocidos como intracraneales, se forman preferentemente en la base del cerebro, en curvaturas abruptas o bifurcaciones de las arterias en los alrededores del polígono de Willis.

En la figura 2.2 se puede apreciar un aneurisma en el polígono de Willis.

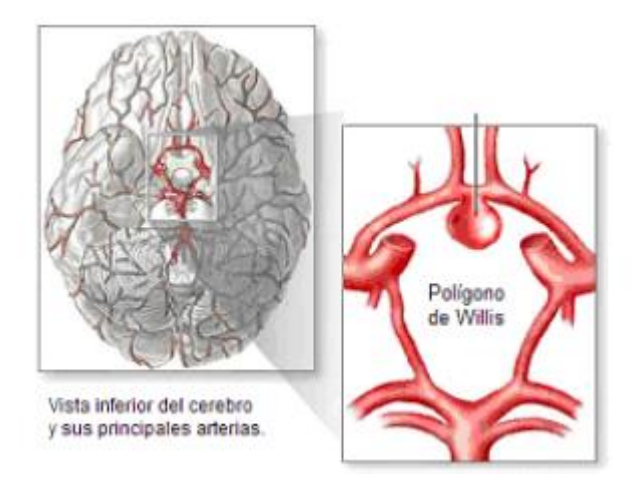

Figura 2.2 Aneurisma cerebral en el polígono de Willis.

Aneurismas aórticos torácicos

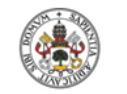

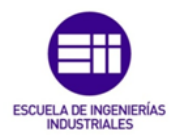

Los aneurismas aórticos torácicos se localizan en la arteria aorta, mientras discurre por el tórax. Según en qué parte de la arteria aparezcan se clasifican en:

- Aneurismas de aorta ascendente.
- Aneurismas del cayado.
- Aneurismas de aorta descendente.

La figura 2.3 muestra las diferentes partes de la arteria aorta torácica.

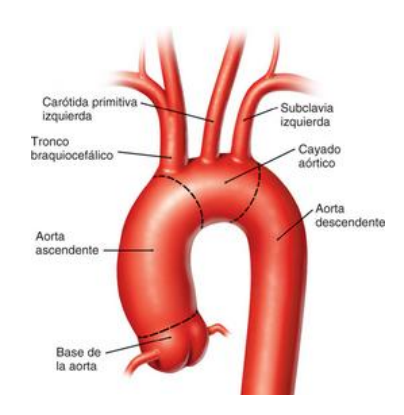

Figura 2.3 Partes de la aorta torácica.

Aneurismas aórticos abdominales

Los aneurismas aórticos abdominales se ubican en la arteria aorta, apareciendo con mayor frecuencia por debajo de las arterias renales y por encima de la bifurcación de iliacas. Esta localización se observa en la figura 2.4.

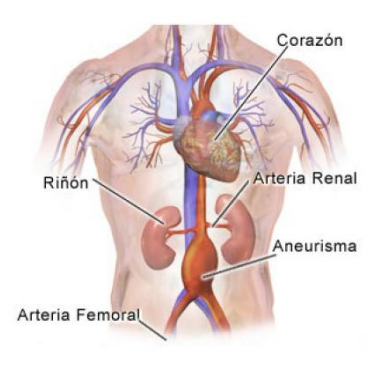

Figura 2.4 AAA.

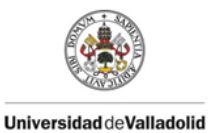

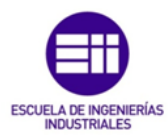

Aneurismas aórticos toracoabdominales

Los aneurismas aórticos toracoabdominales afectan a una gran cantidad de vasos sanguíneos, entre ellos a la aorta torácica, a la aorta abdominal, al sector de emergencia de las ramas viscerales, al tronco celíaco, a la arteria mesentérica superior y a las arterias renales.

La figura 2.5 muestra un aneurisma aórtico toracoabdominal.

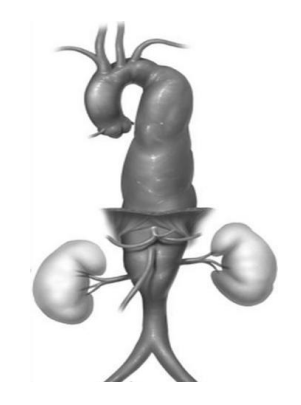

Figura 2.5 Aneurisma aórtico toracoabdominal.

Aneurismas femorales

Los aneurismas femorales aparecen principalmente en la arteria femoral común, por debajo del ligamento inguinal. En la figura 2.6 se observa esta localización.

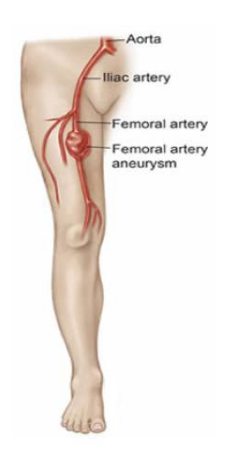

Figura 2.6 Aneurisma femoral.

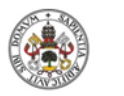

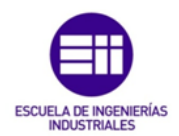

• Aneurismas poplíteos

Los aneurismas poplíteos son bastante frecuentes y según su ubicación se clasifican en:

- Superiores: se localizan en la arteria poplítea proximal y suelen tener un tamaño considerable.
- Inferiores: se localizan en la arteria poplítea distal y suelen ser de pequeño tamaño.

La figura 2.7 muestra un aneurisma poplíteo.

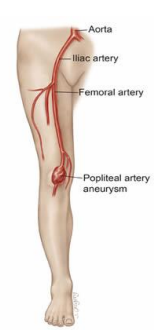

Figura 2.7 Aneurisma poplíteo.

Aneurismas carotídeos

Los aneurismas carotídeos son poco frecuentes. En la mayoría de los casos se sitúan en la arteria carótida interna, figura 2.8, siendo los de la arteria carótida externa extremadamente raros.

En la figura 2.8 se puede observar un aneurisma carotídeo.

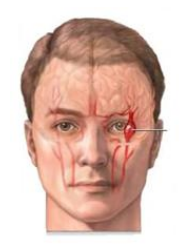

Figura 2.8 Aneurisma carotídeo.

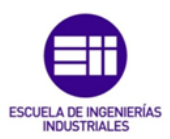

#### 2.2.2 Clasificación en función de la morfología

Atendiendo a la morfología, los aneurismas arteriales pueden clasificarse en aneurismas saculares y aneurismas fusiformes.

Aneurismas saculares

Los aneurismas saculares muestran una protuberancia o globo en un solo lado de la arteria, dando la apariencia de bolsa. Esta morfología se aprecia en la figura 2.9.

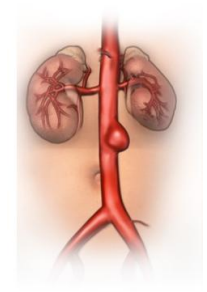

Figura 2.9 Aneurisma sacular.

Aneurismas fusiformes

En los aneurismas fusiformes la dilatación es simétrica a lo largo de toda la circunferencia de la pared arterial. Es decir, la protuberancia o globo se muestra en todos los lados de la arteria, causando una dilatación de su pared en forma alargada, como muestra la figura 2.10.

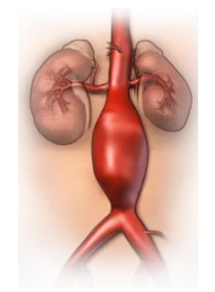

Figura 2.10 Aneurisma fusiforme.

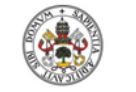

de aorta abdominal en el índice potencial de ruptura **Universidad de Valladolid** 

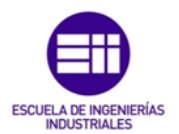

#### 2.3 Aneurisma aórtico abdominal

#### 2.3.1 Introducción

Diferentes estudios han permitido conocer el diámetro normal de la aorta abdominal. Aunque existe variabilidad según la talla y la edad del paciente, se calcula que el diámetro medio de la aorta abdominal es de unos 19 mm [1]. Por múltiples razones y a veces no muy bien conocidas, la aorta abdominal pierde progresivamente su capacidad elástica, por lo que se desarrolla una dilatación que obviamente incrementa su diámetro. Se considera que esta dilatación es patológica cuando supera los 30 mm. Estas dilataciones patológicas se denominan aneurisma de aorta abdominal, también llamado AAA o triple A. Su frecuencia es creciente con la edad, pudiendo llegar a detectarse en el 18% de los pacientes varones mayores de 75 años y es excepcional en la población inferior a 50 años [19].

Influencia de los parámetros geométricos que caracterizan los aneurismas

Existe una predisposición genética a desarrollar un aneurisma aórtico. Se ha comprobado que la frecuencia de aneurisma en familiares de primer grado de un paciente portador de un aneurisma aórtico se sitúa en el 11-30%, cuando lo esperable para la población general de la misma edad y sin antecedentes de aneurisma es del 2-3% [19]. Por ello, los familiares de primer grado deben ser evaluados de forma exhaustiva para detectar precozmente la enfermedad.

La destrucción de la estructura elástica de la aorta es un fenómeno irreversible que conduce a su dilatación progresiva. Cuando la tensión que soporta la pared de esta arteria supera su resistencia se produce su rotura. Esta rotura puede ocasionar una hemorragia interna grave que requerirá una intervención de emergencia para evitar la muerte, por ello es recomendable realizar una operación para corregir el aneurisma cuando hay riesgo de ruptura, ya que la probabilidad de muerte en esta intervención es mucho menor.

#### 2.3.2 Causas

La causa precisa que origina la aparición de los AAAs no está muy clara, aunque cualquier causa que debilite la pared de la arteria, que se produce

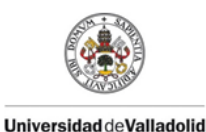

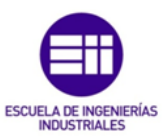

por la alteración del colágeno y la elastina, puede dar lugar a la formación del aneurisma.

Los principales factores de riesgo son:

- Edad (mayores de 60 años).
- Género.
- Factores genéticos.
- Tabaquismo.
- Hipertensión arterial.
- Aterosclerosis.
- Obesidad.
- Diabetes.
- Otros factores de riesgo.

#### 2.3.3 Sintomatología

Más del 80% de los pacientes portadores de un aneurisma aórtico abdominal carecen de síntomas que pudieran hacer sospechar la presencia de la enfermedad. El diagnóstico se lleva a cabo en una exploración abdominal rutinaria, generalmente indicada para evaluar otra patología. No es infrecuente encontrar un aneurisma de la aorta abdominal en una ecografía para evaluar un problema prostático, digestivo o de otro tipo.

En muchos pacientes, la única sintomatología detectable consiste en la presencia de dolor a la altura de las vértebras dorsales o lumbares, generalmente de larga evolución y que con frecuencia se atribuye a una patología de la columna. En algunas ocasiones, debido a la existencia de cierta cantidad de trombo dentro del aneurisma, puede producirse una embolia en las extremidades inferiores por la fragmentación de ese trombo. En esta situación, el paciente sufrirá una supresión brusca del riego sanguíneo en una o las dos piernas, con los correspondientes síntomas de dolor, palidez y alteraciones de la sensibilidad de la extremidad.

En ocasiones más raras, el aneurisma puede afectar a estructuras vecinas como al tubo digestivo. Este fenómeno puede causar hemoptisis o hemorragia digestiva por la irritación de esas estructuras o por su perforación. Con cierta frecuencia pueden producirse compresiones de los uréteres (conductos que comunican el riñón con la vejiga), que asimismo pueden ocasionar el deterioro de la función de los riñones o la compresión de las venas adyacentes y provocar así una trombosis venosa.

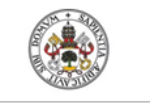

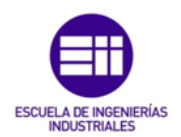

#### 2.3.4 Diagnóstico

Debido a que la mayoría de los aneurismas aórticos abdominales carecen de sintomatología, suelen ser las complicaciones, en especial la ruptura y la trombosis, las que conducen al diagnostico. No obstante, en los últimos años el diagnóstico se centra especialmente en el hallazgo casual detectado por un método instrumental en el curso de la valoración de otras afecciones, en especial de abdomen.

Los principales métodos a partir de los cuales se diagnostican los AAAs son:

Radiografía

Este método no es el más preciso para detectar un aneurisma, aunque es capaz de ello, sobre todo cuando la pared del mismo está calcificada.

La figura 2.11 muestra una radiografía de un AAA.

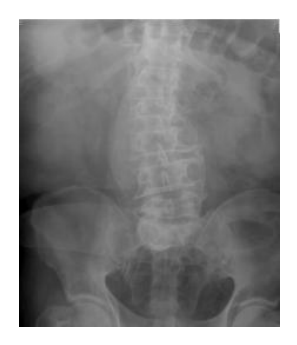

Figura 2.11 Radiografía de abdomen con presencia de un AAA.

Ecografía

Los aneurismas se detectan fácilmente con una ecografía y aporta una información excelente sobre la extensión, la situación y el tamaño del mismo, como muestra la figura 2.12. Además este método posee la ventaja de no requerir la administración de contraste.

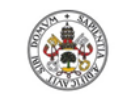

Influencia de los parámetros geométricos que caracterizan los aneurismas de aorta abdominal en el índice potencial de ruptura

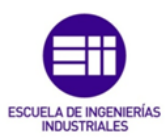

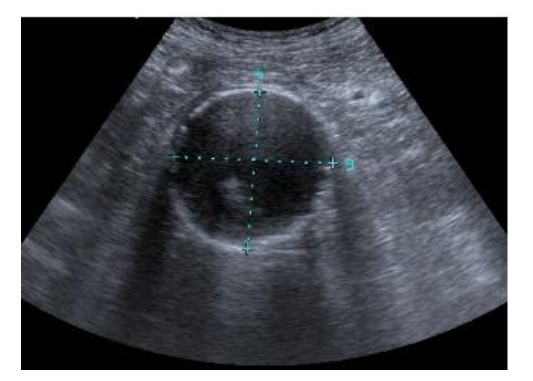

Figura 2.12 Ecografía de un AAA.

TAC (tomografía axial computarizada)

El TAC permite confirmar la existencia del aneurisma, estudiar sus características al detalle en múltiples planos e incluso realizar reconstrucciones tridimensionales, con lo que la valoración de la anatomía aórtica llega a ser excelente.

Se puede considerar la prueba diagnóstica más precisa, pero tiene el inconveniente de necesitar inyección de contrate.

La figura 2.13 muestra el TAC de un AAA y la figura 2.14 una reconstrucción tridimensional.

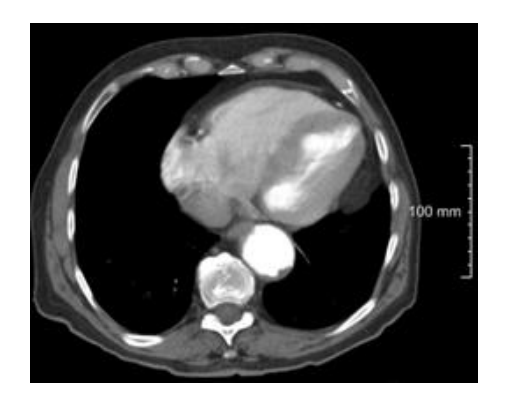

Figura 2.13 TAC de un AAA.

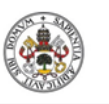

Influencia de los parámetros geométricos que caracterizan los aneurismas de aorta abdominal en el índice potencial de ruptura

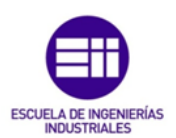

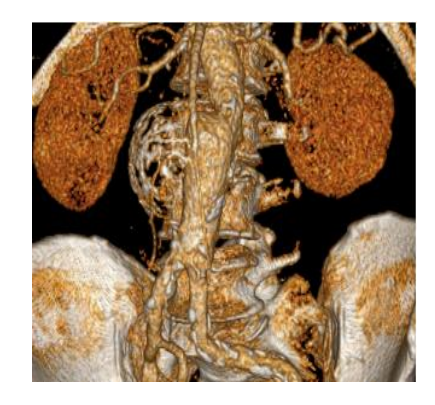

Figura 2.14 Reconstrucción de un AAA.

RM (resonancia magnética)

La resonancia magnética aporta una información muy precisa y como en el TAC, también es posible realizar reconstrucciones tridimensionales.

En la figura 2.15 se muestra un ejemplo de diagnóstico con RM.

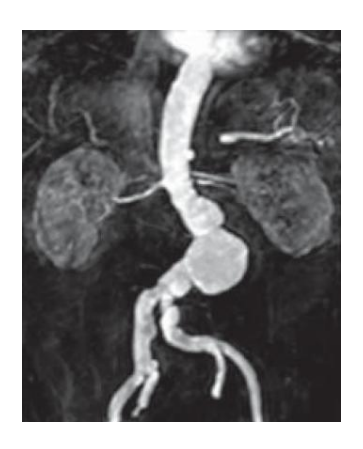

Figura 2.15 RM de un AAA.

Angiografía

Esta técnica se utiliza de forma ocasional, sobre todo cuando es necesario conocer la situación de los vasos colaterales.

En la figura 2.16 se puede apreciar un AAA mediante una angiografía.

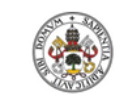

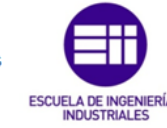

**Universidad deValladolid** 

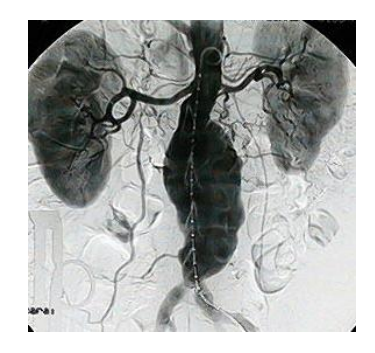

Figura 2.16 Angiografía de un AAA.

#### 2.3.5 Métodos para corregir un aneurisma de aorta abdominal

Los tratamientos de reparación para los AAAs son fundamentalmente dos, la reparación quirúrgica abierta y la reparación endovascular mínimamente invasiva (EVAR).

Reparación quirúrgica abierta

Se realiza una incisión en el abdomen del paciente, se retira el trombo en el aneurisma y la porción debilitada de la aorta se reemplaza por un injerto (fabricado en Teflón o Dacron). El injerto forma un nuevo canal y permite que la sangre pase a través de él sin causar daños en la arteria. El resultado se representa en la figura 2.17.

La hospitalización y el tiempo de recuperación son bastante largos, pudiendo ocurrir complicaciones graves, ya que la mayoría de pacientes afectados son personas de elevada edad.

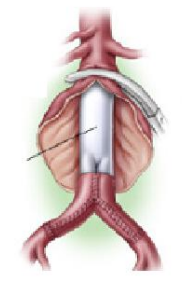

Figura 2.17 Reparación quirúrgica abierta de AAA.

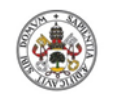

Influencia de los parámetros geométricos que caracterizan los aneurismas de aorta abdominal en el índice potencial de ruptura

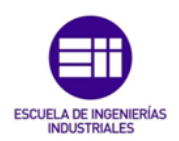

EVAR

Se realiza una pequeña incisión en la arteria femoral para pasar el injerto (stent o endoprótesis) a través de la arteria de la pierna a la zona del aneurisma. Una vez que está correctamente colocado en la aorta abdominal, el injerto se libera y recupera su forma original. Ahora la sangre fluye a través del stent protegiendo el aneurisma y evitando su rotura. La figura 2.18 muestra el proceso

Este método es mucho menos intrusivo para el paciente y reduce enormemente el tiempo de hospitalización y recuperación, pero tiene el inconveniente de requerir un seguimiento mucho más severo, ya que el stent podría moverse de su posición (migraciones) o podría persistir el flujo arterial dentro del saco aneurismático (endofugas).

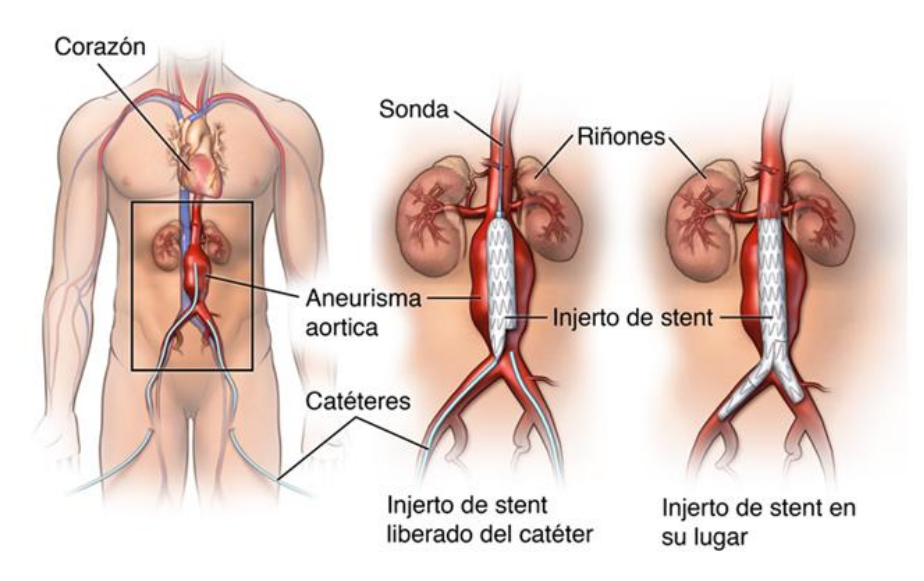

Figura 2.18 EVAR en un AAA.

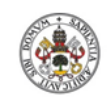

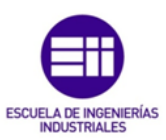
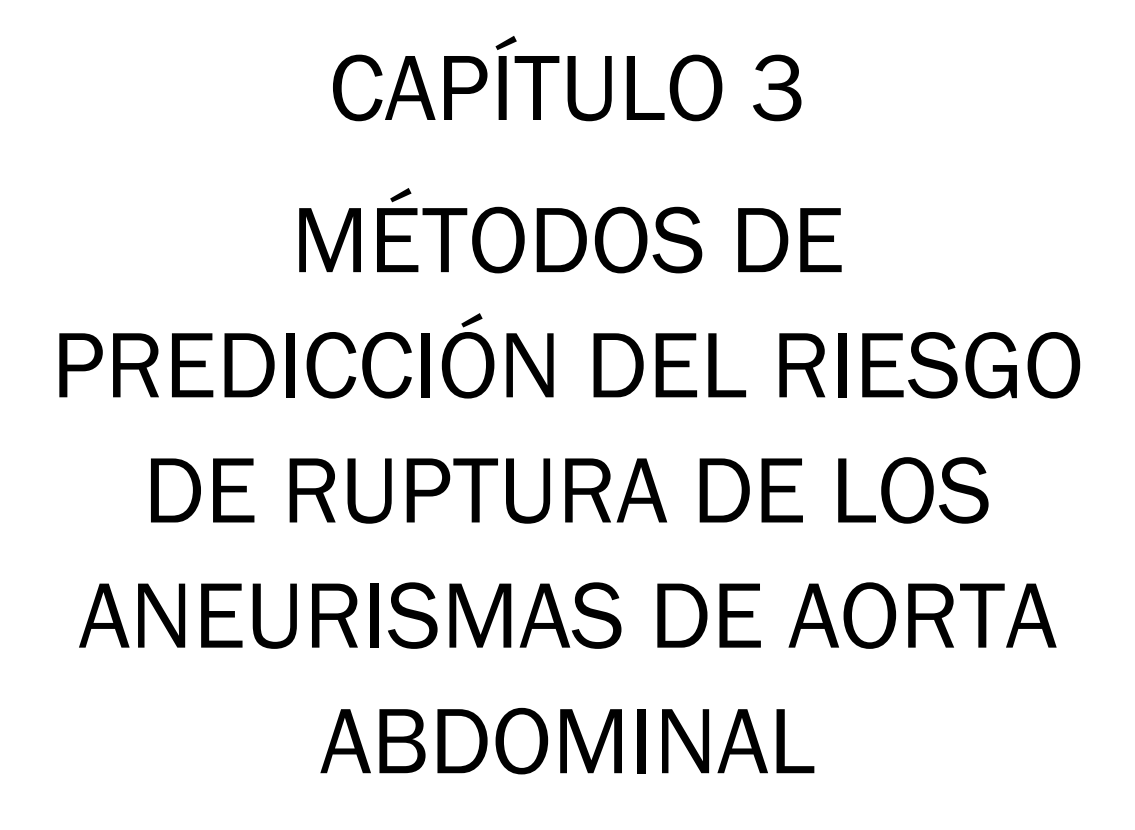

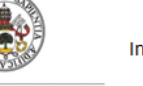

Influencia de los parámetros geométricos que caracterizan los aneurismas de aorta abdominal en el índice potencial de ruptura

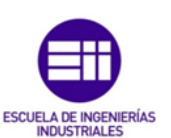

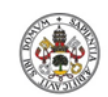

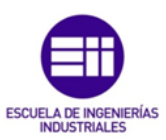

UniversidaddeValladolid

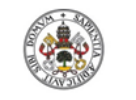

Influencia de los parámetros geométricos que caracterizan los aneurismas de aorta abdominal en el índice potencial de ruptura

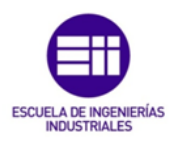

# CAPÍTULO 3: MÉTODOS DE PREDICCIÓN DEL RIESGO DE RUPTURA DE LOS ANEURISMAS DE AORTA ABDOMINAL

## 3.1 Introducción

Las operaciones quirúrgicas que tienen como objeto reparar los AAAs tienen asociado un riesgo potencial elevado. Por lo tanto, los cirujanos deben comparar el riesgo que existe de ruptura del aneurisma con las posibles complicaciones derivadas de la intervención para corregirlo.

Como se puede ver, una precisa predicción del riesgo de ruptura es fundamental para poder tomar la decisión correcta sobre si es necesario realizar la intervención. En la actualidad, los criterios de predicción de ruptura empleados son el criterio del diámetro máximo y el criterio de la tasa de crecimiento máxima. Si el diámetro máximo supera los 5,5 cm o si la tasa de crecimiento toma un valor por encima de los 0,5 cm al año, la intervención quirúrgica está justificada. Sin embargo, el 10-15% de los AAAs rompen por debajo del diámetro máximo establecido [3] [23], hecho que ha cuestionado la fiabilidad de estos criterios. Por esta razón, es necesario el desarrollo de nuevos métodos más consistentes.

## 3.2 Método de los factores biomecánicos

La ruptura de los AAAs se produce una vez que la tensión soportada por la pared arterial excede la resistencia de la misma. Sin embargo, no se puede determinar la tensión y la resistencia de la pared arterial de cada paciente. Por este motivo, cobra sentido el empleo de los factores biomecánicos en la predicción del riesgo de ruptura de los AAAs.

Estos factores se obtienen combinando parámetros de naturaleza geométrica y estructural, y son adimensionales. A partir de ellos se puede estimar el riesgo potencial de ruptura de un aneurisma en cualquier etapa de desarrollo.

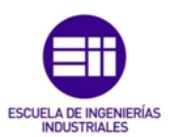

### 3.2.1 Parámetros geométricos

La morfología que presentan los AAAs es compleja, esta complejidad está ocasionada en gran medida por la presencia de la columna vertebral. El crecimiento de la cara anterior del AAA no está obstaculizado, mientras que el de la cara posterior está limitado por el contacto con la columna vertebral. Este hecho produce una mayor expansión de la cara anterior y como consecuencia una forma asimétrica.

La compleja morfología de los AAAs puede caracterizarse a través de una serie de parámetros geométricos, los cuales pueden ser fácilmente medibles a partir de la tomografía axial computarizada o la resonancia magnética.

En la figura 3.1 se presentan los principales parámetros geométricos que caracterizan la geometría de un AAA.

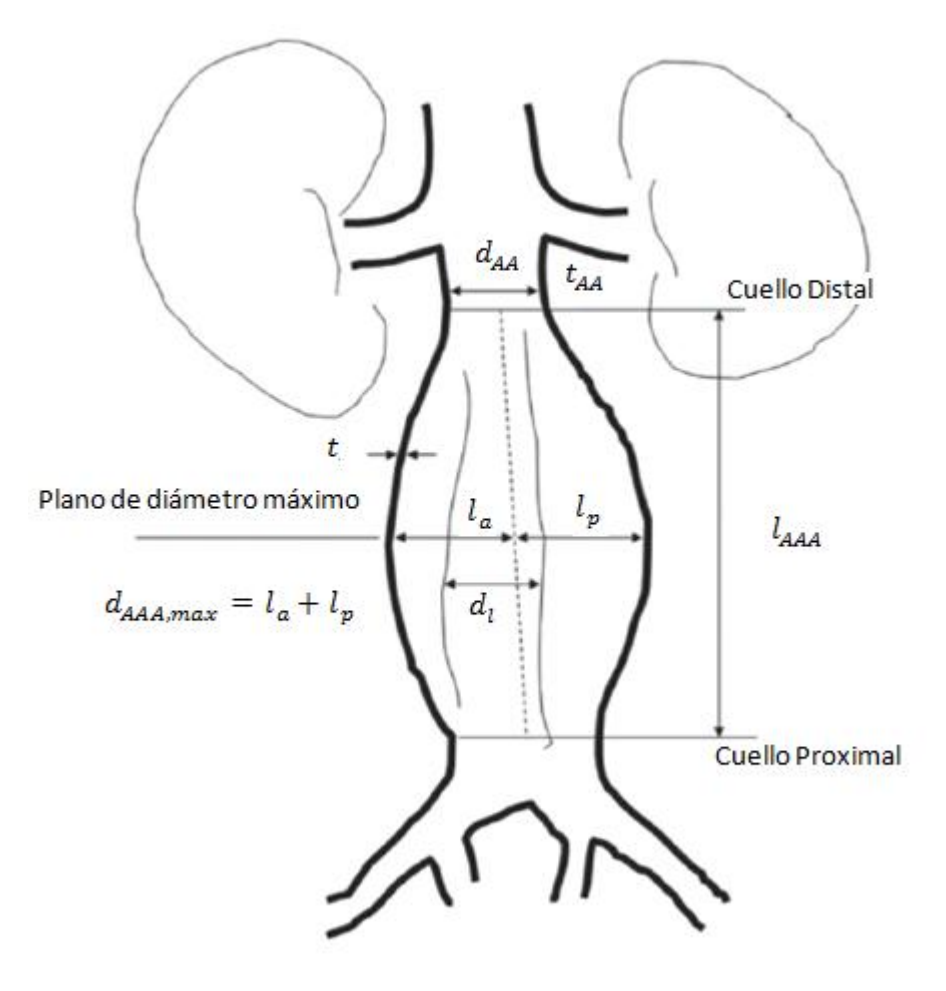

Figura 3.1 Principales parámetros geométricos de un AAA.

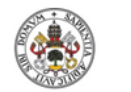

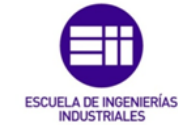

- Diámetro transversal máximo ( $d_{AAA,max}$ )

El diámetro transversal máximo es el diámetro del AAA medido en el plano que presenta mayor deformación de la arteria aorta.

Existe una relación entre el diámetro transversal máximo y las longitudes anterior  $(l_a)$  y posterior  $(l_n)$ , ecuación 3.1.

$$
d_{AAA,max} = l_a + l_p \tag{3.1}
$$

• Longitud anterior  $(l_a)$ 

Es la distancia, en el plano que presenta mayor deformación de la arteria aorta, entre la pared anterior del AAA y la línea media del AAA.

Longitud posterior  $(l_p)$ 

Es la distancia, en el plano que presenta mayor deformación de la arteria aorta, entre la pared posterior del AAA y la línea media del AAA.

• Diámetro del lumen  $(d_l)$ 

El diámetro del lumen hace referencia al diámetro medio que presenta el conducto por el que circula libremente la sangre entre el cuello proximal y el distal del AAA.

Longitud del AAA  $(l_{\text{AAA}})$ 

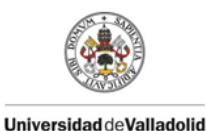

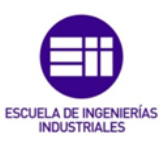

La longitud del AAA se calcula como la distancia existente entre el plano proximal, definido a partir del cuello proximal y perpendicular a la línea media del AAA, y el plano distal, definido a partir del cuello distal y perpendicular a la línea media del AAA.

 $\bullet$  Espesor de la pared del AAA  $(t)$ 

En la actualidad es muy complicado diferenciar el valor del espesor a lo largo de todo el AAA, por ello se suele tomar un valor medio representativo para todo el AAA.

 $\bullet$  Diámetro de la aorta infrarrenal no deformada ( $d_{AA}$ )

Es el diámetro de la aorta en una sección situada por encima del plano proximal. De esta forma se garantiza que la aorta no haya experimentado un proceso de deformación.

Espesor de la pared de la aorta infrarrenal no deformada  $(t_{AA})$ 

Al igual que en el caso anterior, se debe tomar en una sección situada por encima del plano proximal para garantizar que la aorta no haya experimentado un proceso de deformación.

#### 3.2.2 Desarrollo del método

Este método trata de abordar el complicado y multifactorial fenómeno de predecir la ruptura de los AAAs. Dicha predicción se realiza a través de un término personalizado y dependiente del tiempo, denominado parámetro de severidad (SP(t)). Este indicador integra ocho factores de naturaleza geométrica y estructural, que caracterizan el desarrollo evolutivo de los AAAs.

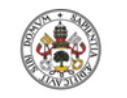

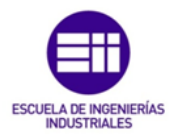

El SP se obtiene combinando todos los BF a través de sus respectivos coeficientes de ponderación. Este parámetro toma valores comprendidos entre 0 y 1 y se divide en distintos intervalos en función del nivel de peligrosidad.

A continuación se exponen los parámetros biomecánicos empleados en el método.

 $\bullet$  Tasa de deformación  $(x)$ 

Caracteriza el estado real de deformación de la aorta. Se define como la relación entre el diámetro máximo transversal y el diámetro de la aorta infrarrenal no deformada, ecuación 3.2.

$$
x = \frac{d_{AAA,max}}{d_{AA}}
$$
 (3.2)

Donde:

 $d_{AAA,max} =$  Diámetro transversal máximo del AAA

 $d_{AA} =$  Diámetro de la aorta infrarrenal no deformada

Tasa de crecimiento  $(\epsilon)$ 

Es considerado uno de los factores más importantes para evaluar la posibilidad de ruptura de los AAAs. Una tasa de expansión de 0,5-1 cm/año es considerada alta y frecuentemente se asocia con una alta probabilidad de ruptura.

La tasa de crecimiento se define en la ecuación 3.3.

$$
\varepsilon = \frac{d_{AAA,max} - d_{AAA,max}^{previo}}{d_{AAA,max}^{previo}}
$$
(3.3)

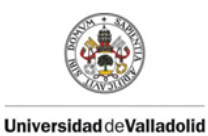

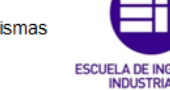

Donde:

 $d_{AAA\,max} =$  Diámetro transversal máximo del AAA

 $d_A^p$ 

Normalmente no se dispone del diámetro transversal máximo medido previamente, cuando sucede esto, este diámetro se calcula a través de de la ecuación 3.4.

$$
d_{AAA,max}^{previo} = d_{AAA,max} - d_{AAA,max} \cdot \Delta t \tag{3.4}
$$

Donde:

 $d_{AAA,max} =$  Diámetro transversal máximo del AAA

 $d_{AAA\,max}$  = Velocidad de crecimiento del AAA

 $\Delta t$  = Intervalo de tiempo

Para calcular la velocidad de crecimiento del AAA se emplea la correlación de Bernstein et al. [1], que se muestra en la ecuación 3.5.

$$
d_{AAA,max} = 0.0067d_{AAAMax}^3 - 0.04d_{AAAMax}^2 - 0.0317d_{AAAMax} + 0.705
$$
 (cm/año) (3.5)

Donde:

 $d_{AAA,max} =$  Diámetro transversal máximo del AAA

• Ratio de área máxima ILT-AAA  $(\alpha)$ 

La mayoría de los aneurismas presentan ILT (trombo intraluminal) y no existe un claro consenso en la comunidad científica sobre su influencia en el fenómeno de ruptura. Algunos investigadores plantean que el ILT pueda actuar en sentido de disminuir las tensiones en la pared aneurismática, previniendo significativamente la ruptura. Otros autores han establecido que el ILT puede acelerar la ruptura. Debido a ello, se considera importante definir

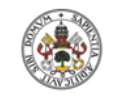

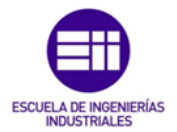

un factor que permita evaluar el efecto del ILT en el riesgo de ruptura de los aneurismas.

El ratio de área máxima ILT-AAA se calcula con la ecuación 3.6.

$$
\alpha = \frac{A_{ILT,max}}{A_{AAA,max}}
$$
 (3.6)

Donde:

 $A_{\text{ILT,max}} = \hat{A}$ rea transversal del ILT en la sección de diámetro máximo

 $A_{AAA max} = \hat{A}$ rea transversal del AAA en la sección de diámetro máximo

• Ratio de presión diastólica  $(\tau)$ 

El ratio de presión diastólica se calcula comparando la presión diastólica del paciente con un valor de referencia para un riesgo de ruptura medio, se utiliza la ecuación 3.7.

$$
\tau = \frac{p_{dia}}{p_{ref}}\tag{3.7}
$$

Donde:

 $p_{dia}$  = Presión diastólica

 $p_{ref}$  = Presión diastólica de referencia

Coeficiente de asimetría  $(\beta)$ 

La asimetría del AAA está causada por la columna vertebral, como se ha comentado con anterioridad. El coeficiente de asimetría se calcula con la ecuación 3.8.

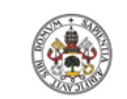

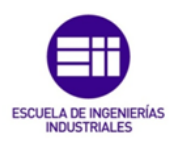

$$
Universal ideal {\tt deValladolid}
$$

$$
\beta = \frac{d_{AAA,max} - l_a}{l_a} \tag{3.8}
$$

Donde:

 $d_{AAA,max} =$  Diámetro transversal máximo del AAA

 $l_a = Longitud anterior del AAA$ 

 $\bullet$  Índice de dilatación  $(y)$ 

Se define como la relación entre el diámetro máximo transversal y la longitud del AAA, tal como muestra la ecuación 3.9.

$$
y = \frac{d_{AAA,max}}{l_{AAA}}
$$
 (3.9)

Donde:

 $d_{AAA,max} =$  Diámetro transversal máximo del AAA  $l_{AAA} = Longitud del AAA$ 

Tasa de aumento de rigidez  $(\vartheta)$ 

El cálculo de la tasa de aumento de rigidez se realiza con la ecuación 3.10.

$$
\vartheta = \frac{E_p - E_p^{previo}}{E_p^{previo}} \tag{3.10}
$$

Donde:

 $E_p = M$ ódulo de young de la pared del AAA

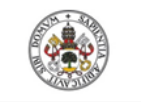

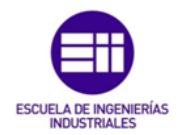

#### $E_p^p$

Para realizar el cálculo del modulo de Young de la pared del AAA se utiliza la ecuación 3.11.

$$
E_p = \frac{p_{sys} - p_{dia}}{\frac{d_{max,sys} - d_{max,dia}}{d_{max,dia}}} * 133.5 * 10^5 \text{ (Pa)}
$$
 (3.11)

Donde:

 $p_{sys}$  = Presión sistólica

 $p_{dia}$  = Presión diastólica

 $d_{max,sys} =$  Diámetro transversal máximo del AAA durante la sístole

 $d_{max,dia}$  = Diámetro transversal máximo del AAA durante la diástole

Es muy frecuente no disponer del modulo de Young de la pared del AAA medido previamente, en estos casos se toma como valor 150 kPa.

• Ratio de tensión  $(\delta)$ 

El ratio de tensión relaciona la tensión máxima sobre la pared del AAA con la presión que soporta la pared de la arteria aorta infrarrenal antes de que aparezca deformación, su cálculo se realiza con la ecuación 3.12.

$$
\delta = \frac{\sigma_{AAA,max}}{\sigma_{AA}} \tag{3.12}
$$

Donde:

 $\sigma_{AAA,max}$  = Tensión máxima en la pared del AAA

 $\sigma_{AA}$  = Tensión máxima en la aorta infrarrenal no deformada

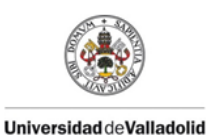

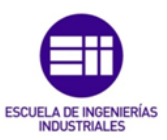

Para calcular la tensión máxima en la pared del AAA se utiliza una modificación de la ecuación de Laplace, que adopta la expresión que muestra la ecuación 3.13

$$
\sigma_{AAA,max} = 0.006 * \frac{(1 - 0.68\alpha) * (e^{0.0123(0.85p_{sys} + 19.5d_{AAA,max})})}{t^{0.63} * \beta^{0.125}}
$$
(3.13)

Donde:

 $\alpha =$  Ratio de área máxima ILT – AAA

 $\beta = Coeficiente$  de asimetría

 $p_{sys}$  = Presión sistólica (mmHg)

 $d_{AAA,max} =$  Diámetro transversal máximo del AAA (cm)

 $t = E$ spesor de la pared del AAA (cm)

El cálculo de la tensión en la aorta infrarrenal no deformada se realiza con la ecuación 3.14.

$$
\sigma_{AA} = \frac{p_{sys} * d_{AA}}{2t_{AA}} \tag{3.14}
$$

Donde:

 $p_{sys}$  = Presión sistólica

 $d_{AA} =$  Diámetro de la aorta infrarrenal no deformada

 $t_{AA} = E$ spesor de la pared de la aorta infrarrenal no deformada

Como se ha comentado con anterioridad, a través de la combinación de estos ocho factores se obtiene el SP, que nos permite determinar el riesgo de ruptura de un AAA. Además, para cada factor existen unos umbrales, que si se superan, el riesgo de ruptura es elevado.

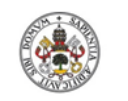

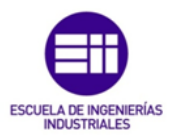

En la tabla 3.1 se recogen los coeficientes de ponderación de cada factor biomecánico y los rangos de valores que determinan la peligrosidad de ruptura para cada uno de ellos de manera independiente.

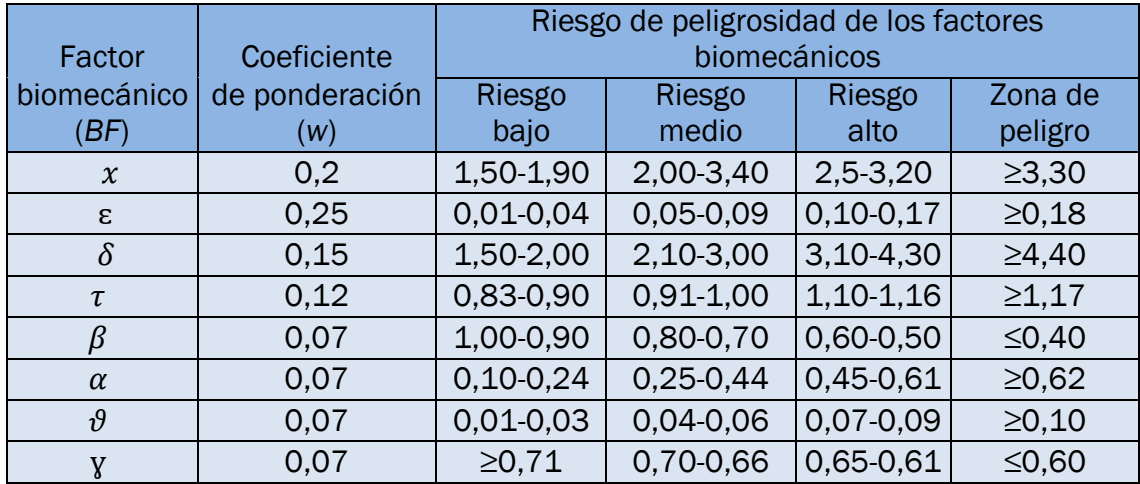

Tabla 3.1 Rangos de peligrosidad de los BF y coeficientes de ponderación.

El SP se calcula con la ecuación 3.15.

$$
SP(t) = \sum_{i=1}^{i=8} w_i * BF_i
$$
 (3.15)

Donde:

 $BF_i = Factor$  biomecánico

 $w_i$  = Coeficiente de ponderación

En función del valor obtenido para el SP, habrá que seguir unas recomendaciones médicas [15]. En la tabla 3.2 se recoge esta información.

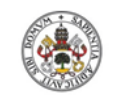

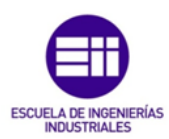

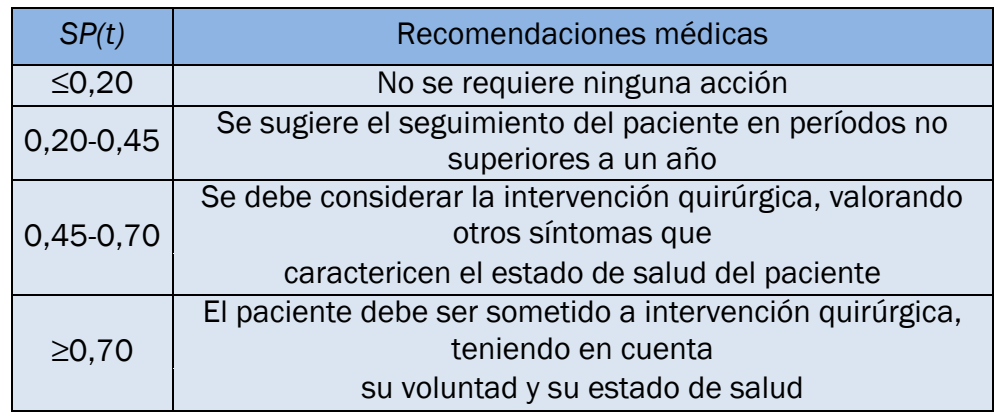

Tabla 3.2 Recomendaciones médicas en función del SP.

### 3.3 Método del índice potencial de ruptura

Este método se basa en el hecho de que la ruptura del aneurisma se produce una vez que la tensión inducida en la pared por el flujo sanguíneo supera la resistencia de la misma. Para cuantificar el riesgo de ruptura se define un indicador, que se obtiene relacionando la tensión soportada en cada punto de la pared aneurismática con la resistencia en dicho punto.

Para realizar el cálculo de la tensión inducida en cada punto de la pared se utiliza un software de análisis de elementos finitos.

El cálculo de la distribución de la resistencia de la pared del AAA es un tema complicado y escasamente tratado en la literatura científica. Vande Geest et al. identificaron que la resistencia de la pared del aneurisma dependía principalmente del espesor local del ILT, del diámetro local del AAA, de los antecedentes familiares y del sexo [2].

#### 3.3.1 Desarrollo del método

Como se ha comentado, para calcular el índice potencial de ruptura es necesario calcular la tensión inducida y la resistencia en cada punto de la pared del AAA. A continuación se desarrolla como realizar estos cálculos.

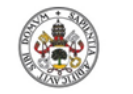

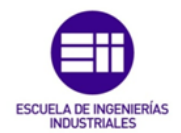

Cálculo de la tensión inducida sobre la pared del AAA.

Para determinar el estado tensional de la pared del aneurisma en cada punto se utiliza la tensión de Von Mises, que adopta la expresión 3.16.

$$
\sigma_{pared} = \frac{\sqrt{(\sigma_{11} - \sigma_{22})^2 + (\sigma_{11} - \sigma_{33})^2 + (\sigma_{22} - \sigma_{33})^2}}{\sqrt{2}}
$$
(3.16)

Donde  $\sigma_{11}$ ,  $\sigma_{22}$  y  $\sigma_{33}$  hacen referencia a las tensiones principales del tensor de tensiones.

Cálculo de la resistencia de la pared del AAA.

La resistencia de la pared en cada punto se obtiene a través de la expresión de Vande Geest et al. [22]. Ecuación 3.17.

$$
\sigma_{resist} = 719 - 379 * (\sqrt{ILT} - 0.81) - 156 * (NORD - 2.46) - 213 * HIST + 193 * SEX (kPA)
$$
\n(3.17)

Donde:

- *ILT* hace referencia al espesor local del trombo y su valor no puede superar los 3,6 cm en la ecuación.
- *NORD* hace referencia al diámetro normalizado del aneurisma, su valor se obtiene con la ecuación 3.18 y debe estar comprendido entre 1,06 y 3,9.

$$
NORD = \frac{d_{AAA,local}}{d_{AA}} \tag{3.18}
$$

Donde:

 $d_{AAA,local} = Diámetro local del AAA$ 

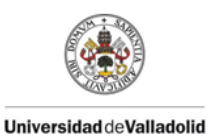

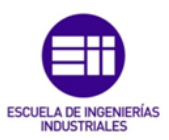

 $d_{AA} =$  Diámetro de la aorta infrarrenal no deformada

- *HIST* hace referencia al historial clínico del paciente. Si algún familiar cercano del paciente presenta un AAA, *HIST* adopta el valor +0,5. Si por el contrario, el paciente no tiene ningún familiar cercano que haya sufrido un AAA, el valor de *HIST* es -0,5.
- *SEX* hace referencia al sexo del paciente. Si se trata de un hombre, *SEX* es igual a +0,5, si es una mujer, *SEX* es igual a -0,5.

La resistencia obtenida para cada punto de la pared arterial no puede ser inferior a 212 kPa.

Cálculo del RPI

El cálculo del RPI se realiza con la ecuación 3.19.

$$
RPI = \frac{\sigma_{pared}}{\sigma_{resist}} \tag{3.19}
$$

Donde:

 $\sigma_{pared}$  = Tensión de Von Mises de la pared del AAA

 $\sigma_{resist}$  = Resistencia de la pared del AAA

La ruptura del AAA se produce cuando la tensión de Von Mises supera la resistencia de la pared arterial. Por ello, cuando el RPI supera el valor 1 en algún punto del AAA tiene lugar la ruptura.

Con este método obtenemos la distribución del índice potencial de ruptura sobre toda la pared del AAA, pudiéndose comprobar cual son las zonas del aneurisma más propensas a la ruptura.

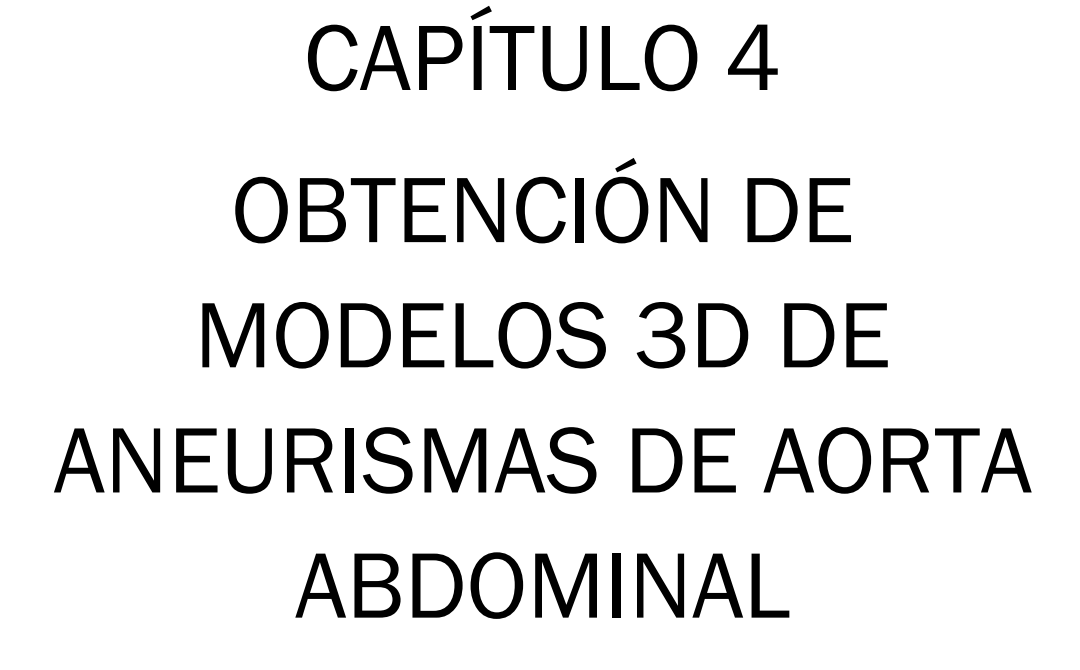

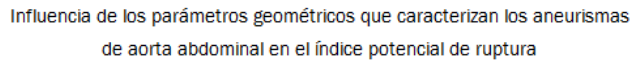

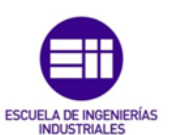

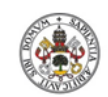

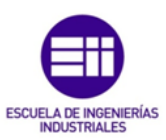

UniversidaddeValladolid

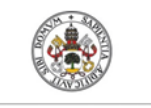

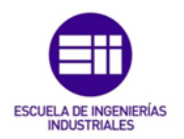

# CAPÍTULO 4: OBTENCIÓN DE MODELOS 3D DE ANEURISMAS DE AORTA ABDOMINAL

## 4.1 Introducción

En este capítulo se explica el proceso que es necesario llevar a cabo para obtener los modelos 3D de casos reales de AAAs.

La información de partida para obtener dichos modelos son un conjunto de TACs a lo largo de la arteria aorta de cada paciente. Esta información ha sido facilitada por el Hospital Clínico Universitario de Valladolid.

Los programas empleados para obtener los modelos son:

MeVisLab (versión 2.7.1)

MeVisLab es un potente software para el procesamiento de imágenes en el ámbito de la investigación, con una atención especial a las imágenes médicas. Este software incluye módulos avanzados para la segmentación, registro y análisis cuantitativos morfológicos y funcionales.

Vmtk (versión 1.3)

Vmtk (the Vascular Modelling Toolkit) es una colección de librerías y herramientas para el lenguaje de programación Phyton, utilizado para la reconstrucción tridimensional, el análisis geométrico, la generación de mallas y el análisis de datos superficiales. Se emplea principalmente en vasos sanguíneos modelados a partir de imágenes médicas.

Catia V5 (versión R21)

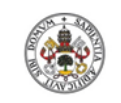

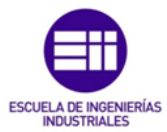

Catia (computer-aided three dimensional interactive application) es un programa informático de diseño, fabricación e ingeniería asistida por ordenador, desarrollado por Dassault Systèmes. El programa está desarrollado para proporcionar apoyo desde la concepción del diseño hasta la producción y el análisis del producto.

A continuación se detallan los pasos a seguir en cada software para obtener el modelo 3D de un AAA.

### 4.2 Creación de la nube de puntos con el software MeVisLab

Para definir la geometría de los AAA es necesario generar dos nubes de puntos, una de ellas definirá la geometría interior y la otra la geometría exterior del aneurisma. El proceso para obtener las dos nubes de puntos es similar.

Paso 1

Las imágenes procedentes de los TACs tienen una extensión .DCM y para poder trabajar con ellas en MeVisLab es necesario transformarlas a formato .TIFF, para ello se utiliza el módulo Dicomimport. Como Input se selecciona la carpeta donde se encuentran las imágenes y como Output la carpeta donde se desea guardar el archivo .TIFF.

Paso 2

Para cargar en el programa el archivo .TIFF que se ha creado, se utiliza el módulo LocalImage.

Paso 3

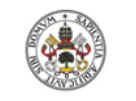

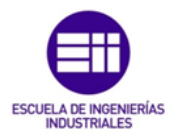

La visualización de todas las imágenes de los TACs, que se encuentran guardadas en el archivo .TIFF, se realiza vinculando el módulo Orthoview2D al módulo LocalImage.

La figura 4.1 muestra la visualización de un TAC en el software.

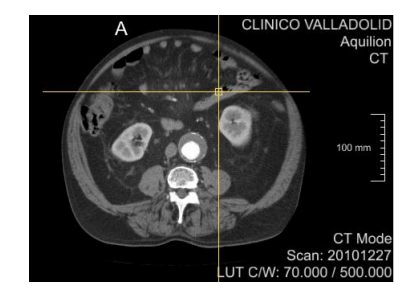

Figura 4.1 Tomografía de un plano axial.

Paso 4

Para poder dibujar contornos en el módulo Orthoview2D es necesario vincularle el módulo SoView2DCOEditor y a su vez a este, el módulo CSOFreehandProcessor. De esta manera el programa estará correctamente configurado para realizar los contornos.

Si se vincula el módulo CSOManager a SoView2DCOEditor se podrá guardar y cargar los contornos realizados, para ello se utilizan los módulos CSOSave y CSOLoad.

Vinculando los módulos SoCSO3DVis y SoExamineViewer al módulo CSOManager, el programa nos permite visualizar los contornos en una imagen 3D, figura 4.2.

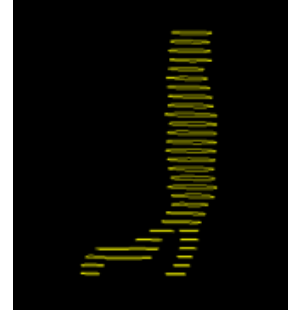

Figura 4.2 Visualización de contornos con el módulo SoExaminerViewer.

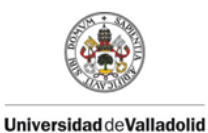

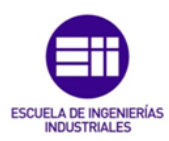

Paso 5

Una vez obtenidos los contornos, se procede a crear la nube de puntos utilizando el módulo CSOConvertTo3DMask. El resultado se visualiza con el módulo SoGVRVolumeRenderer y un visor SoExaminerViewer. El módulo GVRVolumeSave permite exportar y guardar la superficie 3D en formato .GVR.

La figura 4.3 muestra la nube de puntos de la geometría interna de un AAA.

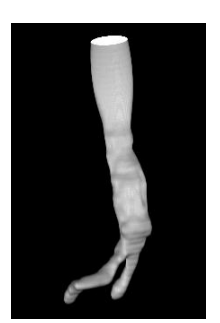

Figura 4.3 Nube de puntos obtenida con el módulo CSOConvertTo3DMask.

Paso 6

La superficie obtenida es muy tosca, por lo que se debe suavizar, para ello los módulos necesarios son WEMIsosurface y WEMSmooth. La figura 4.4 muestra el resultado del suavizado de la nube de puntos anterior.

Una vez comprobado que la superficie suavizada es correcta, se guarda con el módulo WEMSave en formato .STL para poder utilizar el archivo posteriormente en el software Vmtk.

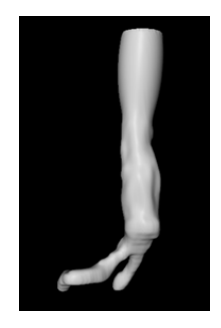

Figura 4.4 Nube de puntos suavizada con el módulo WEMSmooth.

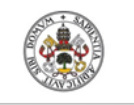

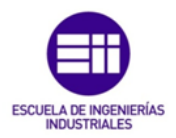

Tras realizar todos los pasos, la conexión entre todos los módulos es la que se muestra en la figura 4.5.

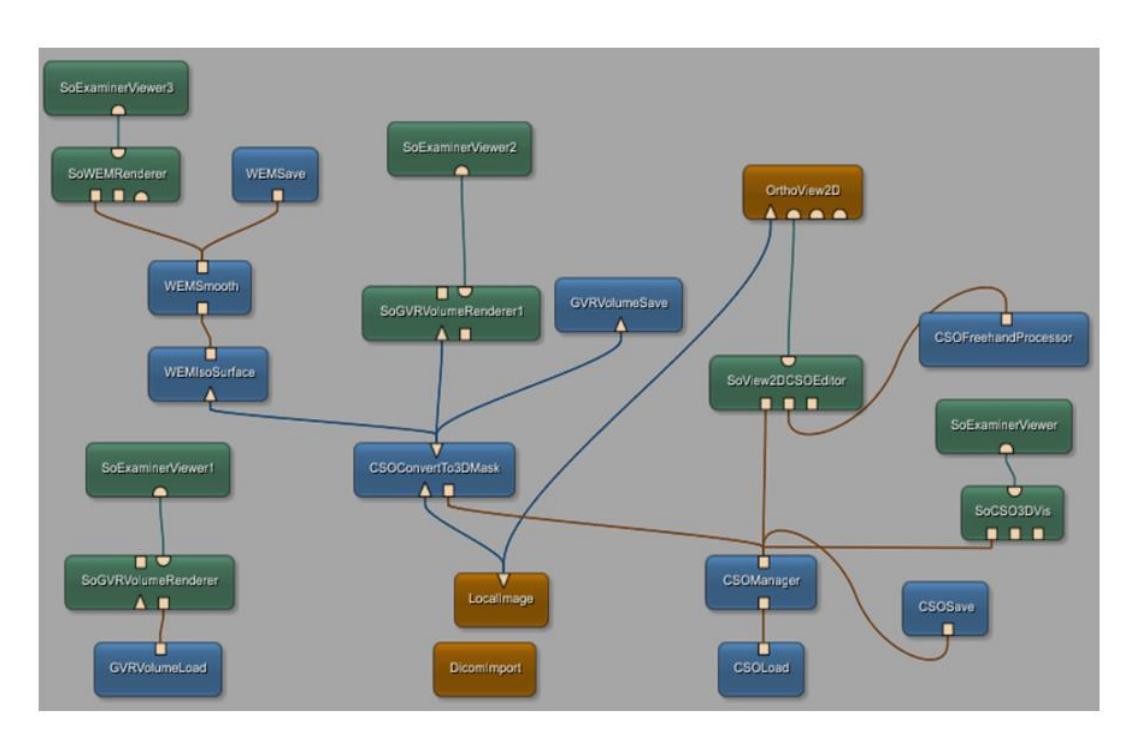

Figura 4.5 Conexión modular para obtener la nube de puntos.

## 4.3 Tratamiento de la nube de puntos con el software Vmtk.

Este tratamiento se debe realizar en las dos nubes de puntos, en la que define la parte interna y en la que define la parte externa. Los pasos a seguir se detallan a continuación.

Paso 1

El primer paso consiste en transformar el archivo .STL obtenido en MeVisLab a formato .VTP. Para ello las líneas de comandos que se deben escribir son las siguientes.

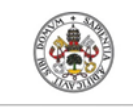

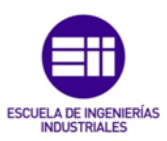

vmtksurfacereader -ifile "dirección del archivo .STL" vmtksurfaceviewer --pipe vmtksurfacewriter -ofile "dirección del archivo .VTP que se va a generar" vmtksurfaceviewer

Paso 2

A pesar del suavizado realizado en MeVisLab, la nube de puntos sigue siendo demasiado tosca y es necesario realizar un nuevo suavizado. Las líneas de comandos para realizar el suavizado se muestran a continuación.

vmtksurfacereader -ifile "dirección del archivo .VTP a suavizar" vmtksurfacesmoothing -iterations 20 -passband 0.1 –ofile "dirección del archivo .VTP suavizado que se generaˮ --pipe vmtksurfaceviewer

• Paso 3

La nube de puntos obtenida en MeVisLab está cerrada por los extremos, para abrirla, se realiza un corte por la arteria aorta no deformada y por ambas iliacas. Las líneas de comandos necesarias son las siguientes.

vmtksurfaceclipper -ifile "dirección del archivo .VTP suavizado" -ofile "dirección del archivo .VTP que se crea con la superficie abierta"

El programa mostrara un visualizador en el cual si se pulsa la tecla "i" aparecerá un cubo, que eliminara el contenido que abarca cada vez que se pulse la barra espaciadora.

Paso 4

Para poder utilizar la nube de puntos en el software Catia, es necesario transformar el archivo .VTP a formato .STL. Para realizar esta operación se utilizan los siguientes comandos.

vmtksurfacereader -ifile "dirección del archivo .VTP del paso anterior" --pipe vmtksurfaceviewer vmtksurfacewriter -ifile "dirección del archivo .VTP del paso anterior" -ofile "dirección del archivo .STL que se genera"

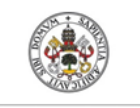

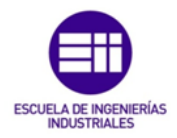

En la figura 4.4 se muestran las diferentes etapas del proceso seguido en el programa Vmtk.

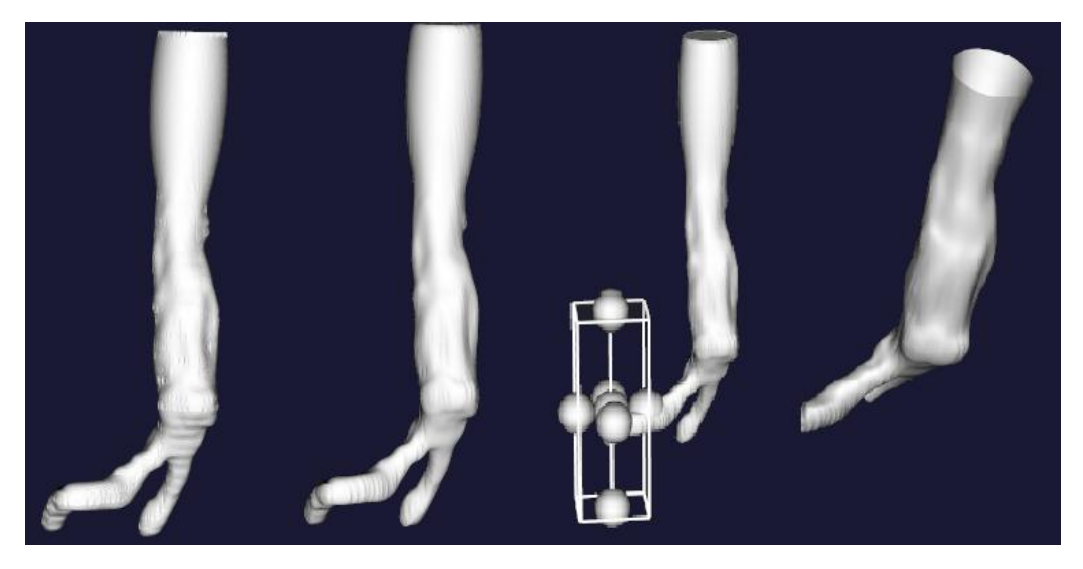

Figura 4.6 Etapas del tratamiento de la nube de puntos con Vmtk.

### 4.4 Creación del modelo 3D con el software Catia V5

El modelo 3D final del aneurisma se genera con el software Catia V5 a partir de las dos nubes de puntos tratadas con el software Vmtk. Los pasos a seguir se detallan a continuación.

Paso 1

El primer paso consiste en importar la nube de puntos obtenida en el programa Vmtk. En el módulo Digitized Shape Editor con el comando Import se realiza la operación. En la figura 4.7 puede observarse el resultado tras realizar la operación.

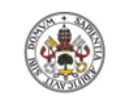

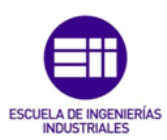

**Universidad deValladolid** 

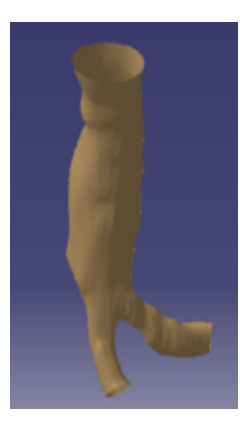

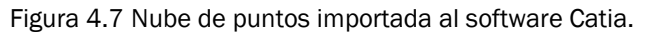

Paso 2

A partir de la nube de puntos importada se genera la superficie utilizando el comando Automatic Surface, situado en el módulo Quick Surface Reconstruction.

La figura 4.8 muestra la superficie creada a partir de la nube de puntos anterior.

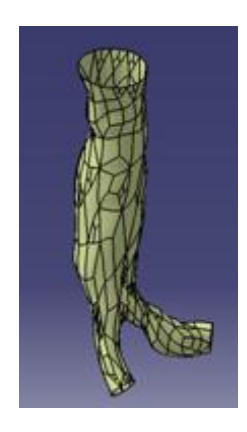

Figura 4.8 Superficie creada con el comando Automatic Surface.

Paso 3

Se crean la superficie de la entrada y las dos salidas. Se utiliza la herramienta Fill del módulo Generative Shape Design.

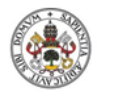

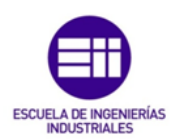

Paso 4

**Universidad de Valladolid** 

Para poder crear el volumen, la superficie debe ser de una sola pieza. Se utiliza el comando Join para coser las cuatro superficies.

La figura 4.9 muestra el resultado tras los pasos 4 y 5.

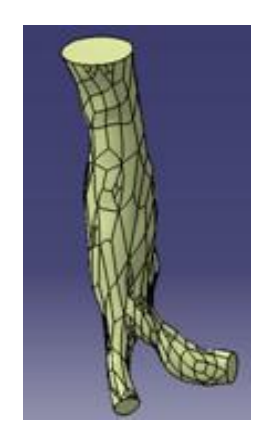

Figura 4.9 Superficie cosida con el comando Join.

Paso 5

En el módulo Part Design, utilizando la herramienta Close Surface se obtiene el volumen que encierra la superficie, como se observa en la figura 4.10.

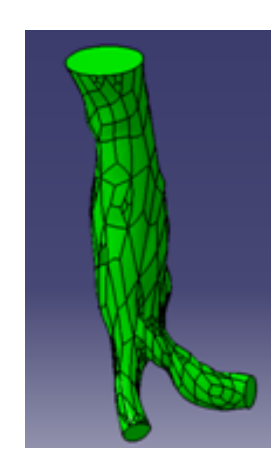

Figura 4.10 Volumen obtenido con el comando Close Surface.

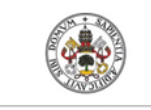

Influencia de los parámetros geométricos que caracterizan los aneurismas de aorta abdominal en el índice potencial de ruptura

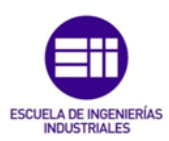

Paso 6

Una vez se han obtenido los volúmenes de la parte interior y exterior del AAA, se crea un Product para poder restar dichos volúmenes a través de la herramienta Remove de la paleta Assembly Features, dicho proceso se representa en la figura 4.11. El resultado es el modelo 3D del AAA.

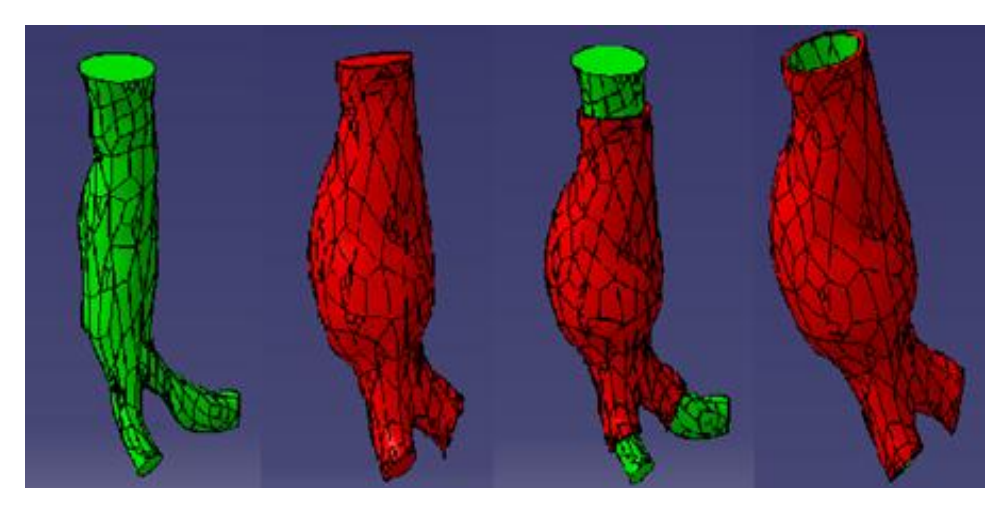

Figura 4.11 Proceso de resta del volumen exterior e interior del AAA.

Paso 7

Tanto el modelo 3D final del AAA como el modelo de la parte interna, es decir el lumen, se guarda en formato .STP para que sean compatibles con el software de análisis de elementos finitos Ansys.

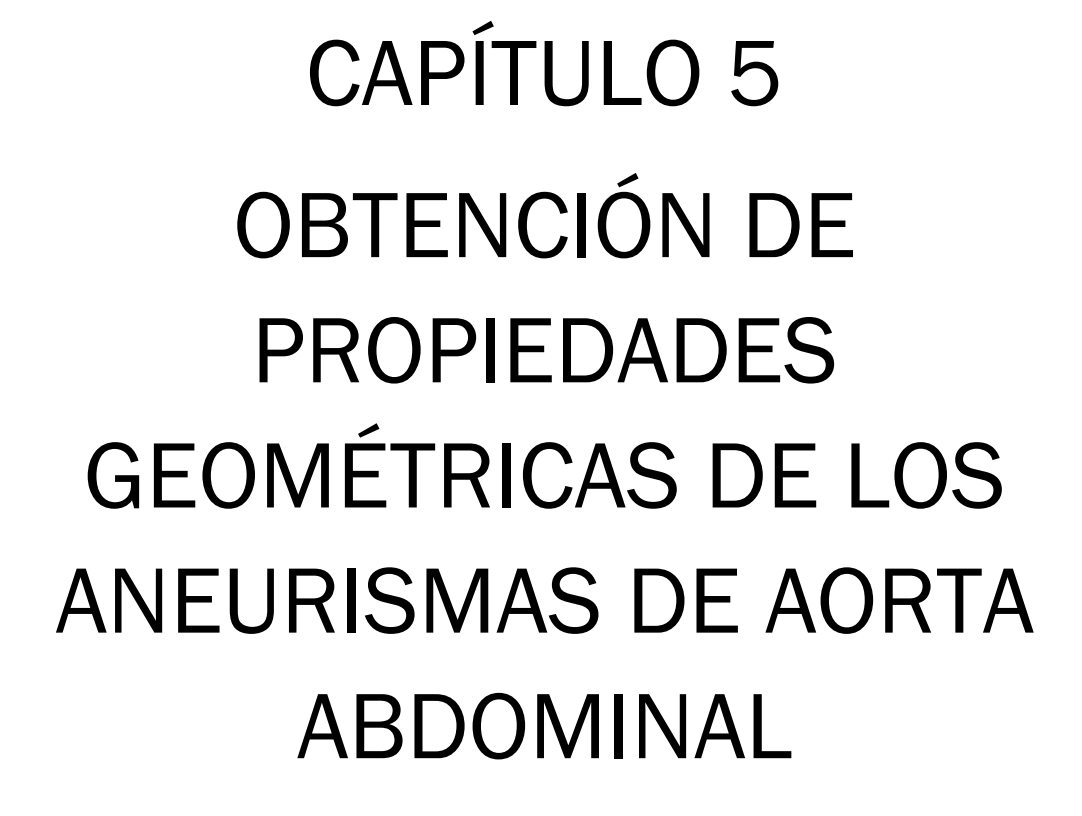

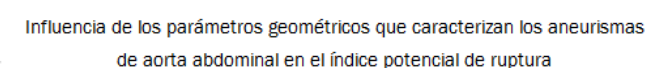

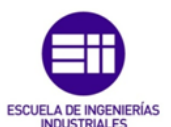

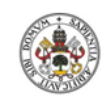

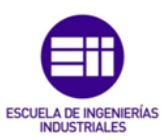

UniversidaddeValladolid

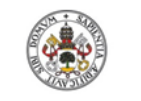

Influencia de los parámetros geométricos que caracterizan los aneurismas de aorta abdominal en el índice potencial de ruptura

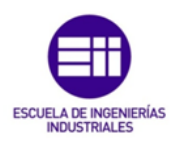

# CAPÍTULO 5: OBTENCIÓN DE PROPIEDADES GEOMÉTRICAS DE LOS ANEURISMAS DE AORTA ABDOMINAL

## 5.1 Introducción

Para obtener los parámetros geométricos de los AAAs, que posteriormente se usarán para analizar si guardan algún tipo de relación con el RPI, se utiliza principalmente el software Vmtk, aunque también se utiliza el software Catia.

En el software Vmtk para poder obtener propiedades geométricas es necesario crear la línea media de la nube de puntos una vez que ya ha sido cortada. Esta operación se realiza con los siguientes comandos.

*vmtkcenterlines -ifile -ofile "dirección del archivo .VTP con la superficie abiertaˮ vmtksurfacereader -ifile "direcci n del archivo .VTP que se genera con la línea mediaˮ --pipe vmtksurfaceviewer*

Vmtk mostrará la geometría y permitirá mediante la tecla espaciadora añadir puntos en la superficie donde se encuentre el puntero del ratón. El objetivo es poner un punto en el centro de la superficie de entrada, guardarlo, poner un punto en el centro de cada salida y ejecutar, consiguiendo finalmente la línea media de cada parte de la geometría. La figura 5.1 muestra el proceso a seguir.

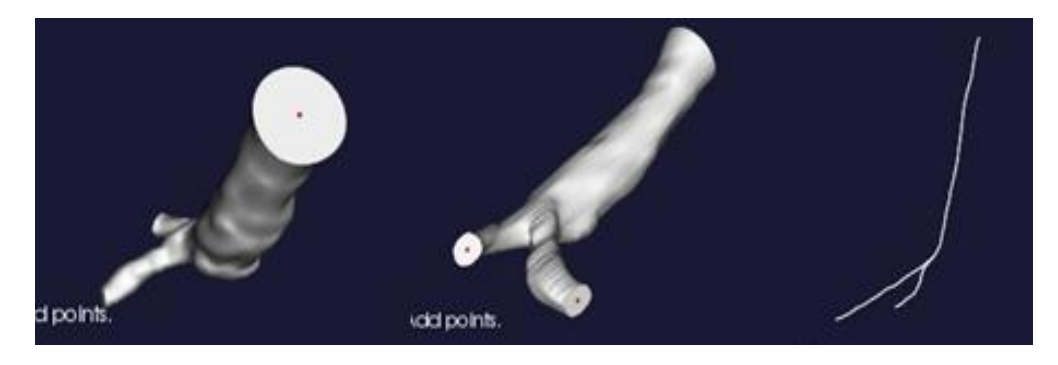

Figura 5.1 Proceso para obtener la línea media del AAA con el software Vmtk.

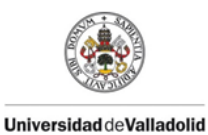

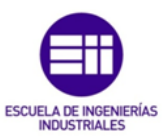

A continuación se detallan los diferentes parámetros geométricos calculados para cada caso de AAA.

### 5.2 Parámetros geométricos calculados

Diámetro en diferentes secciones del AAA

El cálculo de los diámetros en las diferentes secciones se realiza con el software Vmtk. Relacionando la línea media con la nube de puntos se puede obtener el diámetro aproximado del AAA en función de la coordenada z. Se utilizan los siguientes comandos.

*vmtkcenterlinesections -ifile "dirección del archivo .VTP con la superficie abierta*<sup>*n*</sup> -*centerlinesfile* "dirección del archivo .VTP con la línea media<sup>*n*</sup> *branchsectionmaxsize branchmax -branchsectionminsize branchmin ocenterlinesfile "dirección del archivo .DAT que se genera".* 

Se obtiene un archivo en formato .DAT, en el cual utilizando la coordenada z para situarse, se puede obtener el diámetro en las zonas de interés.

Para cada AAA se calcula el diámetro máximo y el diámetro medio de las iliacas.

Superficie en diferentes secciones del AAA

Para calcular el área de las superficies de interés, estas se aproximan a una circunferencia y se utilizan los diámetros calculados anteriormente.

Para cada caso se ha calculado el área de la sección de máximo diámetro del AAA y el área de la sección de lumen en la zona de mínimo diámetro de cada iliaca.

Longitud del saco aneurismático

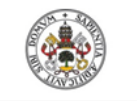

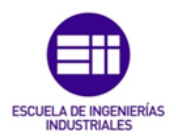

La longitud del saco aneurismático se obtiene calculando la distancia entre el plano distal y el proximal.

Ángulo de iliacas

El ángulo de la bifurcación de iliacas se obtiene con el software Vmtk.

*vmtkcenterlines -ifile "dirección del archivo .VTP con la superficie abiertaˮ seedselector openprofiles --pipe vmtkbranchextractor --pipe vmtkbifurcationreferencesystems --pipe vmtkbifurcationvectors -ofile "direcci n del archivo .DAT que se genera con la informaci n"*

El programa mostrará una imagen en la que aparecen la entrada y las salidas de la nube de puntos abierta, como muestra la figura 5.2. Se debe señalar como intel la sección 2 y como outlet las secciones 0 y 1. Una vez realizado este paso, el programa devuelve una tabla de datos en la que se indican las dos bifurcaciones y sus ángulos asociados.

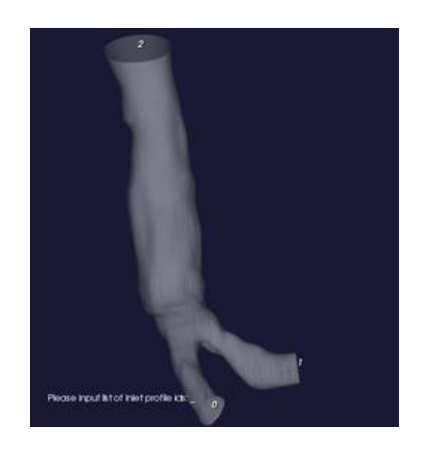

Figura 5.2 Proceso para obtener el ángulo de la bifurcación de iliacas con el software Vmtk.

Tortuosidad del AAA e iliacas

La tortuosidad es la relación que existe entre la longitud teórica y la longitud real. Utilizando el software Vmtk podemos calcular la tortuosidad tanto del aneurisma completo como de las bifurcaciones.

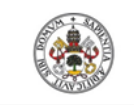

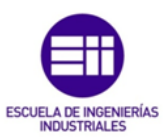

vmtkcenterlineattributes -ifile "dirección del archivo .VTP con la línea media" - pipe vmtkbranchextractor -radiusarray@ MaximumInscribedSphereRadius - pipe vmtkbifurcationreferencesystems --pipe vmtkcenterlineoffsetattributes referencegroupid 1 -ofile "dirección del archivo .VTP que se genera" --pipe vmtksurfaceviewer -ifile "dirección del archivo .VTP que se genera" vmtkcenterlinegeometry -ifile "dirección del archivo .VTP que se genera" smoothing 1 -iterations 100 -factor 0.1 --pipe vmtksurfacewriter -i @.o celldata 1 -ofile "dirección del archivo .DAT que se genera con las propiedades".

Con estas líneas de comandos se obtiene una tabla de datos que incluye la tortuosidad de ambas iliacas.

vmtkcenterlineattributes -ifile "dirección del archivo .VTP con la línea media" – ofile "dirección del archivo .VTP que se genera" vmtkcenterlinegeometry -ifile "dirección del archivo .VTP que se genera" -smoothing 1 -iterations 100 -factor 0.1 --pipe vmtksurfacewriter -i @.o -celldata 1 -ofile "dirección del archivo .DAT que se genera con las propiedades"

Usando estos comandos, Vmtk devuelve un archivo que incluye la tortuosidad del aneurisma completo.

Volumen del AAA

Para cada caso estudiado se calcula el volumen del saco aneurismático, el volumen del lumen que se encuentra encerrado en el interior del mismo y la cantidad de trombo existente en dicho saco, que se halla como la diferencia entre los dos volúmenes anteriores.

Estos cálculos se realizan mediante el software Catia, cortando los dos sólidos obtenidos a partir de las nubes de puntos por el plano distal y proximal.

En la figura 5.3 se puede observar el cálculo de los volúmenes para uno de los casos estudiados.

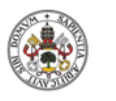

Influencia de los parámetros geométricos que caracterizan los aneurismas de aorta abdominal en el índice potencial de ruptura

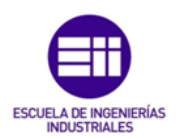

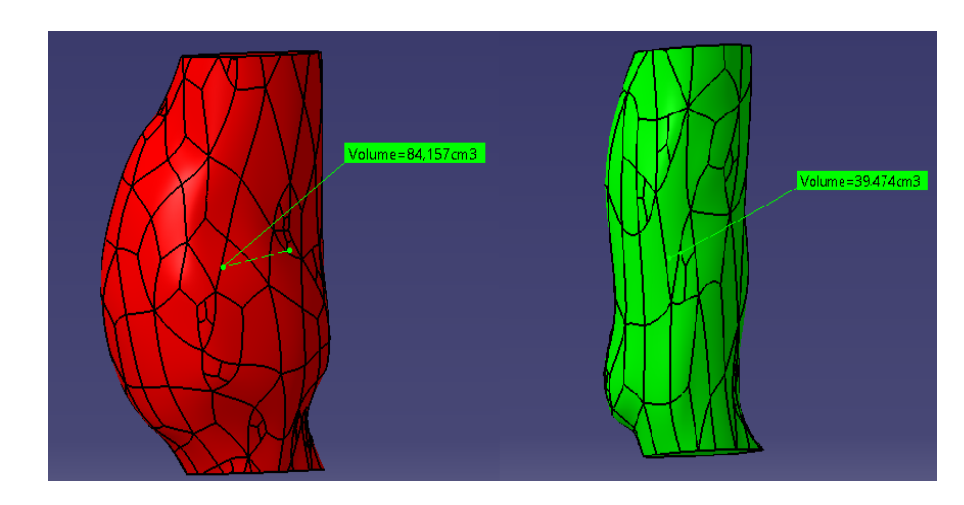

Figura 5.3 Volumen de la parte interna y externa del saco aneurismático calculados mediante Catia.

Tasa de crecimiento máxima del AAA

Para cada caso estudiado se calcula la tasa de crecimiento máxima utilizando la correlación de de Bernstein et al. [1], que se muestra en la ecuación 3.5.

$$
d_{AAA,max} = 0.0067d_{AAAMax}^3 - 0.04d_{AAAMax}^2 - 0.0317d_{AAAMax} + 0.705
$$
 (cm/año) (3.5)

Donde:

 $d_{AAA,max} =$  Diámetro transversal máximo del AAA

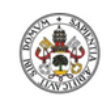

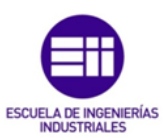

UniversidaddeValladolid
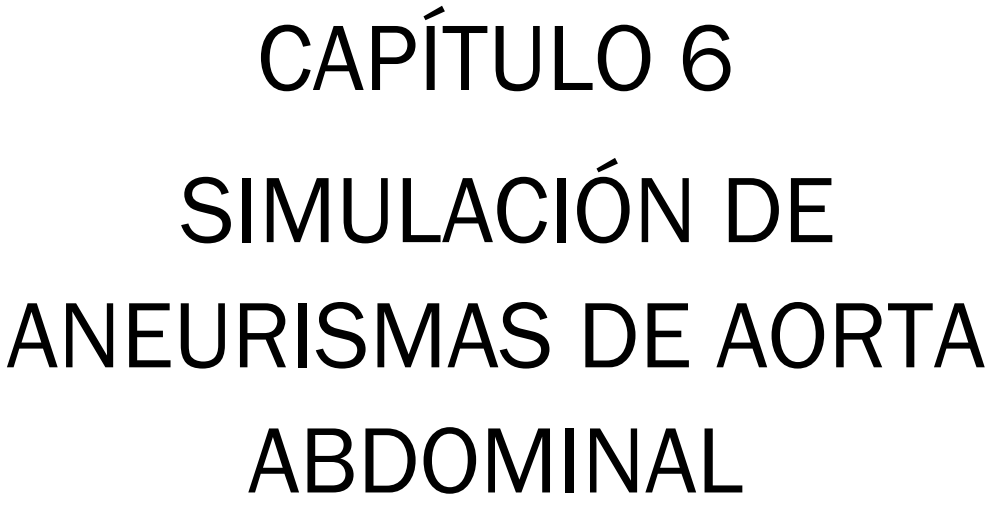

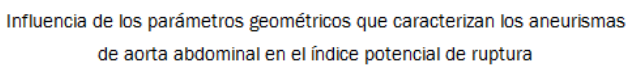

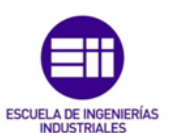

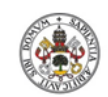

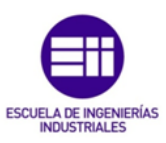

UniversidaddeValladolid

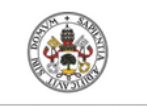

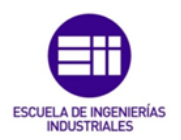

## CAPÍTULO 6: SIMULACIÓN DE ANEURISMAS DE AORTA ABDOMINAL

## 6.1 Introducción

El índice potencial de ruptura es un indicador que cuantifica el riesgo de ruptura de los AAAs. Se calcula a partir del cociente entre la tensión soportada y la resistencia de cada punto de la pared arterial.

El cálculo de la distribución de la resistencia se lleva a cabo mediante la ecuación de Vande Geest et al. [22], tal como se explica en el capítulo 3.

Para obtener la distribución de tensiones hay que recurrir a software de análisis de elementos finitos, pero para poder realizar este análisis es necesario determinar el modelo de comportamiento de todos los materiales implicados en él. Los tejidos que intervienen en el análisis y de los que es necesario conocer su modelo de comportamiento son la pared arterial y el ILT, además también interviene un fluido corporal, la sangre.

Una vez determinados los modelos de comportamiento de los materiales, puede realizarse sobre el AAA la simulación. Se trata de un análisis de interacción fluido-estructura (FSI) y el programa empleado es el software de análisis de elementos finitos Ansys (versión 15.0). Este software se emplea frecuentemente en cualquier ámbito de la ingeniería para llevar a cabo la simulación de interacciones en todas las disciplinas de la física, las estructuras, las vibraciones, la fluidodinámica, la transferencia de calor y el electromagnetismo. Este software permite simular condiciones de trabajo en entornos virtuales antes de la fabricación de los prototipos de los productos. Ansys está estructurado en diferentes módulos y puede trabajar de forma integrada con otros programas de ingeniería a través de distintos módulos de conexión. Se puede tanto importar archivos CAD como diseñar las geometrías en el propio software, además de generar los modelos de elementos finitos requeridos para la simulación.

A continuación se detallan los modelos de comportamiento de los tejidos involucrados en el análisis y posteriormente los pasos necesarios en cada módulo para llevar a cabo la simulación sobre el AAA.

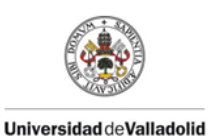

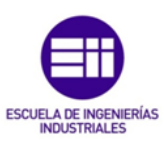

## 6.2 Modelo de comportamiento de la pared arterial aneurismática

Estudios morfológicos y biomecánicos [9] [16] [20] de algunos investigadores han determinado que el tejido de la pared arterial es heterogéneo y experimenta grandes deformaciones antes de la ruptura. Incluir estas características en un modelo lo haría demasiado complejo, por lo que el tejido aneurismático se modela a través de una función de energía de deformación que recoge las propiedades de homogeneidad, no linealidad, incompresibilidad e isotropía.

Raghavan et al. [16] obtuvo este modelo matemático utilizando una regresión a partir de resultados experimentales. La forma que adopta la función de energía de deformación para este modelo se muestra en la ecuación 6.1.

$$
W = C_{10}(I_b - 3) + C_{20}(I_b - 3)^2
$$
 (6.1)

Donde:

 $C_{10}$  = Parámetro que depende del paciente

- $C_{20}$  = Parámetro que depende del paciente
- $I_b$  = Primer invariante del tensor de deformación de Caucy - Green izquierdo

A pesar de que los parámetros *C<sup>10</sup>* y *C<sup>20</sup>* dependen del paciente, los autores demostraron que es posible determinar unos valores generalizados a partir de los datos estadísticos de una larga población. De esta manera se obtuvieron los siguientes resultados.

$$
C_{10} = 17,4 \, N/cm^2
$$
  

$$
C_{20} = 188,1 \, N/cm^2
$$

6.3 Modelos de comportamiento del trombo intraluminal

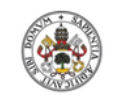

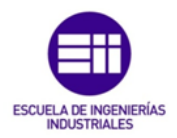

El trombo intraluminal puede estar formado por tres capas claramente diferenciadas. La capa luminal, se encuentra en contacto con la sangre que circula por la arteria aorta, la capa media y la capa abluminal, se encuentra en contacto con la pared arterial. En la muestra de tejido de la figura 6.1 pueden observarse las tres capas.

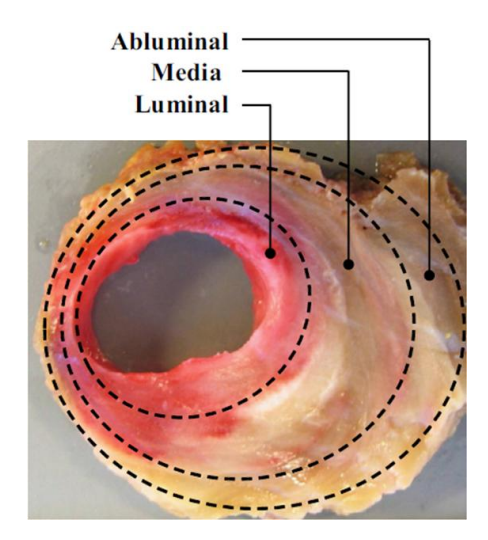

Figura 6.1 Muestra de ILT donde se observan las tres capas.

El trombo crece y se estructura a lo largo del tiempo [17] y en función de esa estructura los ILT se clasifican en tres tipos [14].

 $\bullet$  Tipo 1

Apenas ha evolucionado y presenta únicamente la capa luminal.

Tipo 2

Está formado por una capa luminal claramente diferenciada y por otra capa delgada altamente degenerada, constituida por una mezcla de las capas media y abluminal.

Tipo 3

Este ILT ha alcanzado un desarrollo pleno y es el más frecuente, en su estructura se pueden diferenciar perfectamente las capas luminal, media y abluminal.

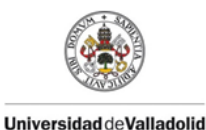

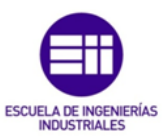

Para modelar el comportamiento del trombo se utiliza, al igual que en la pared arterial, una función de energía de deformación. La forma que adopta esta función de energía se muestra en la ecuación 6.2 y es similar a la de la pared arterial, variando únicamente el valor de las constantes.

$$
W = C_{10}(I_b - 3) + C_{20}(I_b - 3)^2
$$
 (6.2)

Donde:

 $C_{10}$  = Parámetro que depende del paciente

 $C_{20}$  = Parámetro que depende del paciente

 $I_b$  = Primer invariante del tensor de deformación de Caucy - Green izquierdo

La presencia de tres capas, con diferentes propiedades cada una, complica la obtención de un modelo de comportamiento para el ILT. Para simplificar el modelo se supone que todo el trombo se comporta de igual manera. El valor de los parámetros *C<sup>10</sup>* y *C20,* al igual que en caso de la pared arterial, se obtuvieron realizando regresiones a partir de resultados experimentales [14]. De esta manera los parámetros toman los siguientes valores.

 $C_{10} = 2.8275 N/cm^2$ 

 $C_{20} = 2,8575 N/cm^2$ 

### 6.4 Estructura del análisis de interacción fluido-estructura

Para realizar este análisis se requieren dos módulos interconectados, de tal forma que la solución obtenida en el primero es parte de los datos de entrada del segundo. El primer módulo es Fluid Flow (Fluent) y se encarga de realizar la simulación del flujo sanguíneo, mientras que el segundo módulo es el Static Structural y tiene como objetivo calcular el estado tensional del AAA sometido a la distribución de cargas impuesta por el primer modulo.

La estructura del análisis se muestra en la figura 6.2.

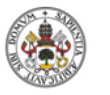

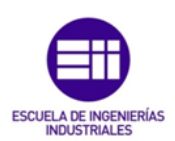

**Universidad de Valladolid** 

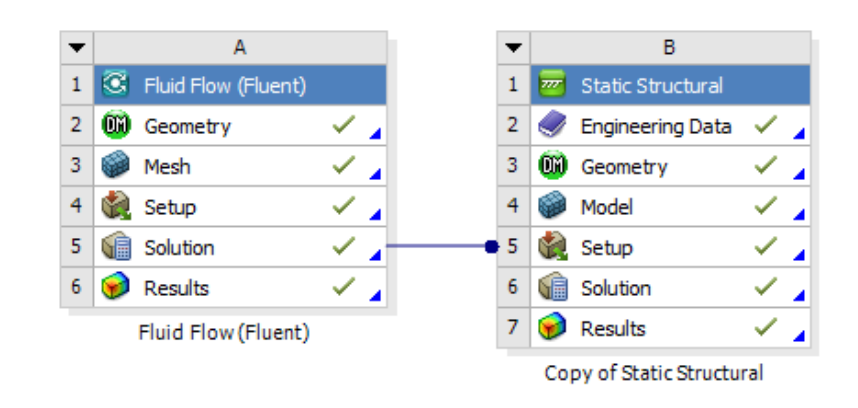

Figura 6.2 Estructura del análisis FSI en el software Ansys.

## 6.5 Módulo Fluid Flow (Fluent)

A continuación se detallan los pasos que son necesario seguir para realizar la simulación del flujo sanguíneo a través del AAA.

**Geometry** 

El primer paso consiste en generar el volumen del lumen, que representa el conducto por el cual circula el flujo sanguíneo. Para ello se importa el archivo en formato .STP procedente del Software Catia que contiene dicha geometría a través del comando Import Geometry.

Una vez importada la geometría, se definen mediante el comando Named Selection la superficie de entrada y las dos de salida, para posteriormente imponer las condiciones de contorno.

En la figura 6.3 se pude observar el proceso de importación de la geometría y la definición de las zonas de interés.

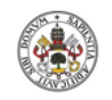

Influencia de los parámetros geométricos que caracterizan los aneurismas de aorta abdominal en el índice potencial de ruptura

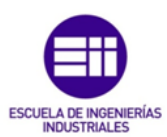

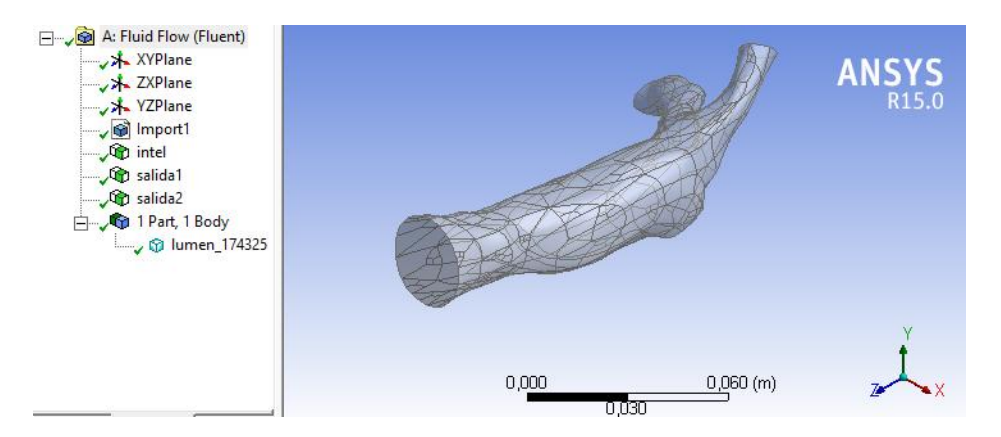

Figura 6.3 Importación del lumen y creación de las superficies de entrada y salida.

Mesh

Con el comando Generate Mesh se genera el mallado del lumen. Este mallado es demasiado tosco, para refinarle se utiliza el comando Body Sizing imponiendo un tamaño máximo de elemento de 2,5 mm. A pesar de que esta reducción de tamaño en los elementos que componen la malla ampliará el tiempo de cálculo, permitirá obtener una solución más precisa.

La figura 6.4 muestra el mallado del lumen.

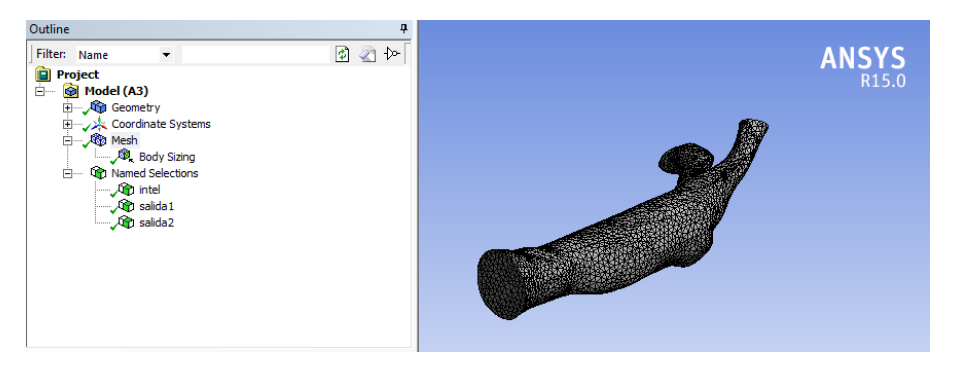

Figura 6.4 Mallado del lumen en Ansys.

**Setup** 

Lo primero que se debe hacer es seleccionar el tipo de análisis transitorio. Una vez hecho esto, se debe crear un fluido que caracterice el flujo

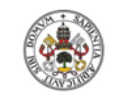

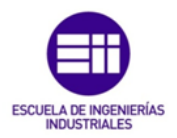

sanguíneo, para ello se utiliza el comando Create/Edit Materials y se genera un nuevo fluido homogéneo, incompresible y newtoniano de densidad 1055 kg/m<sup>3</sup> y viscosidad 0,004 Pa·s [11]. El proceso para crear el nuevo fluido se muestra en la figura 6.5.

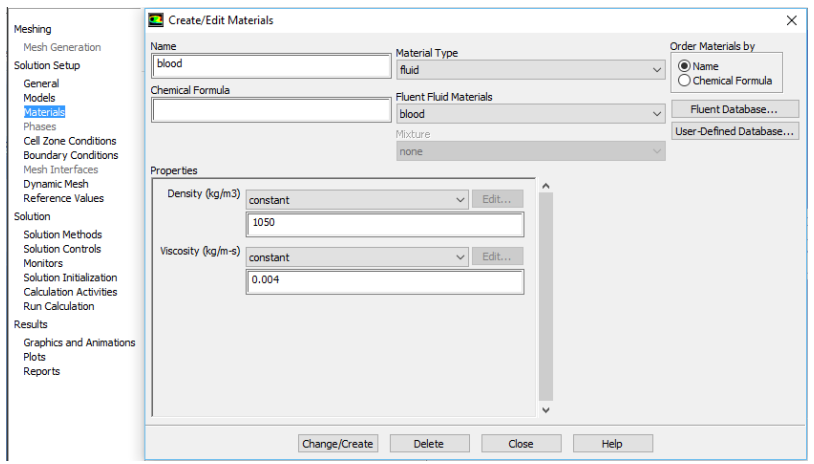

Figura 6.5 Creación del nuevo fluido Blood.

El paso siguiente consiste en establecer las condiciones de contorno para la entrada y las dos salidas. En la entrada se impone un perfil de velocidades parabólico completamente desarrollado y dependiente del tiempo [18], en las salidas se impone un perfil de presiones uniforme, también dependiente del tiempo [18]. Estos perfiles se encuentran definidos en lenguaje de programación C en un fichero que se importa al software Ansys a través del comando Interpreted, la información que contiene dichos ficheros se muestra en el anexo A. El fichero devuelve valores de velocidades y presiones en función del tiempo de entrada.

Llegados a este punto, se puede definir una condición de contorno para la entrada de tipo velocity-inlet, cargando el fichero udf unsteady-v en la ficha Velocity Magnitude (m/s) y una condición de contorno para las dos salidas de tipo pressure-outlet, cargando el fichero udf unsteady-P en la ficha Gauge Pressure. En la figura 6.6 se observa el proceso para imponer las dos condiciones de contorno.

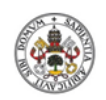

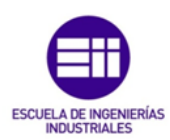

#### **Universidad de Valladolid**

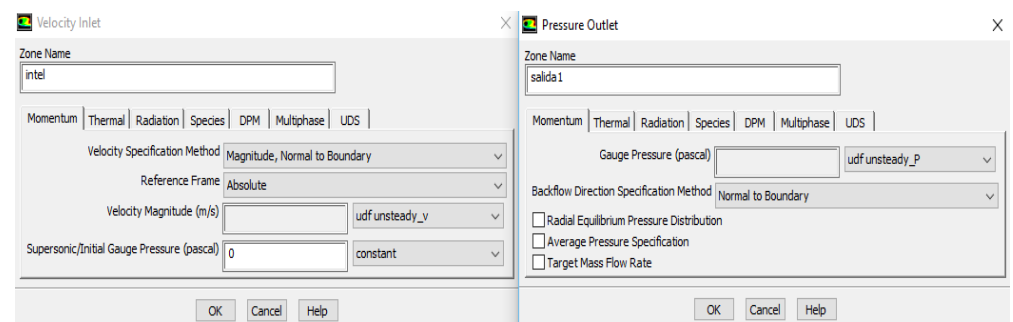

Figura 6.6 Condiciones de contorno en la entrada y las salidas del lumen.

**Solution** 

Antes de iniciar la simulación deben configurarse los parámetros base y el tipo de inicialización de la misma, se seleccionará una inicialización híbrida. El análisis llevará a cabo la simulación de tres ciclos cardiacos completos, o lo que es lo mismo, un tiempo de tres segundos. De esta forma la solución final será completamente estable. Para tal fin se selecciona un tamaño de paso de 0,01 segundos y se realizan un máximo de cinco iteraciones por cada uno de los pasos. Se necesitan un total de trescientos pasos para llevar a cabo la simulación completa de los tres ciclos cardiacos. También se elige la opción de guardar los resultados numéricos de la simulación cada cinco pasos, pues serán necesarios para posteriormente realizar el análisis del AAA en el módulo Static Structural.

Una vez realizada esta configuración se puede proceder al cálculo mediante el comando Calculate.

En la figura 6.7 se muestran los diferentes paneles con las opciones que es necesario seleccionar para realizar la simulación de manera correcta.

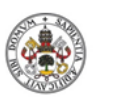

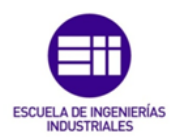

#### **Universidad de Valladolid**

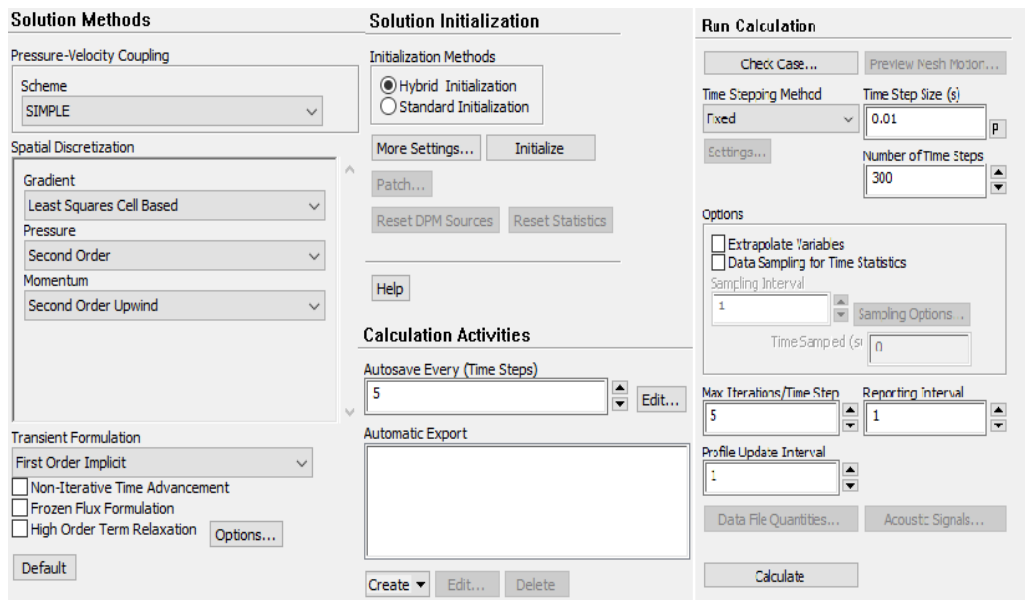

Figura 6.7 Configuración de la solución en el módulo Fluent.

## 6.6 Módulo Static Structural

A continuación se detallan los pasos a seguir en este módulo para obtener la distribución de tensiones sobre la pared del AAA originadas por el flujo sanguíneo.

**•** Engineering Data

Se definen los modelos de comportamiento de los tejidos involucrados en la simulación. Para ello se utilizan los modelos hiperelásticos polinómicos de segundo orden expuestos en los apartados anteriores.

Los materiales creados son los siguientes:

- AAAWall cuyos parámetros son:

$$
C_{10} = 17.4 \times 10^{4} Pa
$$
  

$$
C_{20} = 188.1 \times 10^{4} Pa
$$

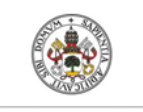

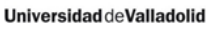

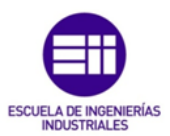

Thrombus cuyos parámetros son:

 $C_{10} = 2.8275 \times 10^4 Pa$  $C_{20} = 2,8575 \times 10^4 Pa$ 

La figura 6.8 muestra cómo definir los modelos de comportamiento de los dos tejidos.

|                                         | A                                               | B            | $\epsilon$ |           |                          | $\mathbf{D}$       |                                      |                                |                | A                                   | B             | $\mathbb{C}$   |                | D    |                    |   |   |
|-----------------------------------------|-------------------------------------------------|--------------|------------|-----------|--------------------------|--------------------|--------------------------------------|--------------------------------|----------------|-------------------------------------|---------------|----------------|----------------|------|--------------------|---|---|
| $\mathbf{1}$                            | Contents of Engineering Data                    | $\bullet$    | Source     |           |                          | <b>Description</b> |                                      |                                | $\mathbf{1}$   | Contents of Engineering Data        | $\bullet$     | Source         |                |      | <b>Description</b> |   |   |
| Material<br>$\overline{2}$              |                                                 |              |            |           |                          |                    | $\overline{2}$                       | <b>E</b> Material              |                |                                     |               |                |                |      |                    |   |   |
| 3                                       | O<br>AAAWall                                    |              | ඇ          | C:\Users  |                          |                    |                                      |                                | 3              | °<br>AAAWall                        | m             | C:\Users       |                |      |                    |   |   |
| $\overline{4}$                          | O<br>Thrombus                                   |              | C:\Users   |           |                          |                    |                                      |                                | 4              | Thrombus                            | o             | <b>Wilders</b> |                |      |                    |   |   |
| $\star$                                 | Click here to add a new<br>material             |              |            |           |                          |                    |                                      |                                | ž.             | Click here to add a new<br>material |               |                |                |      |                    |   |   |
|                                         |                                                 |              |            |           |                          |                    |                                      |                                |                |                                     |               |                |                |      |                    |   |   |
|                                         | Properties of Outline Row 4: Thrombus<br>$-1 x$ |              |            |           |                          |                    | Properties of Outline Row 3: AAAWall |                                |                |                                     |               |                | $-4x$          |      |                    |   |   |
|                                         | A                                               |              |            |           | B                        | c                  | D                                    | E                              |                | A                                   |               |                | B              |      | C                  | D | E |
| 1                                       | Property                                        |              |            |           | Value                    | Unit               |                                      | 同中                             |                | Property                            |               | Value          |                | Unit | 日中                 |   |   |
| $\overline{2}$                          | Polynomial 2nd Order<br>$\equiv$                |              |            |           |                          |                    |                                      |                                | $\overline{2}$ | Polynomial 2nd Order<br>$\equiv$    |               |                |                |      | <b>Sept</b>        |   |   |
| Material Constant C10<br>3              |                                                 | 28275        |            | Pa        | $\overline{ }$           |                    | $\mathbf{3}$                         | Material Constant C10          |                |                                     | $1.74E + 0.5$ | Pa             | ⊻              |      |                    |   |   |
| Material Constant C01<br>4              |                                                 | $\bullet$    |            | Pa        | $\overline{\phantom{a}}$ | $\Box$             | 4                                    | Material Constant C01          |                |                                     | 0             | Pa             | $\blacksquare$ |      |                    |   |   |
| 5                                       | Material Constant C20                           |              |            | 28575     |                          | Pa                 | $\overline{\phantom{a}}$             | $\Box$                         | 5              | Material Constant C20               |               |                | $1,881E+06$    | Pa   | ⊻                  |   |   |
| Material Constant C11<br>6              |                                                 | ٥            |            | Pa        | $\overline{ }$           | $\Box$             | 6                                    | Material Constant C11          |                |                                     | 0             | Pa             | 회              |      |                    |   |   |
| Material Constant C02<br>$\overline{7}$ |                                                 | $\bullet$    |            | Pa        | $\overline{\phantom{0}}$ | П                  | $\overline{7}$                       | Material Constant C02          |                |                                     | 0             | Pa             | $\blacksquare$ |      |                    |   |   |
| Incompressibility Parameter D1<br>8     |                                                 | $\mathbf{0}$ |            | $Pa^{-1}$ | $\blacktriangledown$     | $\Box$             | 8                                    | Incompressibility Parameter D1 |                |                                     | 0             | $Pa^{-1}$      | $\blacksquare$ |      |                    |   |   |
| Incompressibility Parameter D2<br>9     |                                                 | $\mathbf 0$  |            | $Pa^{-1}$ | $\blacktriangledown$     | $\Box$             | 9                                    | Incompressibility Parameter D2 |                |                                     | 0             | $Pa^{-1}$      | T              |      |                    |   |   |

Figura 6.8 Definición de los modelos de comportamiento de la pared y el trombo aneurismático.

Geometry

Se genera el volumen que representa el AAA, para ello mediante el comando Import se importa el archivo .STP procedente del Sofware Catia que contiene dicha información. Una vez realizado este paso, a partir de este volumen y mediante la orden Surfaces From Faces se genera la superficie que define la pared arterial del AAA y se designa como Pared.

El paso siguiente consiste en definir mediante el comando Named Selection las zonas de interés en las que posteriormente se definirán las condiciones de contorno. Las zonas son las siguientes:

- Fijación\_pared: contornos de las secciones de entrada y salida que pertenecen a la pared arterial.
- Fijación\_trombo: superficies de las secciones de entrada y salida que pertenecen al ILT.

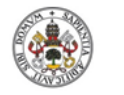

Influencia de los parámetros geométricos que caracterizan los aneurismas de aorta abdominal en el índice potencial de ruptura

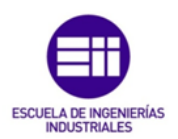

- Trombo\_interior: superficie de separación entre el ILT y el lumen.
- Pared\_arterial: superficie exterior del AAA.

En la figura 6.9 se pude observar el proceso de importación de la geometría y la definición de las zonas de interés.

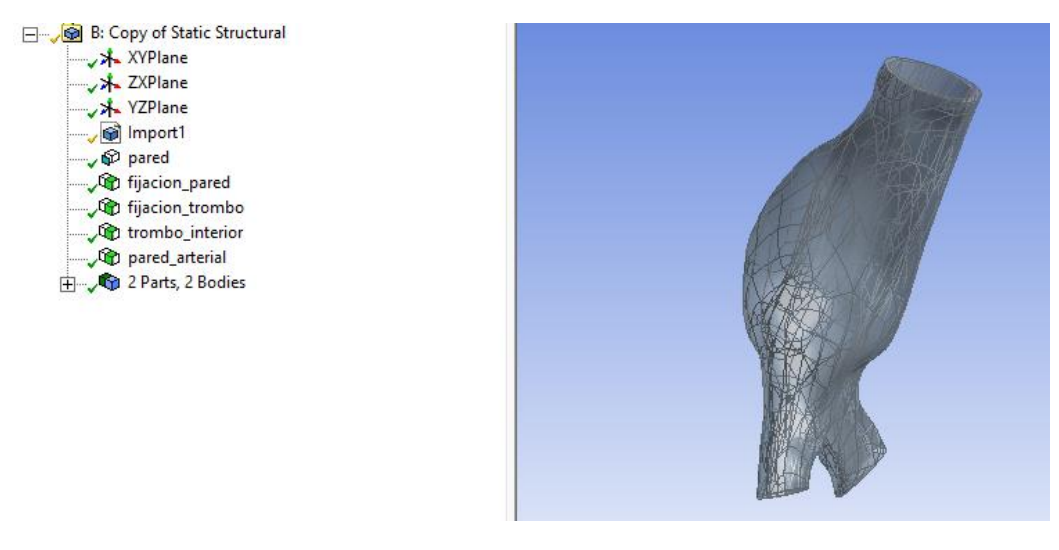

Figura 6.9 Definición de zonas de interés.

Model

En primer lugar se asignan los materiales creados a las diferentes partes del modelo. Se asigna el material Thrombus al volumen Trombo. En la pared arterial, además de asignar el material AAAWall, es necesario determinar el espesor. Los valores procedentes de la bibliografía para el espesor de la pared arterial oscilan entre 1,5 y 2 mm, con el objetivo de analizar la situación más desfavorable se asigna un espesar de 1,5 mm a dicha superficie.

Tras realizar este primer paso, se procede a realizar el mallado mediante el comando Gnererate Mesh. En el visualizador del software se diferencia claramente el mallado de la pared arterial y del ILT.

La figura 6.10 muestra el mallado del AAA.

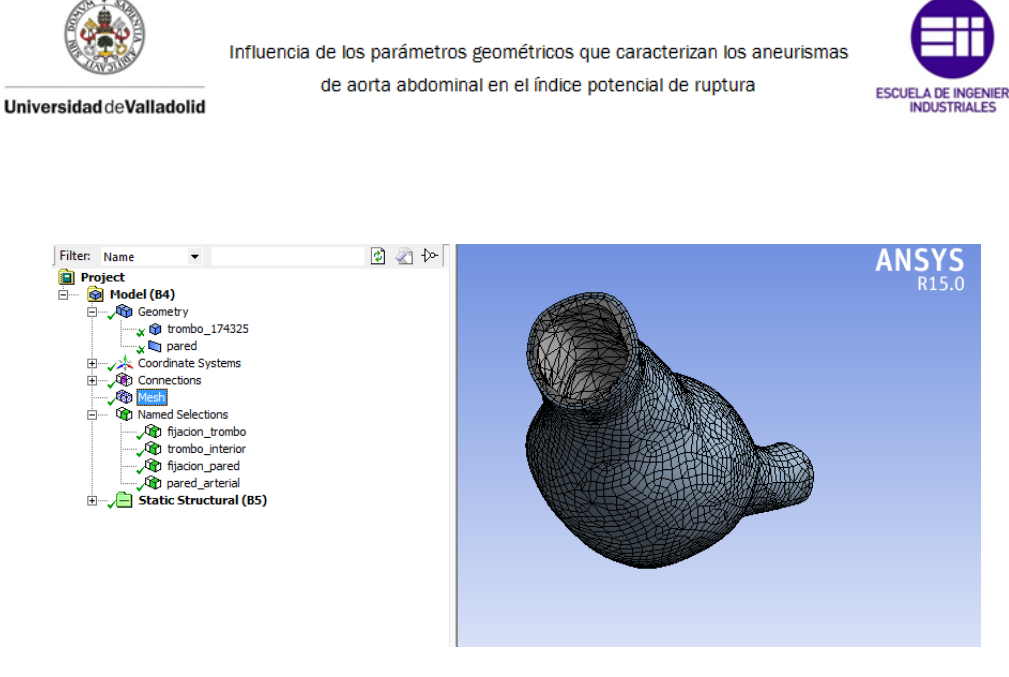

Figura 6.10 Mallado del AAA.

Setup

La temperatura corporal varía entre los 36  $\degree$ C y 37  $\degree$ C, por lo que la simulación se realizará a una temperatura de 36,5 °C.

El movimiento de la aorta está limitado por los tejidos y órganos circundantes [18]. Por esta razón, mediante el comando Fixed Support se fijan los elementos definidos anteriormente como Fijación\_pared y Fijación\_trombo.

El paso siguiente consiste en importar los resultados obtenidos en el módulo Fluent y que en este módulo serán datos de entrada. La configuración del módulo Fluent se realizó de tal forma que guardase los valores de presión cada 5 pasos de la simulación, es decir, se dispone de sesenta pasos en los que es conocida la distribución de presiones que actúa sobre la pared interna del ILT del AAA. Se trabaja con los pasos del último ciclo cardiaco. Como un ciclo cardiaco tiene una duración de un segundo, se toma un espacio temporal de un segundo y se divide en veinte pasos. En cada uno de los pasos definidos se importan, mediante el comando Imported Load, los valores de presión de Fluent sobre la superficie definida anteriormente como Trombo\_interior y se inhabilita la aportación del resto de pasos. Por ejemplo, para el noveno paso del Static Structural que termina a los 0,45 segundos, se importan los valores de presión del tiempo 2,45 segundos correspondientes a Fluent y se suprime la contribución del resto de pasos.

El proceso para importar la presión al módulo Static Structural se muestra en la figura 6.11.

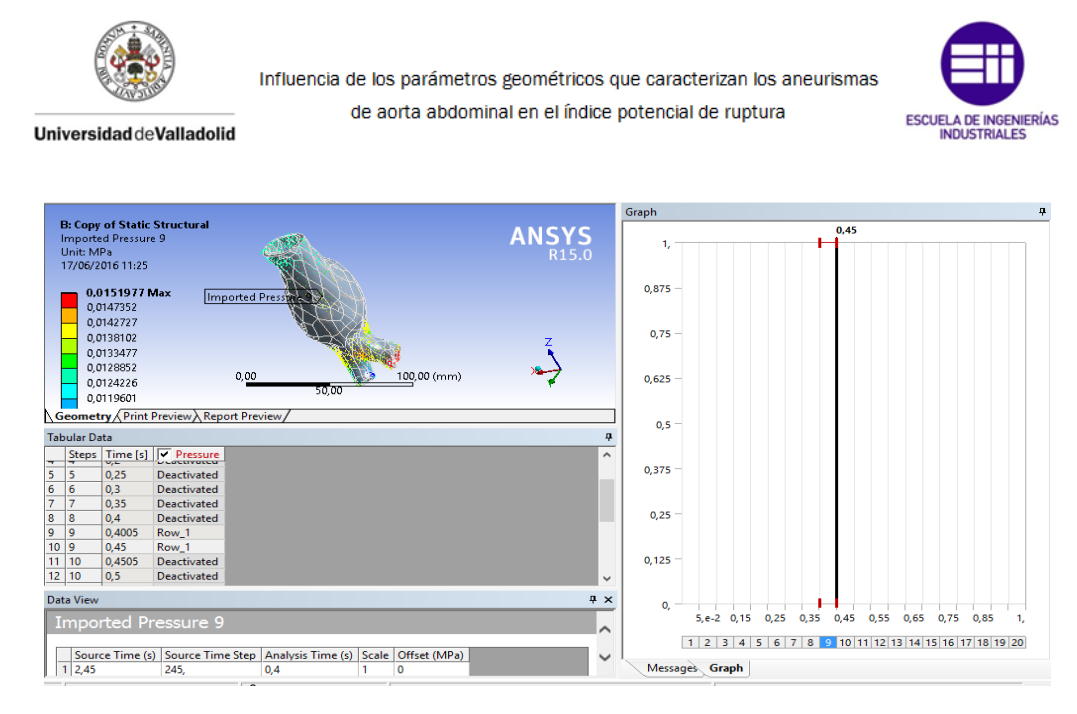

Figura 6.11 Proceso de importación de presión del módulo Fluent al módulo Static Structural.

La configuración del análisis en este módulo debe ser coherente con los datos de entrada. Se han importado 20 pasos de presión de 0,5 segundos cada uno, por lo que en el análisis se deben definir los mismos 20 pasos con la misma duración. Otro factor a tener en cuenta es activar el comando de Large Deflection, ya que los modelos definidos para los tejidos son hiperelásticos.

La configuración de los distintos parámetros se observa en la figura 6.12.

|                 | Details of "Analysis Settings"  | <b>Tabular Data</b> |  |                |                 |              |
|-----------------|---------------------------------|---------------------|--|----------------|-----------------|--------------|
| E               | <b>Step Controls</b>            |                     |  |                | Steps           | End Time [s] |
|                 | <b>Number Of Steps</b>          | 20.                 |  | ٦              | 1               | $5.e-002$    |
|                 | <b>Current Step Number</b>      | 9.                  |  | $\overline{2}$ | $\overline{2}$  | 0,1          |
|                 | <b>Step End Time</b>            | 0,45s               |  | з              | з               | 0.15         |
|                 | <b>Auto Time Stepping</b>       | On                  |  | 4              | 4               | 0.2          |
|                 | <b>Define By</b>                | <b>Substeps</b>     |  | 5              | 5               | 0.25         |
|                 | <b>Carry Over Time Step</b>     | Off                 |  | 6              | 6               | 0.3          |
|                 | <b>Initial Substeps</b>         | 20,                 |  | 7              | 7               | 0.35         |
|                 | <b>Minimum Substeps</b>         | 20.                 |  | 8              | R.              | 0,4          |
|                 | <b>Maximum Substeps</b>         | 100.                |  | 9              | Q               | 0.45         |
|                 | <b>⊟ Solver Controls</b>        |                     |  | 10             | 10 <sup>1</sup> | 0.5          |
|                 | Solver Type                     | Direct              |  | 11             | 11              | 0.55         |
|                 | <b>Weak Springs</b>             | Off                 |  | 12             | 12<br>13        | 0.6          |
|                 | <b>Large Deflection</b>         | On                  |  | 13<br>14       | 14              | 0.65<br>0.7  |
|                 | <b>Inertia Relief</b>           | Off                 |  | 15             | 15              | 0.75         |
| F               | <b>Restart Controls</b>         |                     |  | 16             | 16              | 0,8          |
| 田               | <b>Nonlinear Controls</b>       |                     |  | 17             | 17              | 0.85         |
| $\overline{+1}$ | <b>Output Controls</b>          |                     |  | 18             | 18              | 0.9          |
| $\overline{+}$  | <b>Analysis Data Management</b> |                     |  | 19             | 19              | 0.95         |
|                 |                                 |                     |  | 20             | 20              | 1.           |

Figura 6.12 Configuración del análisis en el módulo Static Structural.

**Solution** 

Antes de empezar la simulación se especifican los resultados que se desean obtener.

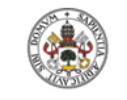

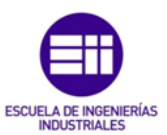

- Equivalent (Von Mises) stress. Se obtiene la distribución de tensiones de Von Mises sobre la pared del AAA durante un ciclo cardiaco.
- User Defined Resull (LOCz). Se obtiene la localización z, respecto al sistema de referencia global, de los nodos que forman la pared arterial.
- User Defined Resull (LOCz). Se obtiene la localización z, respecto al sistema de referencia global, de los nodos que forman la superficie interior del ILT.
- User Defined Resull (LOCx). Se obtiene la localización x, respecto a un sistema de referencia cilíndrico situado en el centro del AAA, de los nodos que forman la pared arterial.
- User Defined Resull (LOCx). Se obtiene la localización x, respecto a un sistema de referencia cilíndrico situado en el centro del AAA, de los nodos que forman la superficie interior del ILT.
- User Defined Resull (LOCy). Se obtiene la localización y, es decir, la coordenada radial, respecto a un sistema de referencia cilíndrico situado en el centro del AAA, de los nodos que forman la pared arterial.
- User Defined Resull (LOCy). Se obtiene la localización y, es decir la coordenada radial, respecto a un sistema de referencia cilíndrico situado en el centro del AAA, de los nodos que forman la superficie interior del ILT.

La figura 6.13 muestra todos los resultados a obtener.

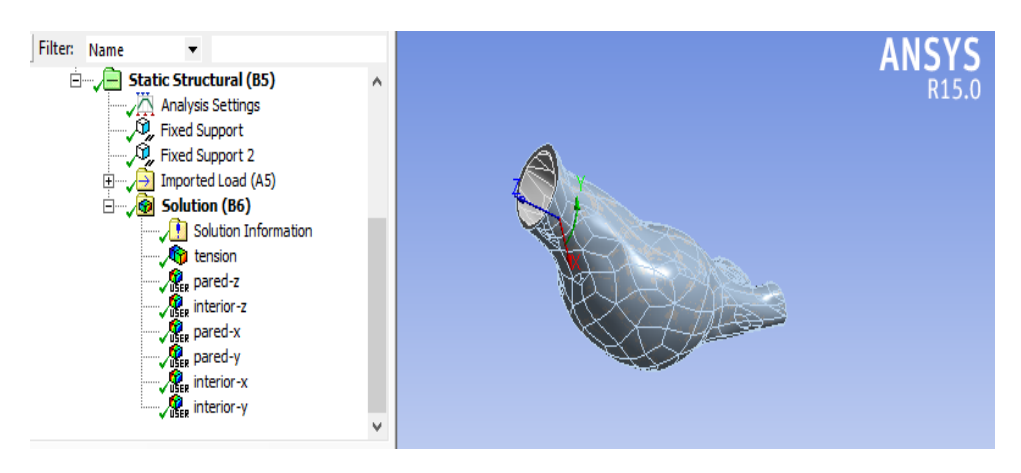

Figura 6.13 Resultados Obtenidos y posicionamiento del sistema de referencia cilíndrico.

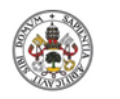

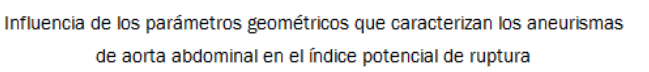

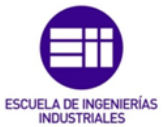

Tras realizar la configuración del análisis y definir los resultados que se desean obtener ya se puede proceder a realizar la simulación.

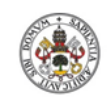

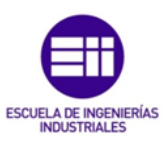

UniversidaddeValladolid

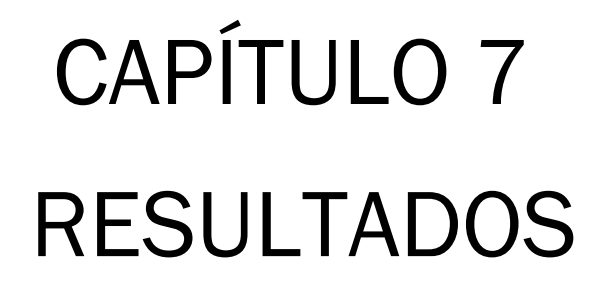

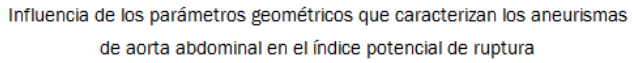

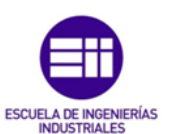

77

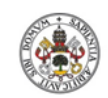

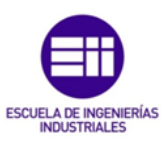

UniversidaddeValladolid

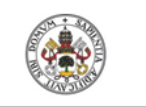

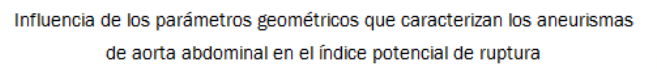

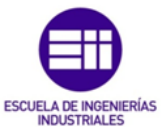

# CAPÍTULO 7: RESULTADOS

## 7.1 Introducción

Tras realizar la simulación en Ansys ya es posible calcular la distribución del índice potencial de ruptura sobre la pared del AAA.

En este capítulo en primer lugar se explica cómo realizar el cálculo del RPI. Una vez obtenido para todos los casos este indicador y las propiedades geométricas expuestas en el capítulo 5, se analizará si existe algún tipo de dependencia del RPI con dichas propiedades geométricas y algunas relaciones entre las mismas.

## 7.2 Cálculo del índice potencial de ruptura

Como ya se ha comentado, el índice potencial de ruptura es el cociente entre la tensión soportada y la resistencia de cada punto de la pared arterial. Se realiza el cálculo del RPI para cada uno de los nodos que forman el mallado de la pared del aneurisma en Ansys.

La tensión que se utiliza para el cálculo en cada nodo, es la máxima tensión de Von Mises que soporta ese nodo durante todo el ciclo cardiaco simulado. Dicho valor se obtiene exportando los resultados de tensión del modulo Static Structural para cada uno de los veinte pasos que dura el ciclo y obteniendo el valor máximo.

En la figura 7.1 se puede observar la distribución de la tensión sobre la pared arterial para tres de los casos estudiados.

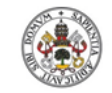

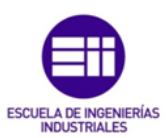

**Universidad deValladolid** 

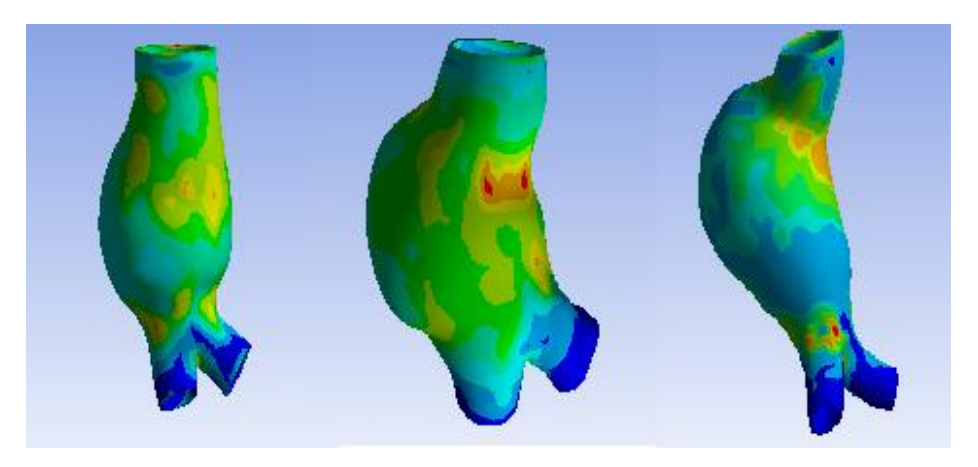

Figura 7.1 Distribución de tensiones sobre la pared arterial para tres de los casos estudiados.

El cálculo de la distribución de resistencia se realiza con la ecuación de Vande Geest et al. [22], como se menciono en el capítulo 3, dicha ecuación se muestra a continuación.

$$
\sigma_{resist} = 719 - 379 * (\sqrt{ILT} - 0.81) - 156 * (NORD - 2.46) - 213 * HIST + 193 * SEX (kPA)
$$
\n(3.17)

Se aplica esta ecuación a cada uno de los nodos que forman la malla de la pared arterial en el software Ansys. Todos los casos estudiados corresponden a varones y para analizar la situación más desfavorable se supone que tiene antecedentes familiares que presentan la misma patología. De esta manera los parámetros *HIST* y *SEX* adoptan el valor +0,5 en la ecuación.

Para obtener el valor del parámetro *NORD*, que hace referencia al diámetro normalizado, se utiliza la tabla de datos procedente del software Vmtk que contiene el diámetro del aneurisma en función de la coordenada z.

Por último, el valor del parámetro *ILT*, que hace referencia al espesor local del trombo, se calcula a partir de los datos de localización de los nodos, obtenidos en la simulación del AAA en el modulo Static Structural del software Ansys. Se calcula la distancia de cada nodo, perteneciente a la pared arterial, al nodo, perteneciente al mallado de la superficie interna del aneurisma, situado a la misma altura y con la misma localización radial respecto del sistema de referencia cilíndrico situado en el interior del aneurisma.

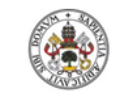

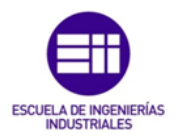

Una vez calculado el valor de todos los parámetros de la ecuación 3.17 para cada nodo, se obtiene la resistencia a la ruptura de cada uno de los nodos que conforman la pared exterior del aneurisma.

Tras obtener la distribución de la tensión máxima y la resistencia a la ruptura, se procede al cálculo del RPI para cada uno de los puntos de la pared arterial.

## 7.3 Dependencia del índice potencial de ruptura con las propiedades geométricas.

Se han analizado un total de 16 casos, para cada uno de los cuales se ha obtenido la distribución del RPI y las propiedades geométricas expuestas en el capítulo 5.

En primer lugar se representa el valor máximo del RPI frente al diámetro máximo y la tasa de crecimiento máxima, con el objetivo de analizar si estos criterios son adecuados para predicción del riesgo de ruptura de los AAA.

A continuación se representa el valor máximo del RPI de cada caso frente al resto de parámetros geométricos calculados, con el fin de encontrar alguna dependencia entre ellos.

Por último se representa el valor máximo del RPI frente a la tensión máxima y la resistencia mínima de cada caso estudiado.

#### Representación del diámetro máximo frente al RPI.

La tabla 7.1 recoge el diámetro máximo y el índice potencial de ruptura de los 16 casos estudiados. A continuación, en el gráfico 7.1, se enfrentan los dos parámetros.

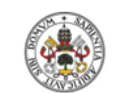

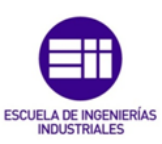

**Universidad deValladolid** 

| <b>CASO</b> | DIÁMETRO MÁXIMO DEL AAA (mm) | <b>RPI</b> |
|-------------|------------------------------|------------|
| 69777       | 56,05                        | 0,268      |
| 174325      | 46,82                        | 0,241      |
| 261193      | 51,18                        | 0,432      |
| 332050      | 46,09                        | 0,25       |
| 394544      | 52,55                        | 0,21       |
| 550440      | 50,55                        | 0,367      |
| 573086      | 54,03                        | 0,171      |
| 582431      | 45,19                        | 0,171      |
| 67132       | 34,72                        | 0,407      |
| 82611       | 51,53                        | 0,508      |
| 85094       | 49,48                        | 0,194      |
| 174325      | 50,70                        | 0,400      |
| 195215      | 34,25                        | 0,462      |
| 247955      | 39,07                        | 0,401      |
| 89213       | 62,61                        | 0,258      |
| 100417      | 36,20                        | 0,574      |

Tabla 7.1 Diámetro y RPI máximo de los 16 casos de AAA estudiados.

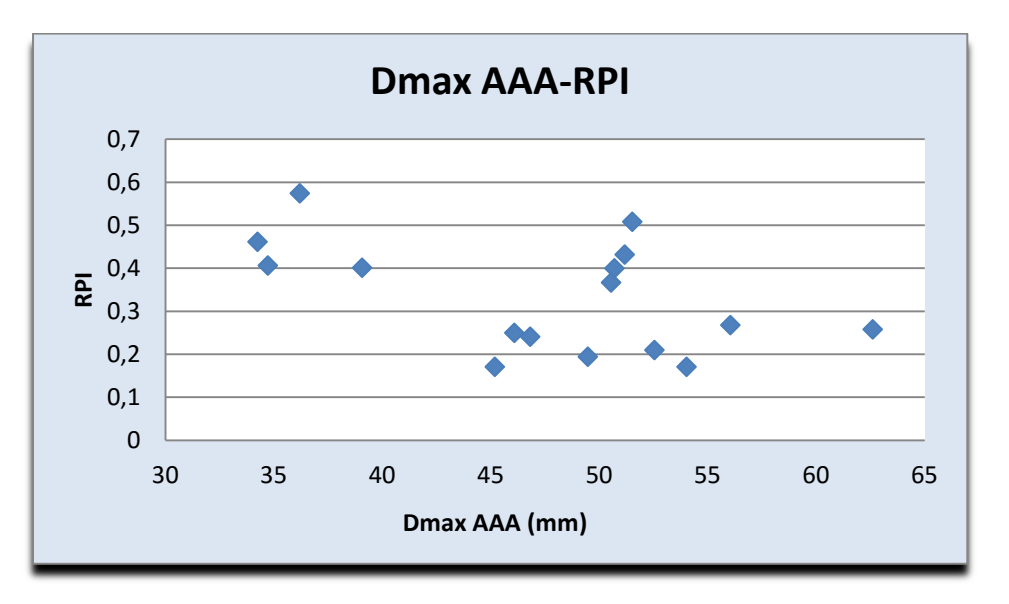

Gráfico 7.1 Diámetro máximo frente RPI máximo.

Observando la nube de puntos del gráfico 7.1 no se aprecia una dependencia clara entre los dos parámetros para los casos analizados.

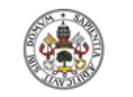

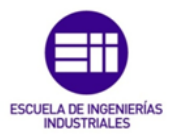

Lo que pondría de manifiesto que no es adecuado utilizar el diámetro máximo de manera aislada para analizar el riesgo de ruptura de los aneurismas de aorta abdominal, sino que es necesario analizar todos los parámetros que influyen en la ruptura del aneurisma.

#### Representación de la tasa de crecimiento máxima frente al RPI.

En la tabla 7.2 se muestra, para los casos analizados, la tasa de crecimiento máxima y el RPI. Posteriormente, en el gráfico 7.2 se enfrentan los dos parámetros para estudiar su dependencia.

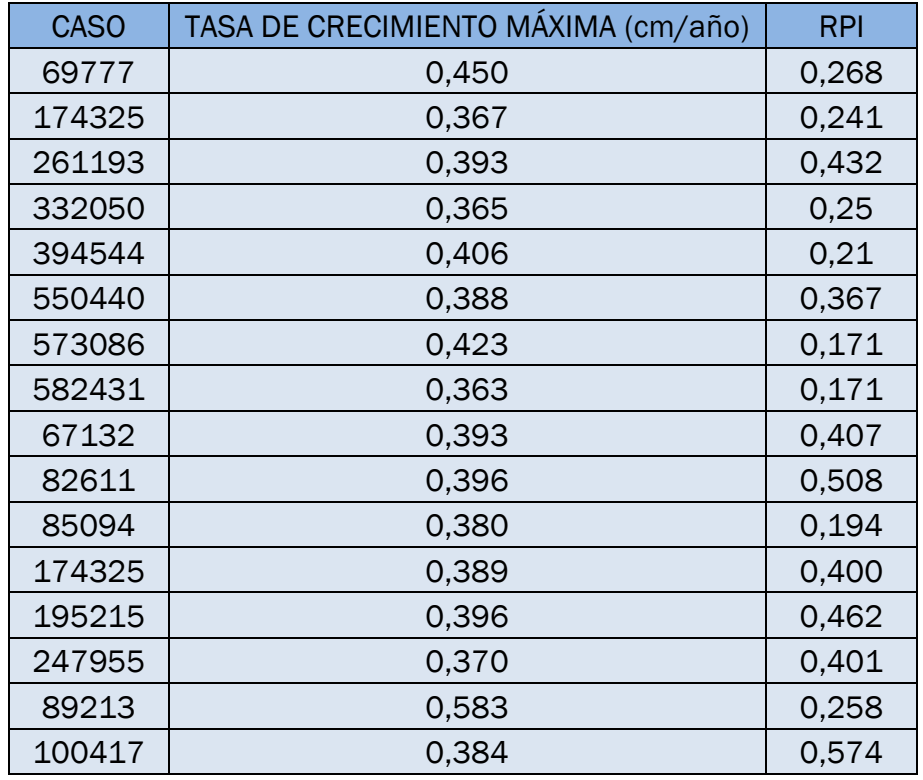

Tabla 7.2 Tasa de crecimiento máxima y RPI máximo de los 16 casos de AAA estudiados.

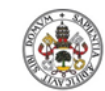

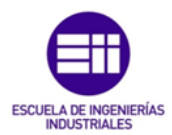

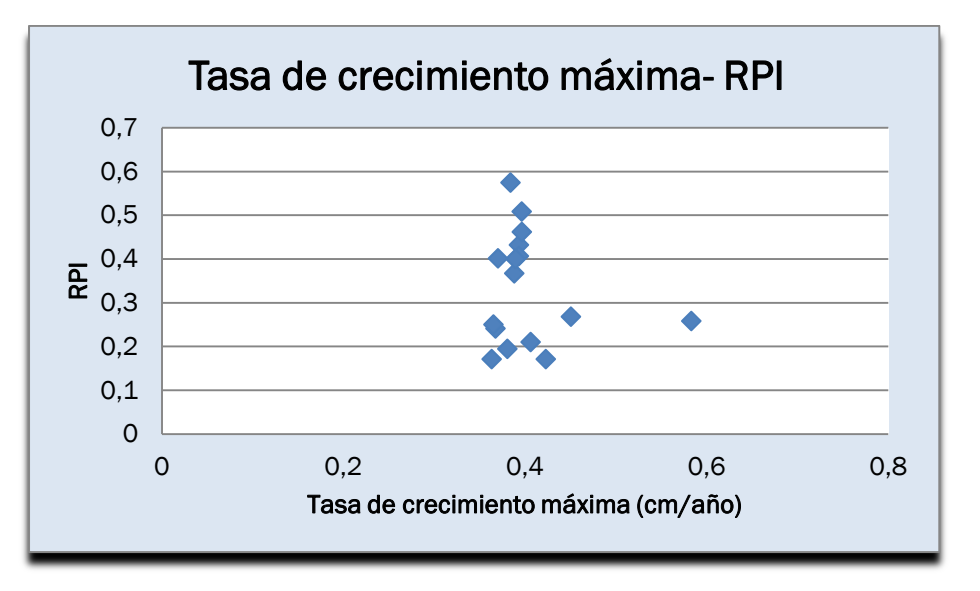

Gráfico 7.2 Tasa de crecimiento máxima frente RPI máximo.

Al igual que en el caso anterior, el gráfico 7.2 no muestra una dependencia clara entre la tasa de crecimiento máxima y el RPI en los casos analizados, pues casos con tasa de crecimiento máxima muy parecida presentan un RPI muy diferentes.

De estos resultados se podría deducir que no es un buen método utilizar de manera aislada la tasa de crecimiento máxima para predecir la ruptura de los AAA sin analizar los demás parámetros, como sucede con el diámetro máximo.

#### Representación del diámetro medio de las iliacas frente al RPI.

En la tabla 7.3 se puede observar el valor del diámetro medio de las iliacas y el RPI de los diferentes casos, parámetros representados en el gráfico 7.3 con el objetivo de analizar su dependencia.

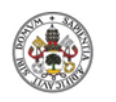

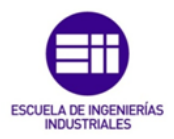

| <b>CASO</b> | DIÁMETRO MEDIO ILIACAS (mm) | <b>RPI</b> |
|-------------|-----------------------------|------------|
| 69777       | 19,59                       | 0,268      |
| 174325      | 16,04                       | 0,241      |
| 261193      | 19,77                       | 0,432      |
| 332050      | 25,12                       | 0,25       |
| 394544      | 24                          | 0,21       |
| 550440      | 14,37                       | 0,367      |
| 573086      | 18,75                       | 0,171      |
| 582431      | 19,03                       | 0,171      |
| 67132       | 15,60                       | 0,407      |
| 82611       | 15,33                       | 0,508      |
| 85094       | 20,14                       | 0,194      |
| 174325      | 14,70                       | 0,400      |
| 195215      | 14,29                       | 0,462      |
| 247955      | 18,63                       | 0,401      |
| 89213       | 23,94                       | 0,258      |
| 100417      | 17,61                       | 0,574      |

Tabla 7.3 Diámetro medio de las iliacas y RPI máximo de los 16 casos de AAA estudiados.

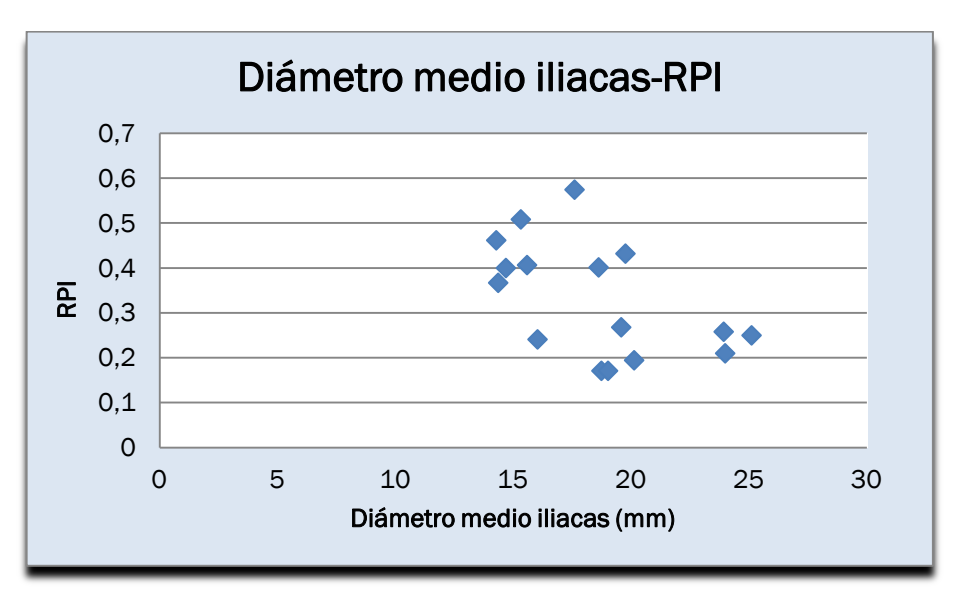

Gráfico 7.3 Diámetro medio de las iliacas frente RPI máximo.

Atendiendo al gráfico 7.3 no se aprecia una dependencia clara entre los parámetros. Sin embargo, en la nube de puntos se puede intuir una cierta

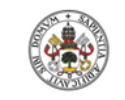

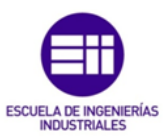

tendencia a aumentar el RPI con la disminución del diámetro medio de las iliacas.

#### Representación de la longitud del saco aneurismático frente al RPI.

La longitud del saco aneurismático de los casos analizados se muestra en la tabla7.4, junto al índice potencial de ruptura. En el gráfico 7.4 se representan ambos valores enfrentados.

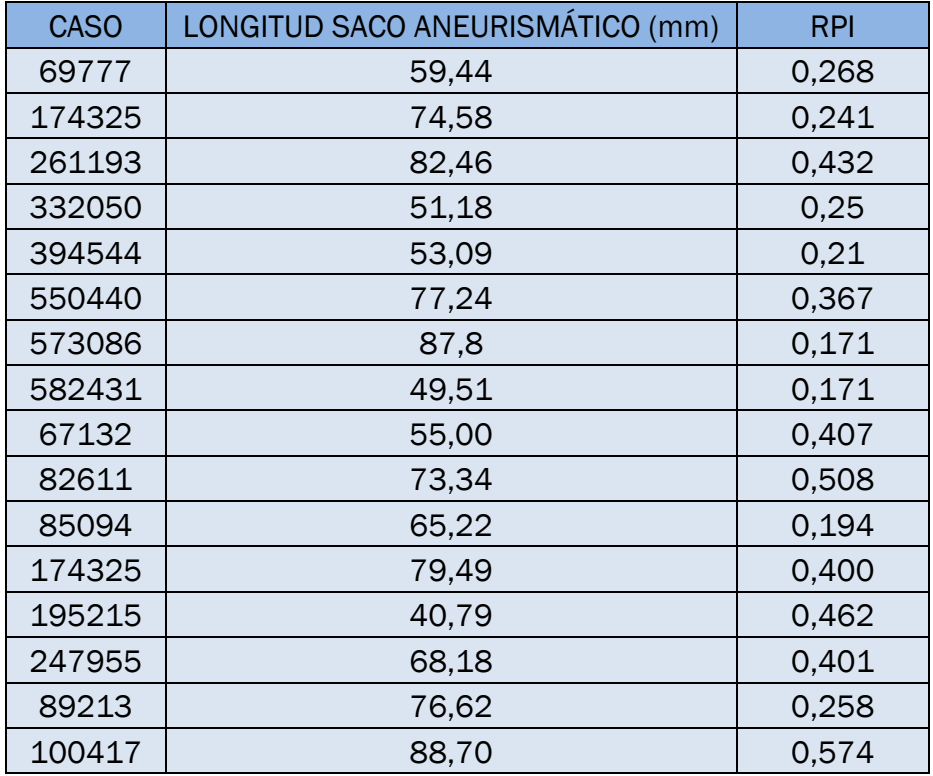

Tabla 7.4 Longitud del saco aneurismático y RPI máximo de los 16 casos de AAA estudiados.

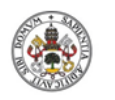

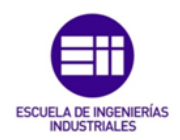

**Universidad de Valladolid** 

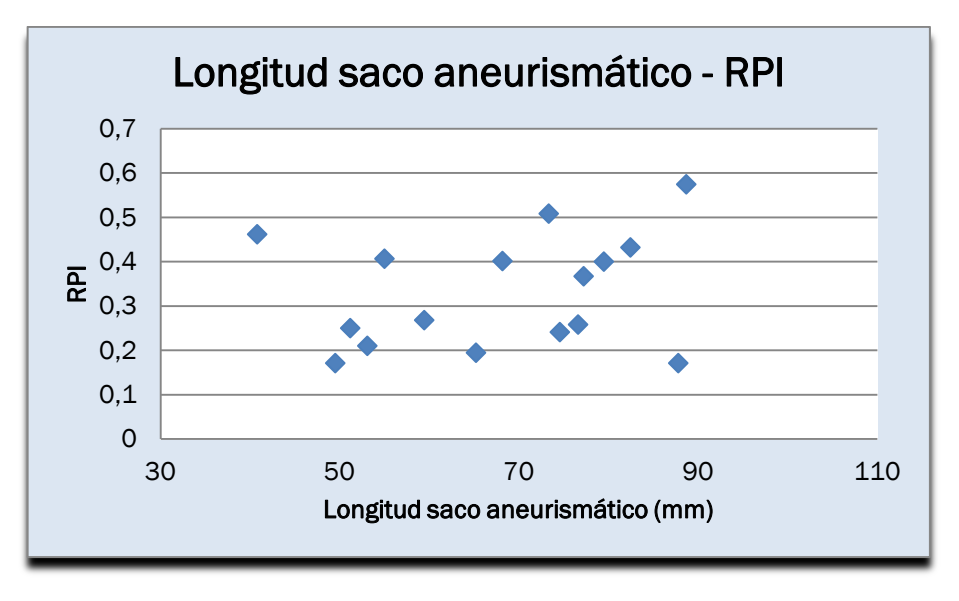

Gráfico 7.4 Longitud del saco aneurismático frente RPI máximo.

No se observa ningún tipo de dependencia entre la longitud del saco aneurismático y el RPI para los casos estudiados, como se aprecia en el gráfico 7.4.

#### Representación de la tortuosidad global del AAA frente al RPI.

La tabla 7.5 recoge la tortuosidad global del AAA y el RPI de los 16 casos estudiados. A continuación, en el gráfico 7.5, se enfrentas ambos parámetros con el objetivo de analizar su dependencia.

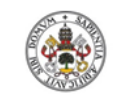

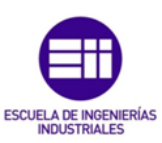

**Universidad de Valladolid** 

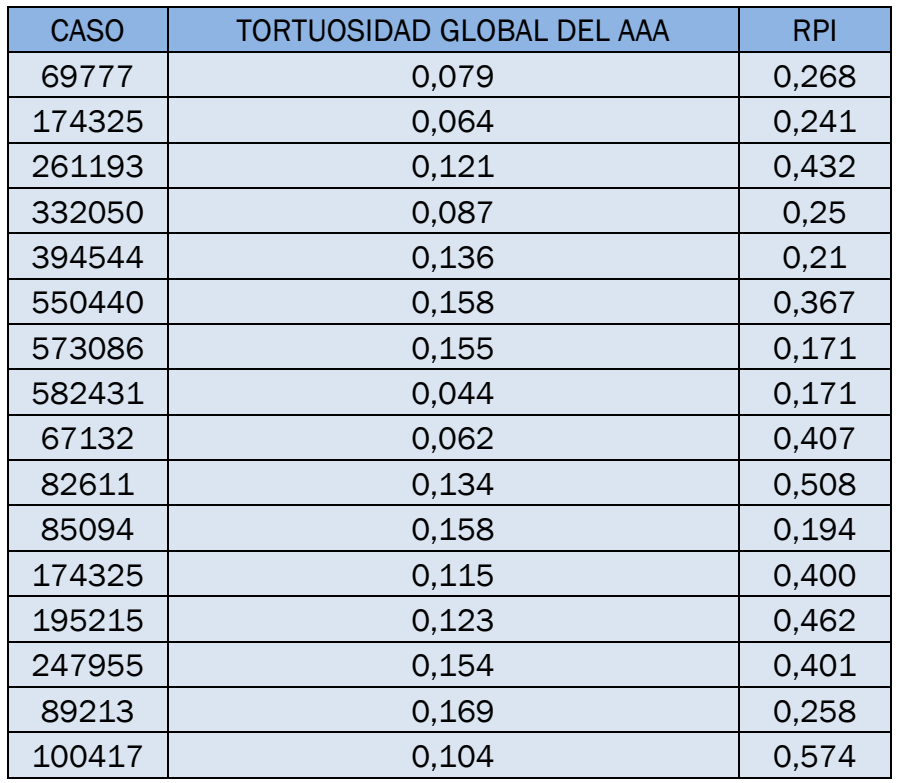

Tabla 7.5 Tortuosidad global del AAA y RPI máximo de los 16 casos de AAA estudiados

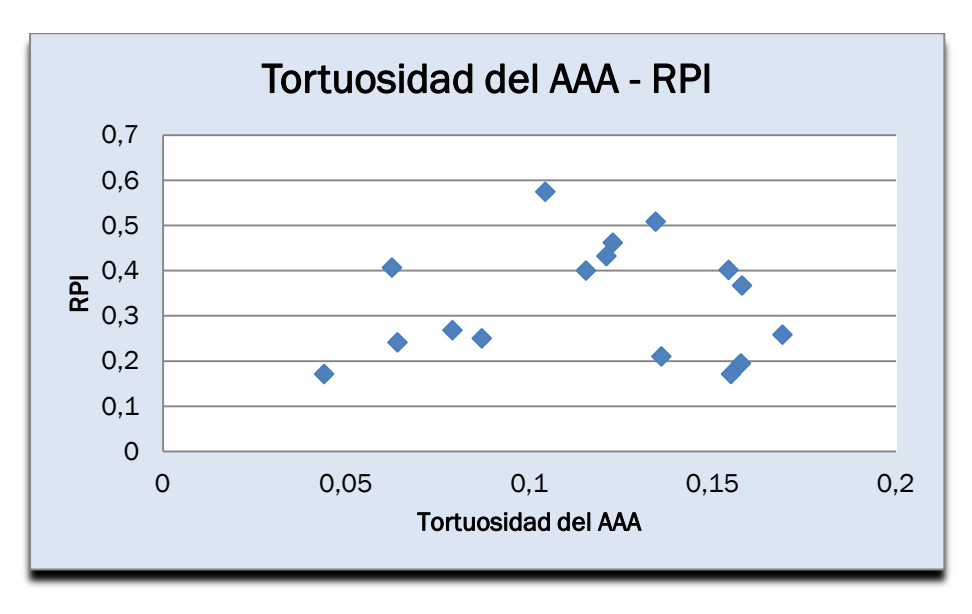

Gráfico 7.5 Tortuosidad global del AAA frente RPI máximo.

En el gráfico 7.5 se aprecia que la tortuosidad del aneurisma completo no influye de una manera clara en el RPI.

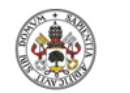

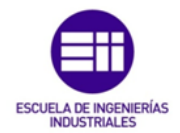

Representación de la tortuosidad de las iliacas frente al RPI.

En la tabla 7.6 se muestra, para los casos analizados, la tortuosidad de las iliacas y el valor del índice potencial de ruptura. Posteriormente, en el gráfico 7.6 se representan los dos parámetros enfrentados.

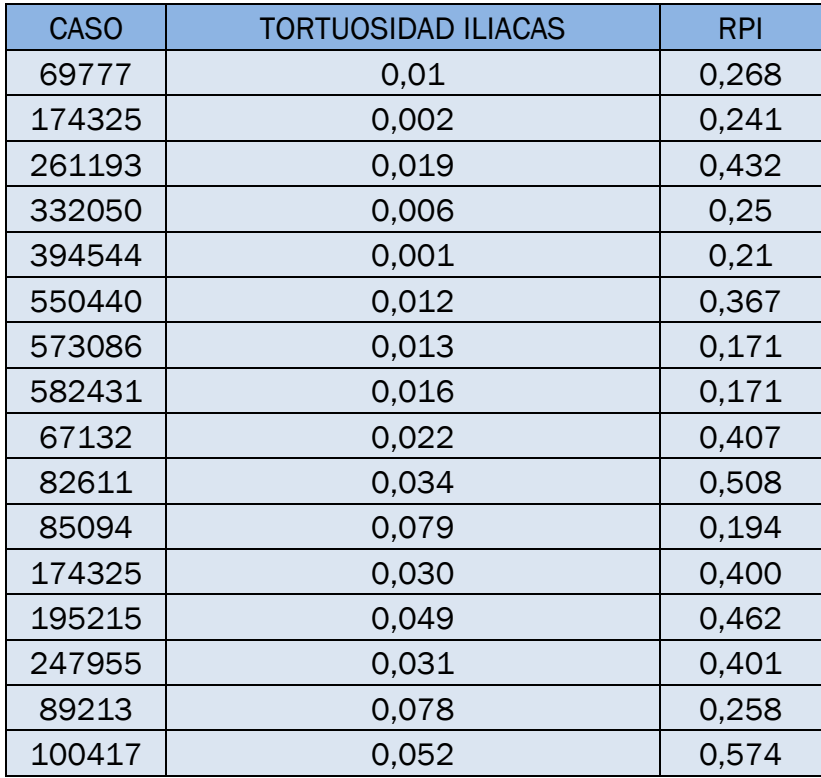

Tabla 7.6 Tortuosidad de las iliacas y RPI máximo de los 16 casos de AAA estudiados.

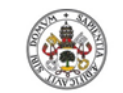

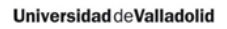

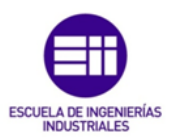

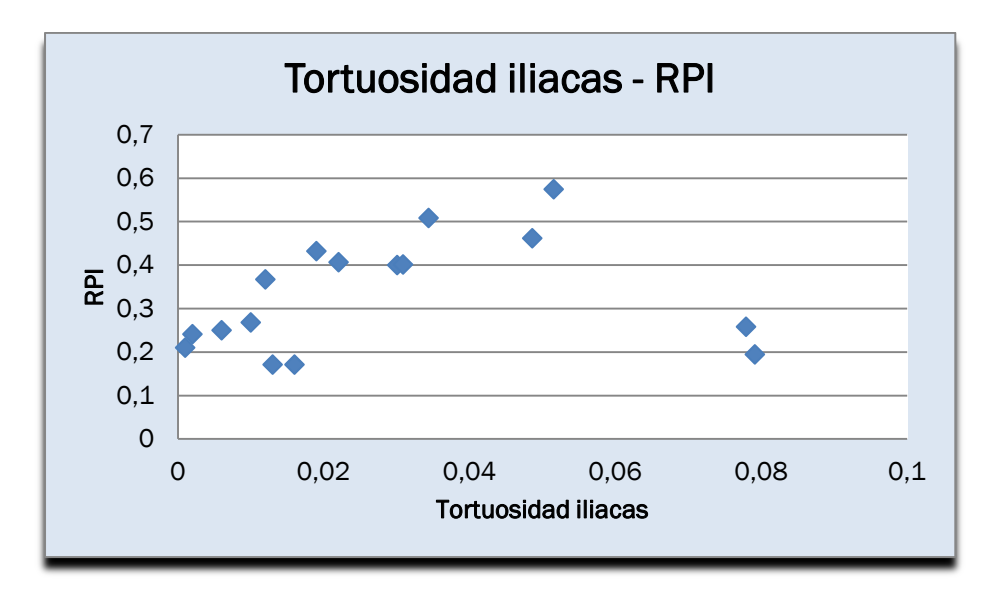

Gráfico 7.6 Tortuosidad de las iliacas frente RPI máximo.

Si en el gráfico 7.6 se eliminan los dos casos que presentan una tortuosidad muy elevada en la zona de las iliacas, puede observarse en los demás casos, que a medida que esta tortuosidad crece lo hace también el RPI.

La tortuosidad en las iliacas impide que la sangre fluya fácilmente, por este motivo, cuanto mayor sea esta tortuosidad, mayor presión se generará en el aneurisma y por consiguiente aumentará el riesgo de ruptura.

#### Representación del ángulo entre las iliacas frente al RPI.

Para cada caso se recoge el valor del ángulo entre las iliacas y el valor del índice potencial de ruptura, tabla 7.7. Con el objetivo de estudiar si estos parámetros guardan algún tipo de relación se representan enfrentados en el gráfico 7.7.

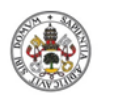

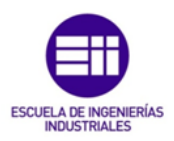

**Universidad deValladolid** 

| <b>CASO</b> | ÁNGULO ILIACAS (rad) | <b>RPI</b> |
|-------------|----------------------|------------|
| 69777       | 0,721                | 0,268      |
| 174325      | 0,735                | 0,241      |
| 261193      | 1,07                 | 0,432      |
| 332050      | 0,746                | 0,25       |
| 394544      | 0,646                | 0,21       |
| 550440      | 0,817                | 0,367      |
| 573086      | 1,238                | 0,171      |
| 582431      | 0,068                | 0,171      |
| 67132       | 0,590                | 0,407      |
| 82611       | 0,811                | 0,508      |
| 85094       | 0,605                | 0,194      |
| 174325      | 0,622                | 0,400      |
| 195215      | 0,378                | 0,462      |
| 247955      | 1,776                | 0,401      |
| 89213       | 0,977                | 0,258      |
| 100417      | 1,218                | 0,574      |

Tabla 7.7 Ángulo de las iliacas y RPI máximo de los 16 casos de AAA estudiados.

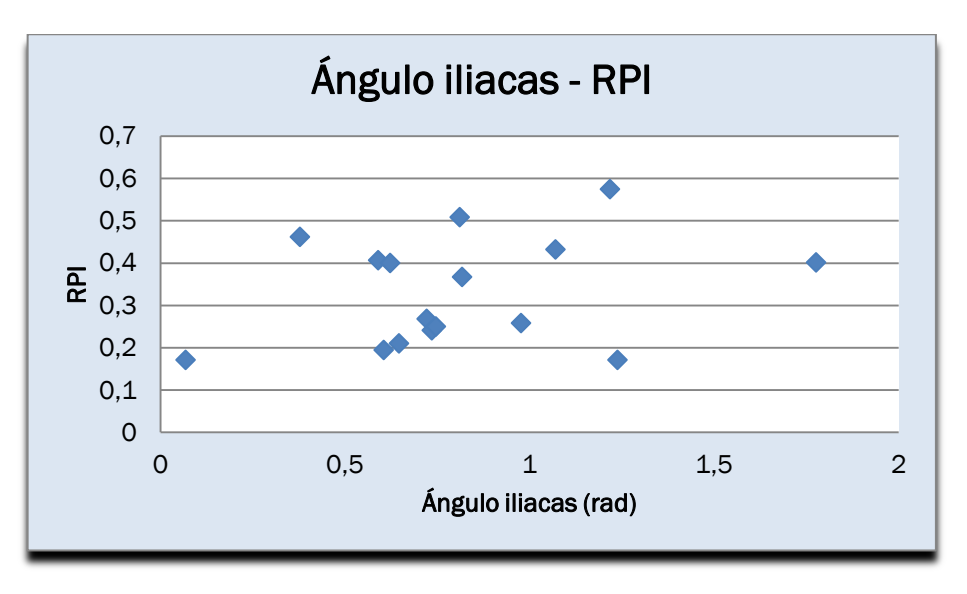

Gráfico 7.7 Ángulo de las iliacas frente RPI máximo.

En el gráfico 7.7 no se aprecia dependencia entre el ángulo de bifurcación de las iliacas y el RPI.

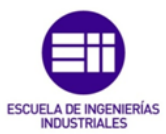

 Representación de la superficie de la sección con mayor diámetro del AAA frente al RPI.

La tabla 7.8 recoge el área de la sección con mayor diámetro del aneurisma junto con el RPI de los 16 casos analizados. Seguidamente se representa esta área frente a dicho indicador, gráfico 7.8.

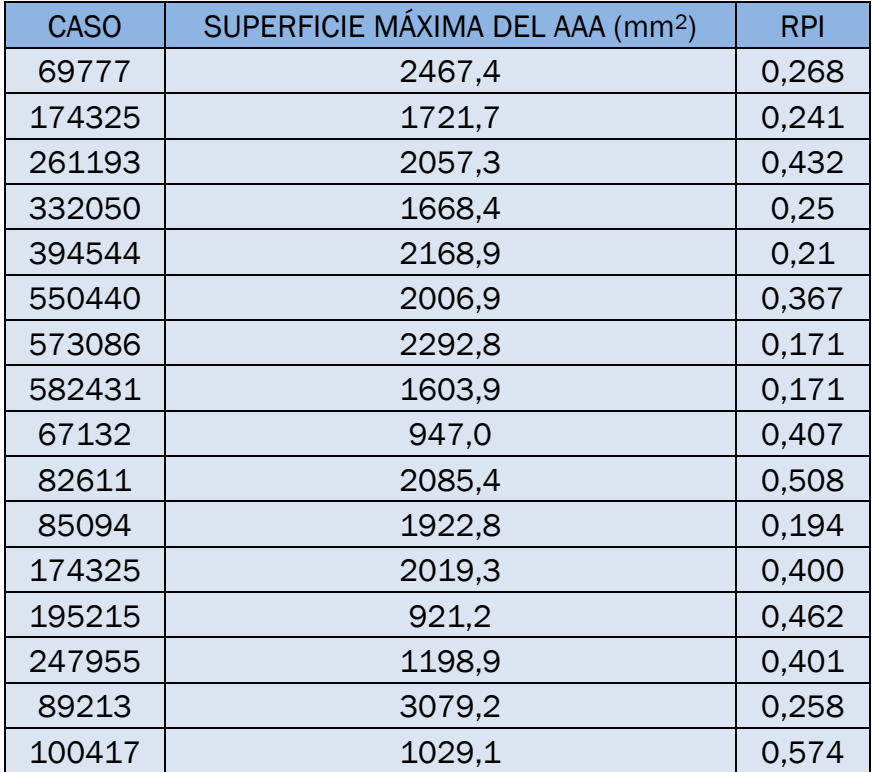

Tabla 7.8 Superficie de la sección con mayor diámetro y RPI máximo de los 16 casos de AAA estudiados.

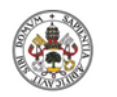

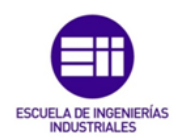

**Universidad de Valladolid** 

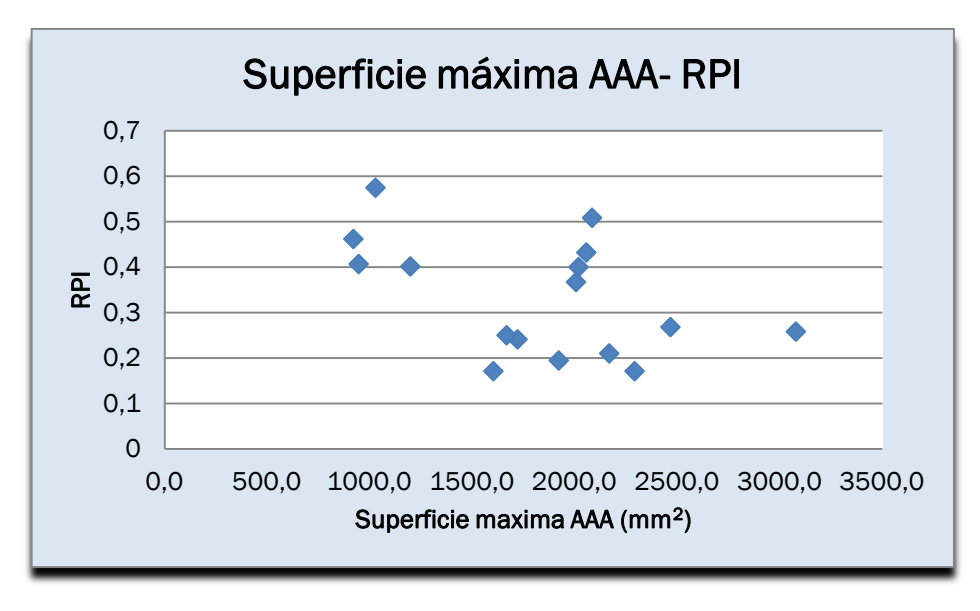

Gráfico 7.8 Superficie de la sección con mayor diámetro del AAA frente RPI máximo

No se observa dependencia entre el área de la superficie de la sección que presenta mayor diámetro y el RPI, como se puede observar en el gráfico 7.8.

### Representación de la superficie del lumen de la sección con menor diámetro de las iliacas frente al RPI.

En la tabla 7.9 se puede observar, para cada caso, el área de la sección de lumen con menor diámetro de las iliacas y el valor del RPI. A continuación, se analiza la dependencia de los dos valores a través del gráfico 7.9.

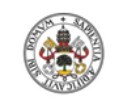

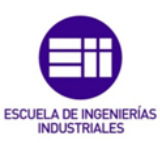

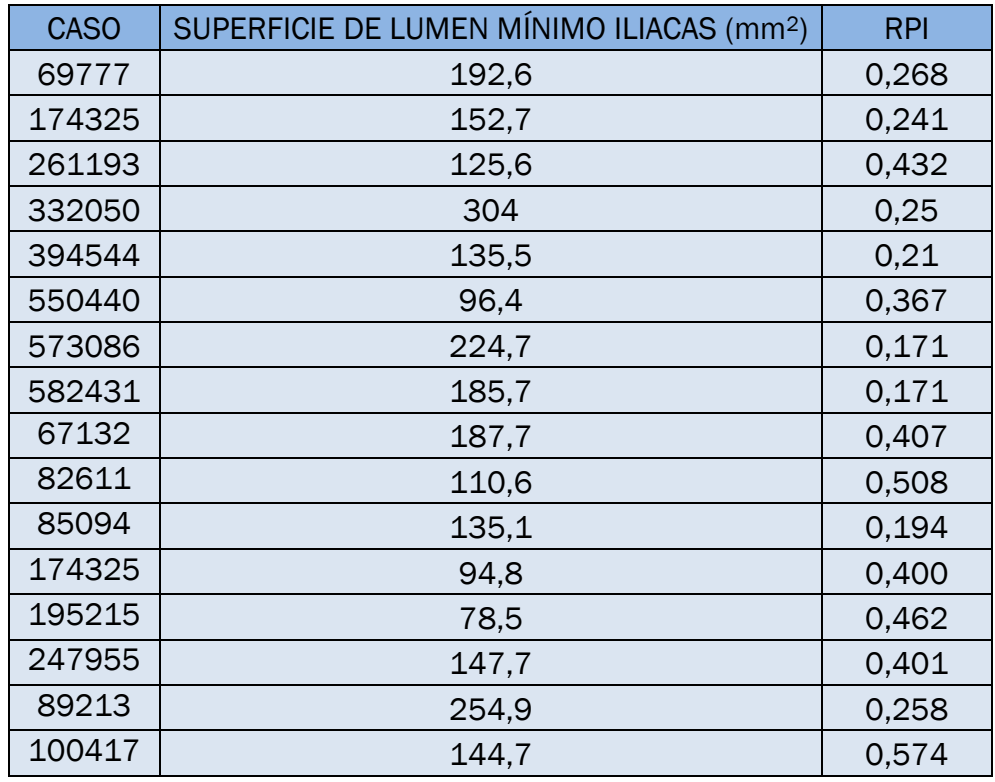

Tabla 7.9 Superficie del lumen de la sección con menor diámetro de las iliacas y RPI máximo de los 16 casos de AAA estudiados.

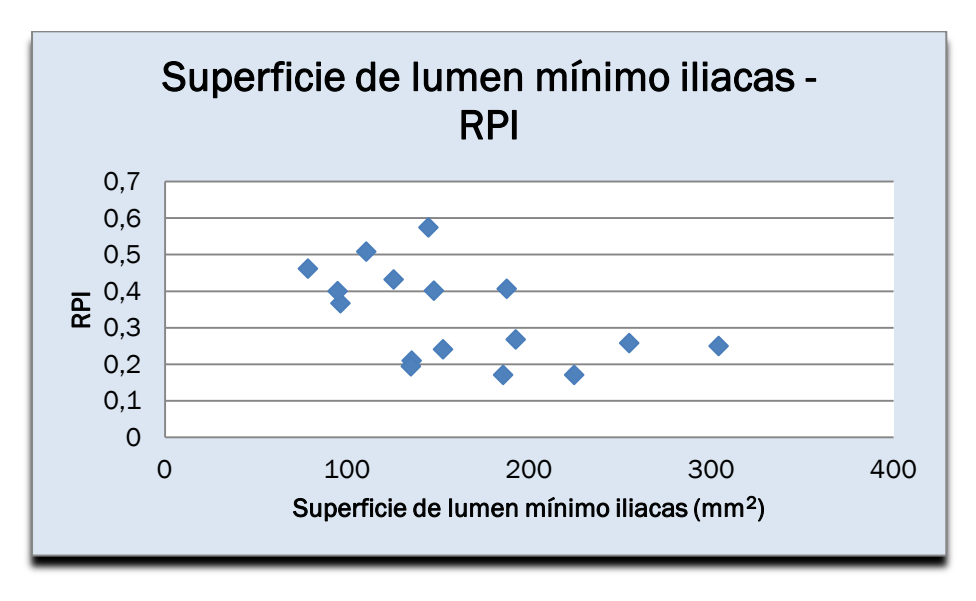

Gráfico 7.9 Superficie del lumen de la sección con menor diámetro de las iliacas frente RPI máximo.

Observando la nube de puntos del gráfico 7.9 se aprecia una cierta tendencia a aumentar el RPI en los casos que presentan una menor sección del lumen en la zona de las iliacas.
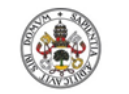

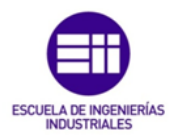

Cuanto menor es la sección en las iliacas, más se dificulta el paso del flujo sanguíneo a través de ellas, provocando que la presión aumente en el saco aneurismático. Por lo que el resultado obtenido es comprensible.

#### Representación del volumen del saco aneurismático frente al RPI.

El volumen del saco aneurismático de los diferentes casos se muestra en la tabla 7.10, junto con el RPI. Posteriormente, en el gráfico 7.10 se representan ambos parámetros para analizar su relación.

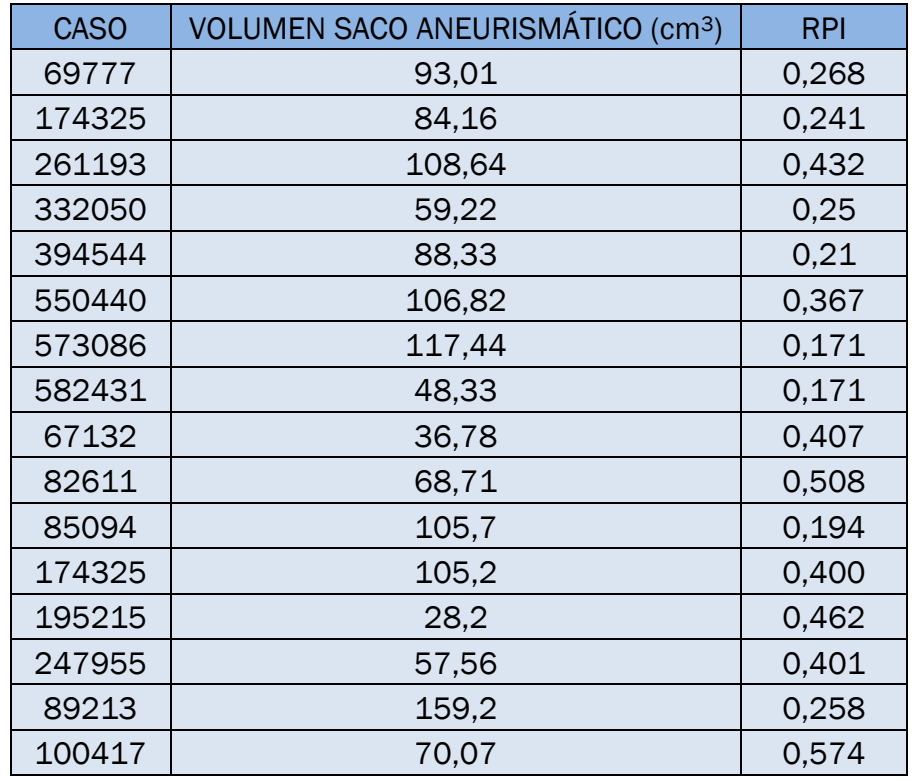

Tabla 7.10 Volumen del saco aneurismático y RPI máximo de los 16 casos de AAA estudiados.

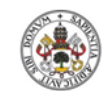

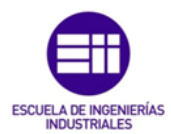

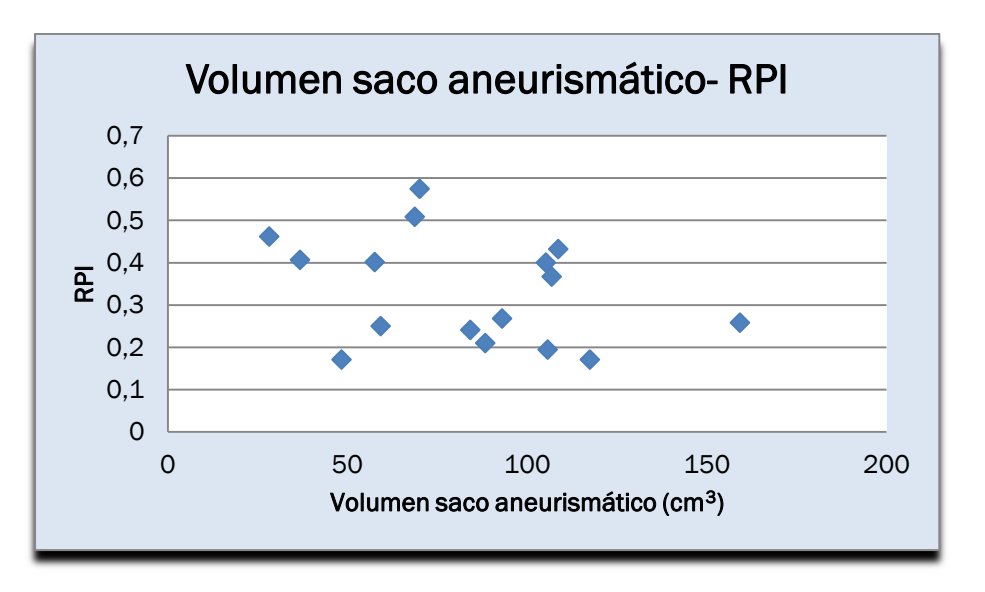

Gráfico 7.10 Volumen del saco aneurismático frente RPI máximo.

Atendiendo a la nube de puntos del gráfico 7.10 no se aprecia dependencia clara entre el volumen del saco aneurismático y el RPI.

Este resultado pone de manifiesto que el tamaño del aneurisma no es un factor determinante por sí solo en la ruptura de la pared arterial.

 Representación del volumen de lumen del saco aneurismático frente al RPI.

La tabla 7.11 recoge el volumen de lumen en el saco aneurismático y el índice potencial de ruptura de los casos estudiados, parámetros representados en el gráfico 7.11 con el objetivo de analizar su dependencia.

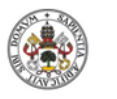

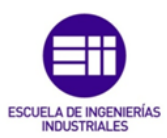

| <b>CASO</b> | VOLUMEN LUMEN SACO ANEURISMÁTICO (cm <sup>3</sup> ) | <b>RPI</b> |
|-------------|-----------------------------------------------------|------------|
| 69777       | 65,16                                               | 0,268      |
| 174325      | 39,47                                               | 0,241      |
| 261193      | 26                                                  | 0,432      |
| 332050      | 29,52                                               | 0,25       |
| 394544      | 52,78                                               | 0,21       |
| 550440      | 45,28                                               | 0,367      |
| 573086      | 54,4                                                | 0,171      |
| 582431      | 19,22                                               | 0,171      |
| 67132       | 21,95                                               | 0,407      |
| 82611       | 57,43                                               | 0,508      |
| 85094       | 17                                                  | 0,194      |
| 174325      | 42,65                                               | 0,400      |
| 195215      | 17,05                                               | 0,462      |
| 247955      | 34,62                                               | 0,401      |
| 89213       | 58,15                                               | 0,258      |
| 100417      | 48,15                                               | 0,574      |

Tabla 7.11 Volumen de lumen del saco aneurismático y RPI máximo de los 16 casos de AAA estudiados.

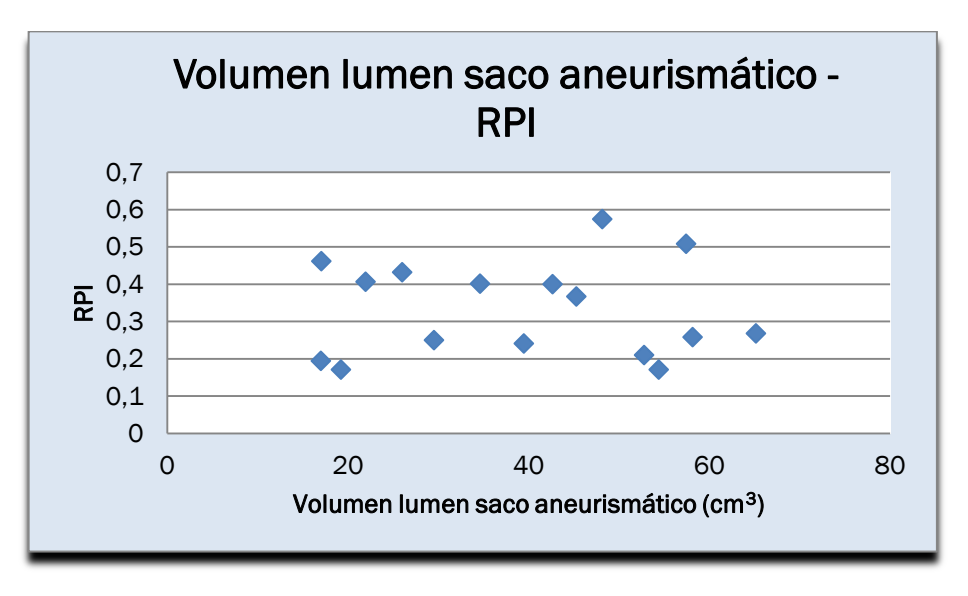

Gráfico 7.11 Volumen de lumen del saco aneurismático frente RPI máximo.

Como sucedía en el caso anterior no se observa dependencia entre el volumen de lumen del saco aneurismático y el RPI, como se aprecia en el gráfico 7.11.

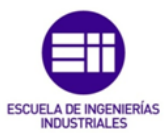

 Representación del volumen de trombo del saco aneurismático frente al RPI.

En la tabla 7.12 se muestra el volumen de trombo intraluminal presente en el saco aneurismático junto con el RPI para cada uno de los casos analizados. Seguidamente se representa el valor de los dos parámetros en el gráfico 7.12.

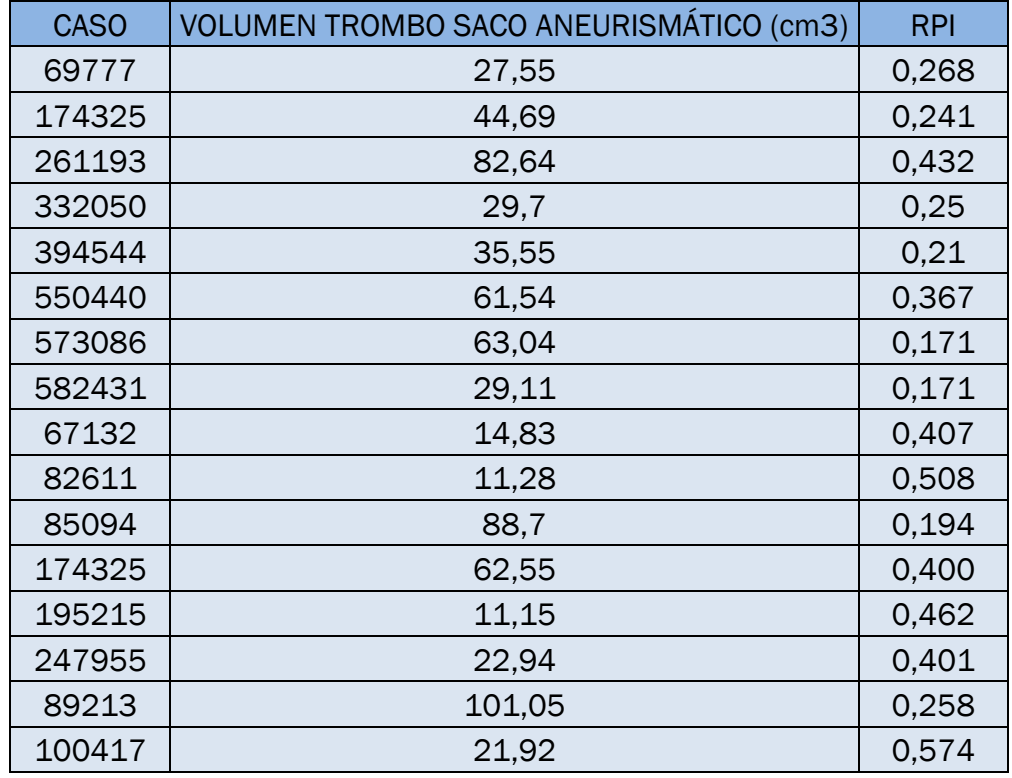

Tabla 7.12 Volumen de trombo del saco aneurismático y RPI máximo de los 16 casos de AAA estudiados.

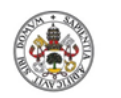

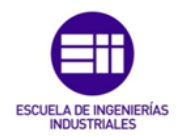

**Universidad de Valladolid** 

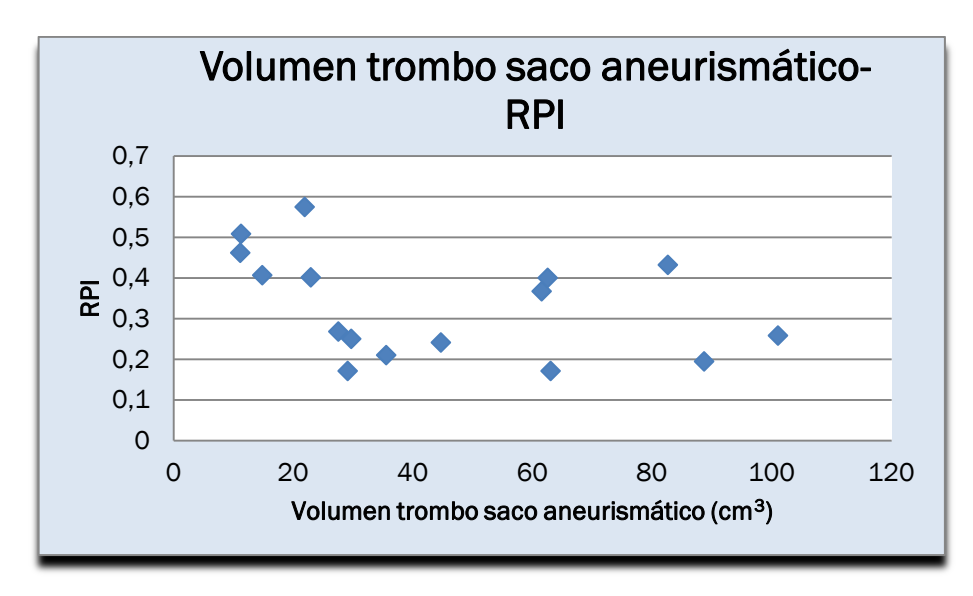

Gráfico 7.12 Volumen de trombo del saco aneurismático frente RPI máximo.

En el gráfico 7.12 no se aprecia dependencia entre el volumen de trombo en el saco aneurismático y el RPI.

Ante estos resultados no se puede afirmar que un mayor volumen de ILT en el AAA sea beneficioso para evitar la ruptura de la pared arterial, ni tampoco que sea perjudicial.

#### Representación de la Tensión máxima y resistencia mínima frente al RPI.

La tabla 7.13 muestra la tensión máxima soportada por la pared aneurismática durante un ciclo cardiaco además del valor del índice potencial de ruptura. Por su parte la tabla 7.14 recoge la resistencia mínima de dicha pared junto al mismo indicador.

Los valores de estas dos tablas se representan en los gráficos 7.13 y 7.14 respectivamente.

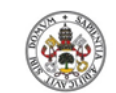

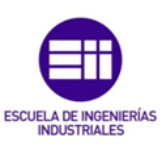

**Universidad deValladolid** 

| <b>CASO</b> | TENSIÓN MÁXIMA (MPa) | <b>RPI</b> |
|-------------|----------------------|------------|
| 69777       | 0,346                | 0,268      |
| 174325      | 0,323                | 0,241      |
| 261193      | 0,582                | 0,432      |
| 332050      | 0,314                | 0,25       |
| 394544      | 0,238                | 0,21       |
| 550440      | 0,447                | 0,367      |
| 573086      | 0,213                | 0,171      |
| 582431      | 0,221                | 0,171      |
| 67132       | 0,390                | 0,407      |
| 82611       | 0,436                | 0,508      |
| 85094       | 0,155                | 0,194      |
| 174325      | 0,448                | 0,400      |
| 195215      | 0,472                | 0,462      |
| 247955      | 0,444                | 0,401      |
| 89213       | 0,227                | 0,258      |
| 100417      | 0,414                | 0,574      |

Tabla 7.13 Tensión máxima sobre la pared exterior y RPI máximo de los 16 casos de AAA estudiados.

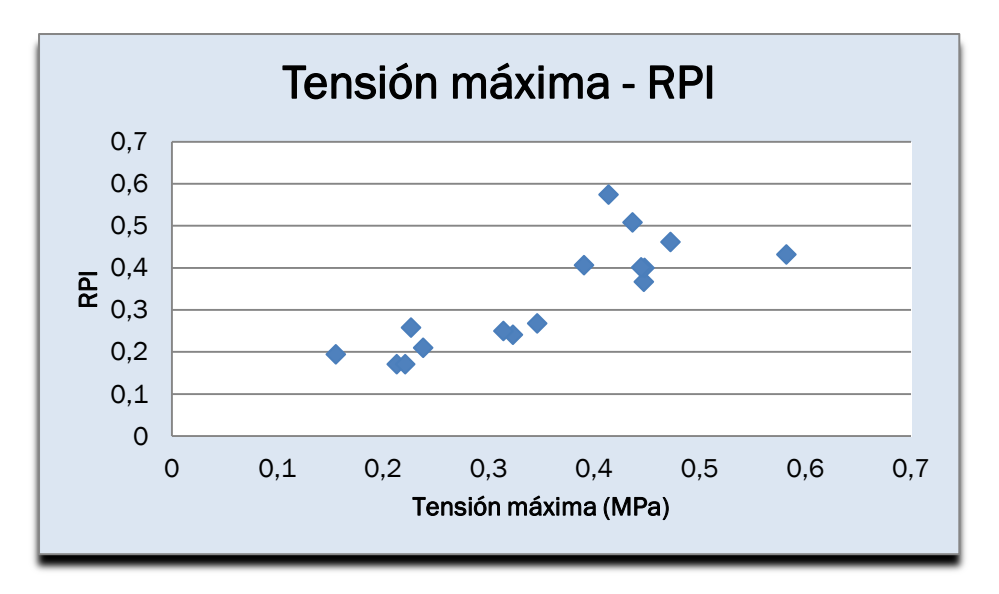

Gráfico 7.13 Tensión máxima sobre la pared exterior frente RPI máximo.

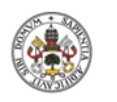

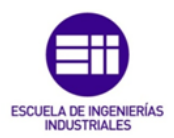

| <b>CASO</b> | RESISTENCIA MÍNIMA (MPa) | <b>RPI</b> |
|-------------|--------------------------|------------|
| 69777       | 0,835                    | 0,268      |
| 174325      | 0,883                    | 0,241      |
| 261193      | 0,809                    | 0,432      |
| 332050      | 0,935                    | 0,25       |
| 394544      | 0,776                    | 0,21       |
| 550440      | 0,731                    | 0,367      |
| 573086      | 0,817                    | 0,171      |
| 582431      | 0,813                    | 0,171      |
| 67132       | 0,736                    | 0,407      |
| 82611       | 0,639                    | 0,508      |
| 85094       | 0,477                    | 0,194      |
| 174325      | 0,388                    | 0,400      |
| 195215      | 0,774                    | 0,462      |
| 247955      | 0,530                    | 0,401      |
| 89213       | 0,452                    | 0,258      |
| 100417      | 0,258                    | 0,574      |

Tabla 7.14 Resistencia mínima y RPI máximo de los 16 casos de AAA estudiados.

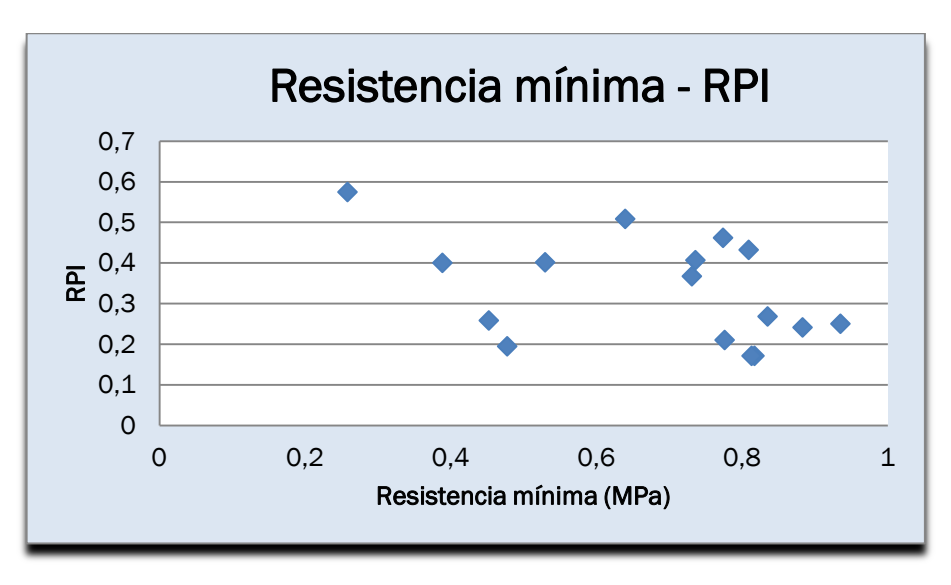

Gráfico 7.14 Resistencia mínima del AAA frente RPI máximo.

En este caso no se ha enfrentado el RPI a una propiedad geométrica del AAA, si no que se ha representado el RPI frente a la tensión máxima soportada por

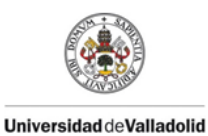

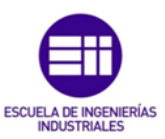

la pared arterial durante un ciclo cardiaco, gráfico 7.13 y el RPI frente a la resistencia mínima del AAA, gráfico 7.14.

Observando ambas gráficas se aprecia que el valor máximo del RPI tiene una clara dependencia con la tensión máxima soportada, pero no se aprecia dependencia con la resistencia mínima de la pared. Por lo que cabe pensar que el valor máximo del RPI podría obtenerse únicamente teniendo en cuenta la máxima tensión soportada por la pared del aneurisma, sin necesidad de calcular la distribución de resistencia.

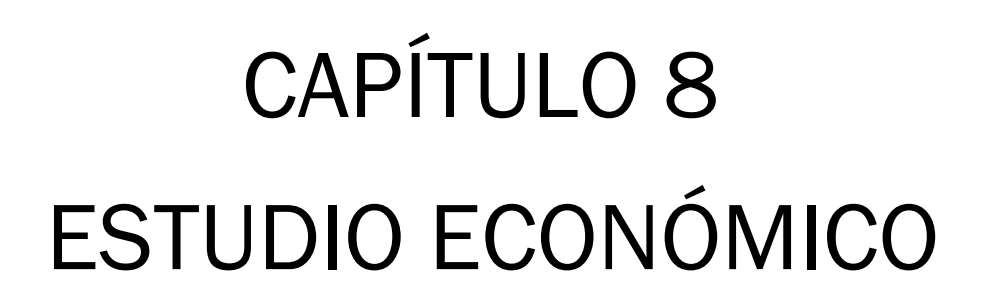

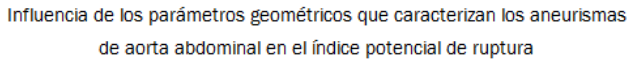

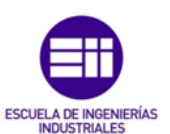

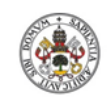

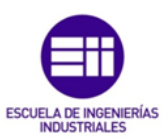

UniversidaddeValladolid

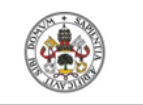

Influencia de los parámetros geométricos que caracterizan los aneurismas de aorta abdominal en el índice potencial de ruptura

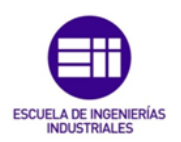

# CAPÍTULO 8: ESTUDIO ECONÓMICO

## 8.1 Introducción

El análisis económico de un proyecto de ingeniería es fundamental para conocer los costes asociados a la elaboración del mismo. Mediante este estudio se evalúa la viabilidad de su desarrollo. También se puede realizar un análisis del desglose de costes totales y de esta manera ver sobre que parte del proyecto pueden minimizarse los costes y así ser más competitivos.

Los costes asociados al proyecto pueden dividirse en costes directos e indirectos.

### 8.2 Costes directos

Los costes directos engloban a su vez los costes de personal, los costes de material y los costes de amortización.

Costes de personal

Para el cálculo de los costes de personal se debe tener en cuenta que el proyecto ha sido realizado por un graduado en ingeniería mecánica sin experiencia previa, cuyo sueldo bruto por hora se considera de 8 €/hora.

Para calcular los costes de personal se necesita determinar el número de horas totales invertidas en la realización del proyecto. Para llevar a cabo esta tarea lo más sencillo es desglosar el proyecto en las diferentes etapas necesarias para su ejecución. La tabla 8.1 recoge esta información.

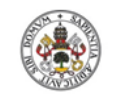

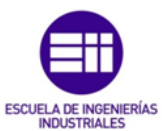

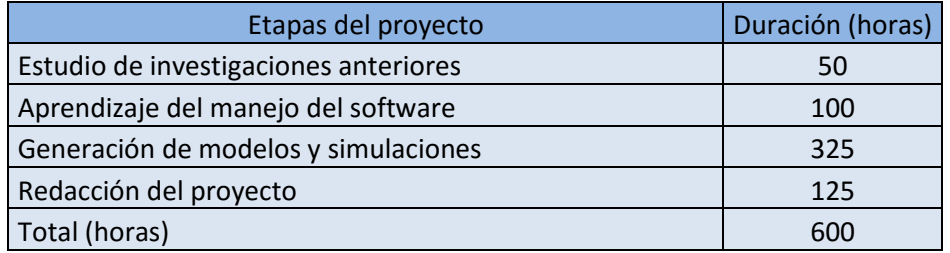

Tabla 8.1 Desglose del proyecto en etapas.

Ya es posible calcular los costes de personal.

Costes de personal = 
$$
8 \frac{\epsilon}{hora}
$$
 \* 600 horas = 4.800 €

Costes de material

Los costes de material se recogen en la tabla 8.2.

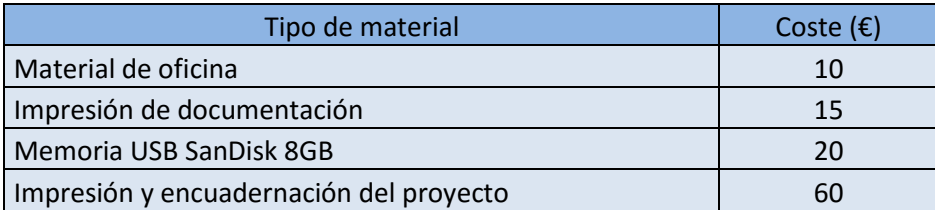

Tabla 8.2 Costes de material.

Los costes asociados al material empleado son los siguientes.

Costes de material =  $10 \in + 15 \in + 20 \in + 60 \in = 105 \in$ 

Costes de amortización

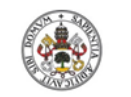

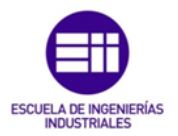

Los costes de amortización asociados al proyecto son los costes vinculados a las licencias de los softwares empleados. Dichos software se adquieren mediante licencias anuales.

En la tabla 8.3 se recoge el cálculo de los costes asociados a estos programas.

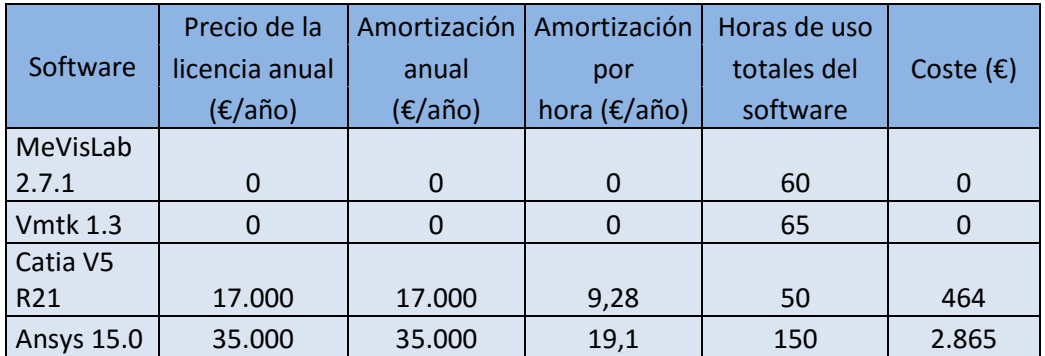

Tabla 8.3 Costes de los software para desarrollar el proyecto.

Por lo tanto los costes de amortización serán los siguientes.

Costes de amortización =  $464 \text{ } \in \pm 2865 \text{ } \in \in \pm 3.329 \text{ } \in \pm 1.52$ 

### 8.3 Costes indirectos

Los costes indirectos engloban el coste asociado al consumo de electricidad, los costes administrativos y los costes de transporte.

Coste asociado al consumo de electricidad

En este punto se tiene en cuenta únicamente el coste asociado al consumo de electricidad del ordenador de trabajo.

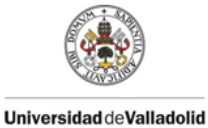

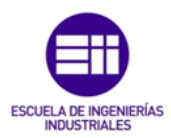

El precio del kWh de electricidad de Iberdrola en el año 2016 es de 0,1207 €. Teniendo presente el 21% de IVA, se tiene un valor del kWh de 0,146 €.

La potencia que consume un ordenador alcanza un valor de 400W.

Teniendo en cuenta que el 100% del tiempo invertido en el proyecto fue llevado a cabo con el ordenador, el cálculo del coste eléctrico es el siguiente.

$$
\text{Costes electrical} = 400W * \frac{1kW}{10^3W} * 600 h * 0,146 \frac{\epsilon}{kWh} = 35,04 \epsilon
$$

Costes administrativos

Los costes administrativos hacen referencia al coste de matrícula del propio proyecto y de las prácticas desarrolladas para realizarle.

El proyecto consta de 12 créditos ECTS y se han realizado dos prácticas curriculares de 10,5 créditos ECTS en total y una práctica extracurricular.

Teniendo en cuenta que el coste del crédito ECTS es de 27,72€, y que la práctica extracurricular supone un coste fijo de125 €, ya es posible realizar el cálculo de los costes administrativos.

Costes administrativos = 27,72 
$$
\frac{\varepsilon}{cr\acute{e}dito}
$$
 \* 22,5 cr\'editos + 125  $\varepsilon$  = 748,7  $\varepsilon$ 

Costes de transporte

A continuación se calculan los costes asociados al desplazamiento desde la residencia al lugar de trabajo.

La distancia entre la zona de residencia y el lugar de trabajo es de 19 km.

Para desarrollar el proyecto se han realizado un total de 71 días de trabajo en el Centro Tecnológico CARTIF.

El consumo del vehículo empleado para realizar el trayecto es de 6 litros/100km y se tiene un cuenta un coste para el combustible de 1€/litro.

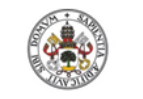

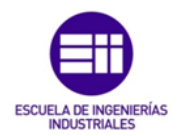

Utilizando estos datos se realiza el cálculo asociados al transporte.

Costes de transporte = 71 días × 2
$$
\frac{viajes}{dia}
$$
 × 19 $\frac{km}{viaje}$  ×  $\frac{6}{100} \frac{litros}{km}$  × 1 $\frac{\epsilon}{litro}$   
= 161,88 €

### 8.4 Costes totales

La tabla 8.4 recoge los costes totales.

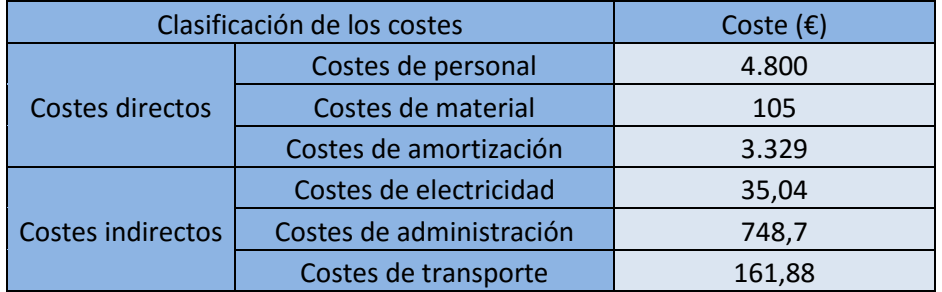

Tabla 8.4 Desglose de los costes totales del proyecto.

El coste total del proyecto se muestra a continuación.

Coste total =  $4.800 + 105 + 3.329 + 35.04 + 748.7 + 161.88 = 9.179.62 \in$ 

El coste total del proyecto asciende a NUEVE MIL CIENTO SETENTA Y NUEVE EUROS CON SESENTA Y DOS CÉNTIMOS.

En la figura 8.1 se observa el desglose porcentual de los costes totales.

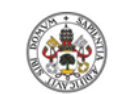

Influencia de los parámetros geométricos que caracterizan los aneurismas de aorta abdominal en el índice potencial de ruptura

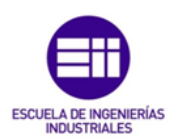

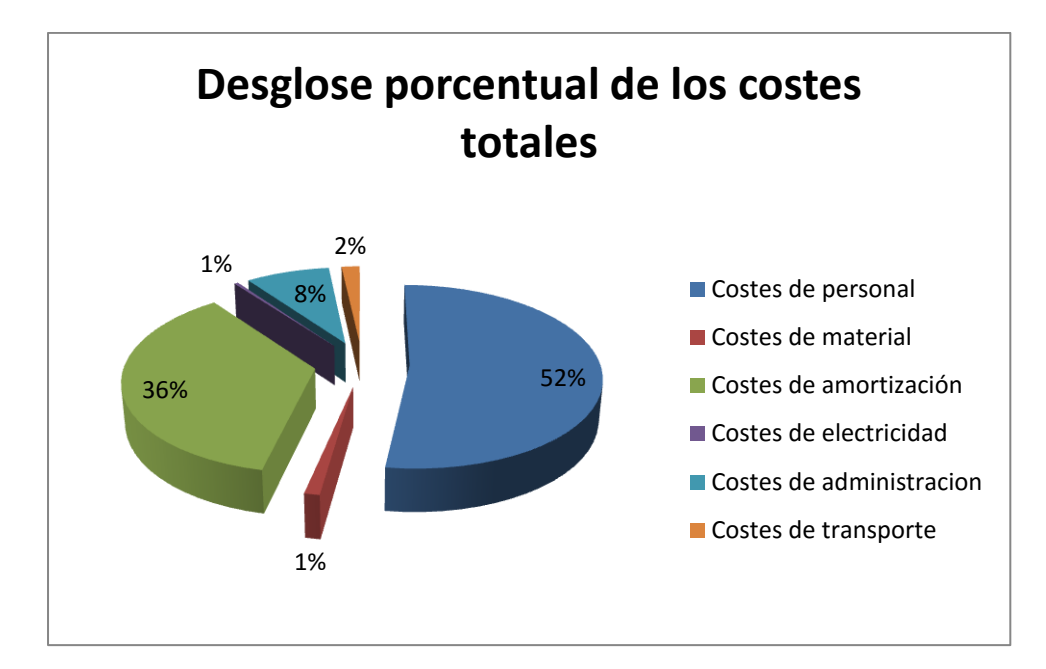

Figura 8.1 Desglose porcentual de los costes totales del proyecto.

# CAPÍTULO 9 CONCLUSIONES Y LÍNEAS FUTURAS DE INVESTIGACIÓN

**Universidad de Valladolid** 

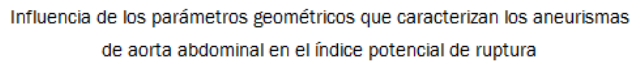

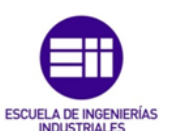

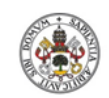

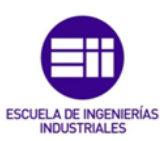

UniversidaddeValladolid

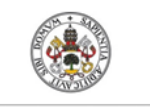

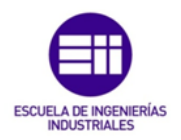

## CAPÍTULO 9: CONCLUSIONES Y LÍNEAS FUTURAS DE INVESTIGACIÓN

## 9.1 Conclusiones

A continuación, se presentan las conclusiones obtenidas después de analizar el riesgo de ruptura de 16 casos reales de aneurismas de aorta abdominal (AAA), buscando la dependencia del índice potencial de ruptura (RPI) con una serie de parámetros geométricos.

- En primer lugar, se ha demostrado que los métodos de predicción de la ruptura de los AAAs más utilizados en la actualidad, criterio del diámetro máximo y criterio de la tasa de crecimiento máxima, no son los métodos de predicción más adecuados. Es muy complicado predecir la ruptura de la pared aneurismática analizando aisladamente un único parámetro, ya que se conoce que dicha ruptura es un fenómeno muy complejo en el que intervienen muchos factores.
- El tamaño del AAA, que en este análisis se ha representado mediante el volumen del saco aneurismático y el volumen de lumen que encierra dicho saco, no tiene una influencia apreciable sobre el RPI, lo que conduce a pensar que aneurismas de pequeño tamaño también pueden experimentar la ruptura de la pared arterial.
- La influencia del ILT sobre el RPI no está muy clara. En el análisis no se observa dependencia, lo que pone de manifiesto investigaciones anteriores en las que se afirma que el ILT disminuye las tensiones, pero también la resistencia, sin llegar a conocer muy bien su influencia final.

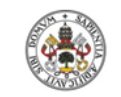

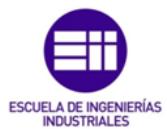

- Los parámetros geométricos relacionados con las iliacas son los que mayor dependencia presentan con el RPI. Existe dependencia con el diámetro medio, la sección del lumen mínima y la tortuosidad.
- El resto de parámetros geométricos analizados en los 16 casos estudiados, longitud del saco aneurismático, tortuosidad del AAA completo y superficie de la sección con mayor diámetro del AAA, no presentan dependencia por si solos sobre el RPI.
- Se ha demostrado que no existe un parámetro que por sí solo sea capaz de predecir el riesgo de ruptura de los AAA y por lo tanto se deben analizar todos los parámetros en conjunto.
- En último lugar, se ha demostrado que es posible obtener una aproximación del valor máximo del RPI a partir de la tensión máxima, ya que entre ambos valores existe una clara dependencia.

## 9.2 Líneas futuras de investigación

Las futuras investigaciones deben encaminarse a seguir desarrollando y mejorando los nuevos métodos de predicción del riesgo de ruptura de los AAAs.

En la actualidad, los métodos más empleados en la predicción del riesgo de ruptura son el criterio del diámetro máximo y el criterio de la tasa de crecimiento máxima, criterios que se han demostrado no ser muy fiables. Se tratan de criterios demasiado simples para afrontar un problema tan complejo y en el que intervienen numerosas variables.

El método más prometedor es el RPI, pues se basa en la causa real de la ruptura. Esta se produce cuando la tensión sobre la pared arterial supera su resistencia. Por lo tanto, las futuras investigaciones deben ir encaminadas a mejorar los aspectos que se comentan a continuación, entre otros.

 Mejorar los modelos de comportamiento de los tejidos que componen el AAA, la pared arterial y el ILT. Especialmente de este último, ya que el modelo de comportamiento que se emplea en la actualidad no tiene

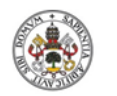

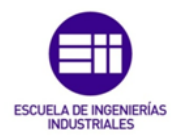

en cuenta las diferentes capas que componen el ILT y considera que todo el volumen está compuesto por el mismo tejido.

- Mejorar la reconstrucción tridimensional de los AAA. Actualmente esta reconstrucción se realiza manualmente empleando el software MeVisLab, con lo que puede conllevar un error, que depende de la paciencia y la precisión que se tenga al realizar la operación.
- Seguir mejorando la estimación de la resistencia de la pared arterial de Vande Geest et al., que se utilizada para obtener el RPI. Para que esta estimación sea lo más realista posible será importante aumentar el número de ensayos sobre tejidos de pacientes que presentan la patología.

Como se ha comentado, el RPI se postula como el método de predicción más fiable. Sin embargo, es complejo y costoso obtener el modelo 3D del AAA de cada paciente y realizar su simulación en el software de elementos finitos para obtener las tensiones sobre la pared arterial. Por este motivo, investigaciones futuras deben encaminarse en obtener correlaciones entre el RPI y los principales parámetros geométricos que caracterizan la morfología del aneurisma de manera conjunta. De esta manera, los cirujanos realizando sencillas mediciones sobre las imágenes de los TACs del paciente podrían obtener el riesgo potencial de ruptura del AAA de una manera rápida y económica.

En último lugar, cabe indicar que se debe priorizar como método de reparación el EVAR a la cirugía convencional, por ser menos invasiva y conllevar menos riesgos para el paciente. Por este motivo, investigaciones futuras deben centrarse en mejorar esta técnica para reducir las endofugas y las migraciones del stent.

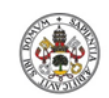

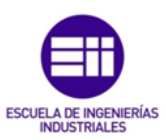

UniversidaddeValladolid

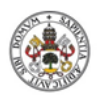

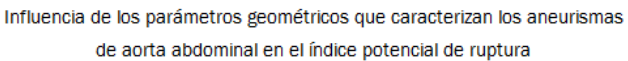

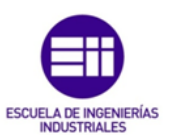

117

**Universidad deValladolid** 

BIBLIOGRAFÍA

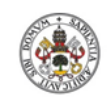

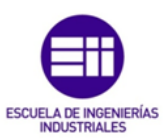

UniversidaddeValladolid

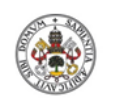

Influencia de los parámetros geométricos que caracterizan los aneurismas de aorta abdominal en el índice potencial de ruptura

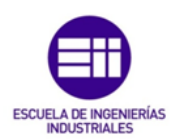

## BIBLIOGRAFÍA

- [1] Bernstein, E. F., Chan, E. L., "Abdominal aortic aneurysm in high-risk patients. Outcome of selective management based on size and expansion rate", Annals of Surgery 200, 1984, pp. 255-263.
- [2] Cosford, P. A., Leng, G. C., "Screening for abdominal aortic aneurysm", Cochrane Database of Systematic Reviews, 2007.
- [3] Darling, R. C., Messina, C. R., Brewster, D. C., Ottinger, L. W., "Autopsy" study of unoperated abdominal aortic aneurysm. The case for early resectionˮ , Circulation 56, 1977, pp. 161-164.
- [4] Dobrin, P. B., "Pathophysiology and pathogenesis of aortic aneurysms. Current concepts", Surgical Clinics of North America 69, 1989, pp. 687-703.
- [5] Fillinger, M. F., Marra, S. P., Raghavan, M. L., Kennedy, F. E., "Prediction of rupture risk in abdominal aortic aneurysm during observation: wall stress versus diameter", Journal of Vascular Surgery 37, 2003, pp. 724-732.
- [6] Fillinger, M. F., Raghavan, M. L., Marra, S. P., Cronenwett, J. L., Kennedy, F. E., "In vivo analysis of mechanical wall stress and abdominal aortic aneurysm ruptura risk", Journal of Vascular Surgery 36, 2002, pp. 589-597.
- [7] Gawenda, M., Brunkwall, J., "Ruptured abdominal aortic aneurysm-the state of play", Deutsches Ärzteblatt International 109, 2012, pp. 727-732.

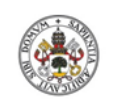

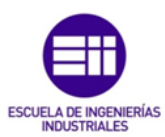

- [8] Hallin, A., Bergqvist, D., Holmberg, L., "Literature review of surgical management of abdominal aortic aneurysm", European Journal of Vascular & Endovascular Surgery 22, 2001, pp. 197-204.
- [9] He, C. M., Roach, M. R., "The composition and mechanical properties of abdominal aortic aneurysms", Journal of Vascular Surgery 20, 1994, pp. 6-13.
- [10] Inzoli, F., Boschetti, F., Zappa, M., Longo, T., Fumero, R., "Biomechanical factors in abdominal aortic aneurysm rupture", European Journal of Vascular & Endovascular Surgery 7, 1993, pp. 667-674.
- [11] Leung, J. H., Wright, A. R., Cheshire, N., Crane, J., Thom, S. A., Hughes, A. D., Xu, Y., "Fluid structure interaction of patient specific abdominal aortic aneurysms: a comparison with solid stress models", BioMedical Engineering OnLine 5, 2006, artículo 33.
- [12] MacSweeney, S. T., Young, G., Greenhalgh, R. M., Powell, J. T., "Mechanical properties of aneurysmal aortaˮ , British Journal of Surgery 79, 1992, pp. 1281-1284.
- [13] Nieto Palomo, Félix, "Predicción del riesgo de ruptura de aneurismas de aorta abdominal. Método basado en los biodeterminantes geométricos". Directores: Mª Ángeles Pérez Rueda y Guillermo Vilalta Alonso. Tesis doctoral. Universidad de Valladolid, Departamento de Ciencia de los Materiales e Ingeniería Metalúrgica, Expresión Gráfica en la Ingeniería, Ingeniería Cartográfica, Geodesia y Fotogrametría, Ingeniería Mecánica e Ingeniería de los Procesos de Fabricación, Valladolid, 2015.
- [14] O'Leary, S. A., Kavanagh, E. G., Grace, P. A., McGloughlin, T. M., Doyle, B. J., "The biaxial mechanical behaviour of abdominal aortic aneurysm intraluminal thrombus: classification of morphology and the determination of layer and región specific properties", Journal of Biomechanics 47, 2014, pp. 1430-1437.

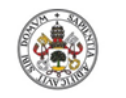

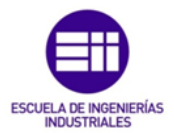

- [15] Ouriel, K., Green, R. M., Donayre, C., Shortell, C. K., Elliott, J., DeWeese, J. A., "An evaluation of new methods of expressing aortic aneurysm size: relationship to rupture", Journal of Vascular Surgery 15, 1992, pp. 12-18.
- [16] Raghavan, M. L., Webster, M. W., Vorp, D. A., "Ex vivo biomechanical behavior of abdominal aortic aneurysm: assessment using a new mathematical model", Annals of Biomedical Engineering 24, 1996, pp.573-582.
- [17] Randall, A., Vorp, D. A., Steed, D. L., Webster, M. W., Kameneva, M. V., Watkins, S. C., "Cellular content and permeability of intraluminal thrombus in abdominal aortic aneurysm", Journal of Vascular Surgery 25, 1997, pp. 916-926.
- [18] Scotti, C. M., Shkolnik, A. D., Muluk, S. C., Finol, E. A., "Fluid-structure interaction in abdominal aortic aneurysms: effects of asymmetry and wall thickness", BioMedical Engineering OnLine 4, 2005, artículo 64.
- [19] Serrano Hernando, F. "Qué es una dilatación de la aorta torácica y abdominal". In: A. López Farré y C. Macaya Miguel, ed., Libro de la salud cardiovascular del hospital clínico San Carlos y la Fundación BBVA, 1st ed., Fundación BBVA, 2009, pp. 505-511.
- [20] Summer, D. S., Hokanson, D. E., Strandness, D. E., "Stress-strain characteristics and collagen-elastin content of abdominal aortic aneurysmsˮ , Surgery, Gynecology & Obstetrics 130, 1970, pp. 459- 466.
- [21] Thubrikar, M. J., Labrosse, M., Robicsek, F., Al-Soudi, J., Fowler, B., "Mechanical properties of abdominal aortic aneurysm wallˮ , Journal of Medical Engineering & Technology 25, 2001, pp. 133-142.

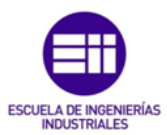

- [22] Vande Geest, J. P., Wang, D. H., Wisniewski, S. R., Makaroun, M. S., Vorp, D. A., "Towards a noninvasive method for determination of patientspecific wall strength distribution in abdominal aortic aneurysms", Annals of Biomedical Engineering 34, 2006, pp. 1098-1106.
- [23] Vorp, D. A., "Biomechanics of abdominal aortic aneurysm", Journal of Biomechanics 40, 2007, pp. 1887-1902.
- [24] Wolf, Y. G., Thomas, W. S., Brennan, F. J., Golf, W. G., Sise, M. J., Bernstein, E. F., "Computed tomography scanning findings associated with rapid expansion of abdominal aortic aneurysms", Journal of Vascular Surgery 20, 1994, pp. 529-538.

# ANEXO A PROGRAMACIÓN C PARA LAS CONDICIONES DE CONTORNO EN FLUENT

**Universidad de Valladolid** 

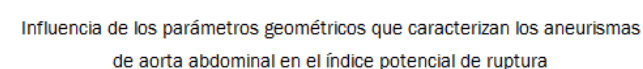

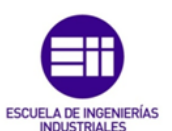

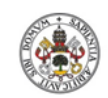

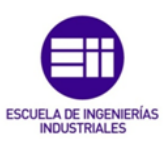

UniversidaddeValladolid

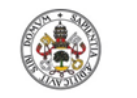

Influencia de los parámetros geométricos que caracterizan los aneurismas de aorta abdominal en el índice potencial de ruptura

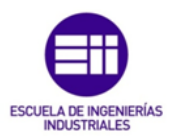

## ANEXO A: PROGRAMACIÓN C PARA LAS CONDICIONES DE CONTORNO EN FLUENT

A continuación se detallan los perfiles de velocidades y presiones en lenguaje de programación C utilizados para imponer las condiciones de contorno de la entrada y las salidas de los AAAs en el modulo Fluent del software de elementos finitos Ansys.

/\*\*\*\*\*\*\*\*\*\*\*\*\*\*\*\*\*\*\*\*\*\*\*\*\*\*\*\*\*\*\*\*\*\*\*\*\*\*\*\*\*\*\*\*\*\*\*\*\*\*\*\*\*\*\*\*\*\*\*\*\*\*\*\*\* \*\*\*\*\*\*\* unsteady.c UDF for specifying a transient velocity and pressure profile boundary condition \*\*\*\*\*\*\*\*\*\*\*\*\*\*\*\*\*\*\*\*\*\*\*\*\*\*\*\*\*\*\*\*\*\*\*\*\*\*\*\*\*\*\*\*\*\*\*\*\*\*\*\*\*\*\*\*\*\*\*\*\*\*\*\*\*\* \*\*\*\*\*\*/ #include "udf.h" #define d0 0.177568627 #define d1 -0.012938694 #define d2 0.009067192 #define d3 -0.005234681 #define d4 0.00224451 #define d5 -0.000478664 #define d6 -0.000444472 #define d7 0.000635242 #define d8 -0.000532567 #define d9 0.000160674 #define d10 0.000160674 #define d11 -0.000171414 #define d12 -4.57744E-06 #define d13 7.00237E-05 #define d14 -0.00015864 #define d15 1.07395E-05 #define d16 -2.75919E-06 #define e1 -0.008108602 #define e2 0.000496195 #define e3 0.002932808 #define e4 -0.003010277 #define e5 0.001105721 #define e6 0.000270161 #define e7 -0.001060228 #define e8 0.000754177 #define e9 -0.000331211 #define e10 -9.43584E-05 #define e11 0.00014482 #define e12 -0.000188162

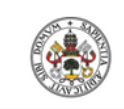

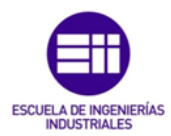

#define e13 6.85602E -05 #define e14 2.41615E -05 #define e15 -0.000217158 #define e16 0.000267113 #define a0 0.16807843

#define a1 -0.08814363 #define a2 0.00487054 #define a3 0.03940532 #define a4 -0.04100545 #define a5 0.01909621 #define a6 -0.00358623 #define a7 0.00144674 #define a8 -0.00131554 #define a9 -0.00065469 #define a10 -0.00065469 #define a11 -0.00273721 #define a12 0.00193043 #define a13 -0.00017805 #define a14 -0.00154871 #define a15 0.00022379 #define a16 0.00084621 #define b1 0.08858568 #define b2 -0.12020702 #define b3 0.0762913 #define b4 -0.01830361 #define b5 -0.00719311 #define b6 0.01048668 #define b7 -0.00779611 #define b8 0.00413867 #define b9 -0.00107449 #define b10 -0.00133198 #define b11 0.00115922 #define b12 -0.00253661 #define b13 0.00284333 #define b14 -0.00142997 #define b15 0.0012912 #define b16 -0.00196964 #define Per 1 #define pi 3.1415926535

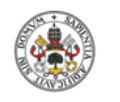

Influencia de los parámetros geométricos que caracterizan los aneurismas de aorta abdominal en el índice potencial de ruptura

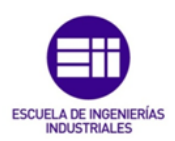

```
/* profile for velocity */
DEFINE_PROFILE(unsteady_v, t, pos)
{
face t f;
real time, velocity, x[ND_ND], r, k, l;
real D0, A0, G1, s;
real H1, H2, H3, H4, H5, H6, H7, H8, H9, H10, H11, H12, H13, H14, H15, H16;
beginfloop(f, t)
{
time = RP_Get_Real("flow-time");
D0 = d0/2;
A0 = a0/2;
H1 = a1 * cos((1 * 2 * pi * time)/Per) + b1 * sin((1 * 2 * pi * time)/Per);H2 = a2*cos((2*2*pi*time)/Per) + b2*sin((2*2*pi*time)/Per);H3 = a3*cos((3*2*pi*time)/Per) + b3*sin((3*2*pi*time)/Per);H4 = a4*cos((4*2*pi*time)/Per) + b4*sin((4*2*pi*time)/Per);H5 = a5*cos((5*2*pi*time)/Per) + b5*sin((5*2*pi*time)/Per);H6 = a6*cos((6*2*pi*time)/Per) + b6*sin((6*2*pi*time)/Per);H7 = a7 * cos((7 * 2 * pi * time)/Per) + b7 * sin((7 * 2 * pi * time)/Per);H8 = a8*cos((8*2*pi*time)/Per) + b8*sin((8*2*pi*time)/Per);H9 = a9 * cos((9 * 2 * pi * time)/Per) + b9 * sin((9 * 2 * pi * time)/Per);H10 = a10*cos((10*2*pi*time)/Per) + b10*sin((10*2*pi*time)/Per);H11 = a11*cos((11*2*pi*ttime)/Per) + b11*sin((11*2*pi*ttime)/Per);H12 = a12 \cdot cos((12 \cdot 2 \cdot p i \cdot time)/Per) + b12 \cdot sin((12 \cdot 2 \cdot p i \cdot time)/Per);H13 = a13*cos((13*2*pi*time)/Per) + b13*sin((13*2*pi*time)/Per);H14 = a14*cos((14*2*pi*ttime)/Per) + b14*sin((14*2*pi*ttime)/Per);H15 = a15*cos((15*2*pi*time)/Per) + b15*sin((15*2*pi*time)/Per);H16 = a16*cos((16*2*pi*ttime)/Per) + b16*sin((16*2*pi*ttime)/Per);G1 = H1 + H2 + H3 + H4 + H5 + H6 + H7 + H8 + H9 + H10 + H11 + H12 + H13 + H14 ++H15+H16;
s = A0 + G1:
F_CENTROID(x, f, t);
r = x[1];
/* S=2*s*((1-((2*r)/D0)^2)) */
l = 2*r/DO;k = 1 - l^{*}l;
velocity = 2*s*k;
F_PROFILE(f, t, pos) = velocity;
}
end f loop(f, t)
}
```
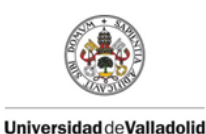

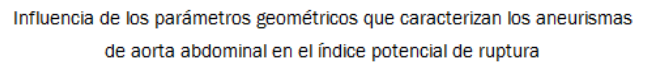

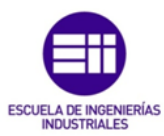

```
/* profile for pressure */
DEFINE_PROFILE(unsteady_P, t, pos)
{
face t f;
real time, D0, N1, Pr, J;
real M1, M2, M3, M4, M5, M6, M7, M8, M9, M10, M11, M12, M13, M14, M15,
M16;
beginfloop(f, t)
{
time = RP_Get_Real("flow-time");
D0 = d0/2;
M1 = d1*cos((1*2*pi*time)/Per) + e1*sin((1*2*pi*time)/Per);M2 = d2*cos((2*2*pi*time)/Per) + e2*sin((2*2*pi*time)/Per);M3 = d3*cos((3*2*pi*time)/Per) + e3*sin((3*2*pi*time)/Per);M4 = d4*cos((4*2*pi*time)/Per) + e4*sin((4*2*pi*time)/Per);M5 = d5*cos((5*2*pi*time)/Per) + e5*sin((5*2*pi*time)/Per);M6 = d6*cos((6*2*pi*time)/Per) + e6*sin((6*2*pi*time)/Per);M7 = d7*cos((7*2*pi*time)/Per) + e7*sin((7*2*pi*time)/Per);M8 = d8*cos((8*2*pi*time)/Per) + e8*sin((8*2*pi*time)/Per);M9 = d9*cos((9*2*pi*time)/Per) + e9*sin((9*2*pi*time)/Per);M10 = d10*cos((10*2*pi*time)/Per) + e10*sin((10*2*pi*time)/Per);M11 = d11*cos((11*2*pi*time)/Per) + e11*sin((10*2*pi*time)/Per);M12 = d12*cos((12*2*pi*time)/Per) + e12*sin((10*2*pi*time)/Per);M13 = d13*cos((13*2*pi*time)/Per) + e13*sin((10*2*pi*time)/Per);M14 = d14*cos((14*2*pi*time)/Per) + e14*sin((14*2*pi*time)/Per);M15 = d15*cos((15*2*pi*time)/Per) + e15*sin((15*2*pi*time)/Per);M16 = d16*cos((16*2*pi*time)/Per) + e16*sin((16*2*pi*time)/Per);N1 = M1+M2+M3+M4+M5+M6+M7+M8+M9+M10+M11+M12+M13++M14+M15+M16;Pr = D0 + N1;J = 133416;
F\_PROFILE(f, t, pos) = Pr*J;}
end_f\lrcorner loop(f, t)
}
```